# Invention No.1 C dur

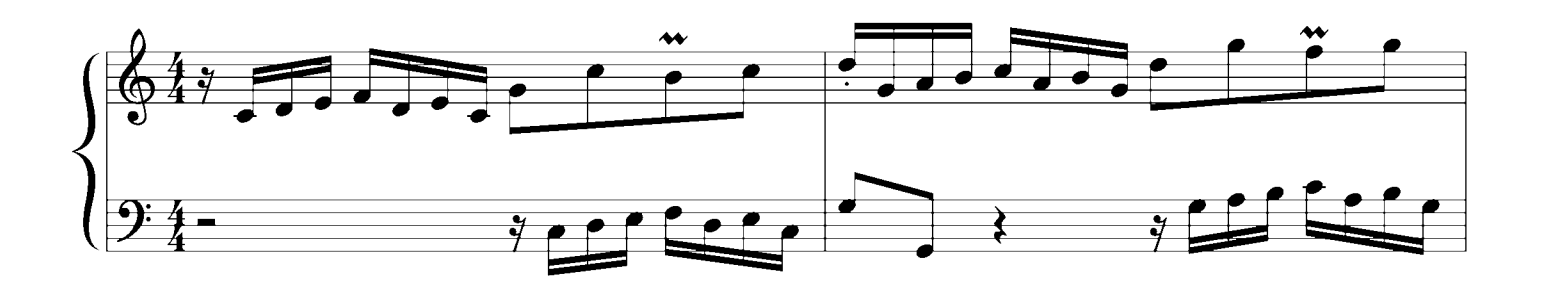

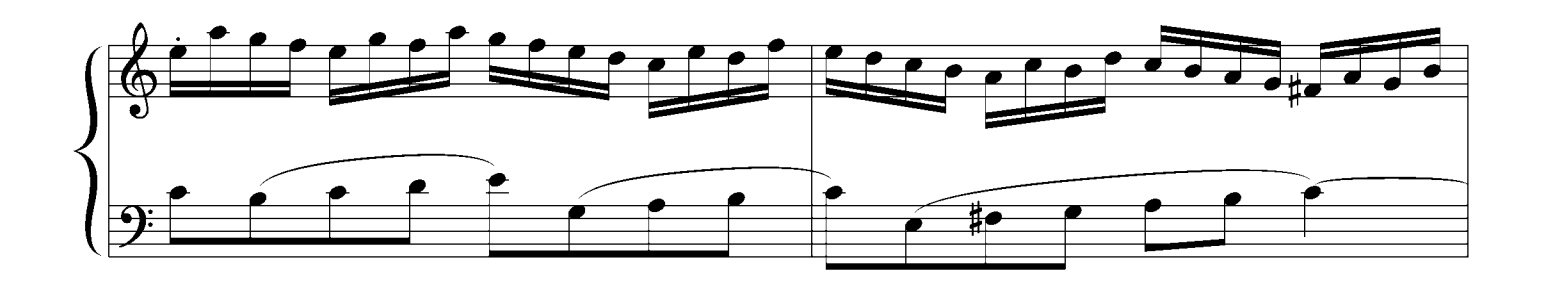

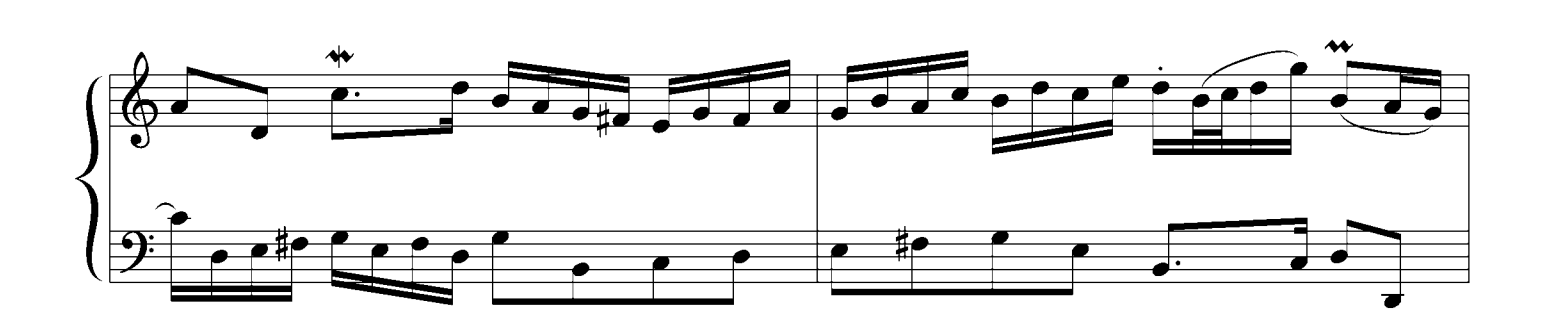

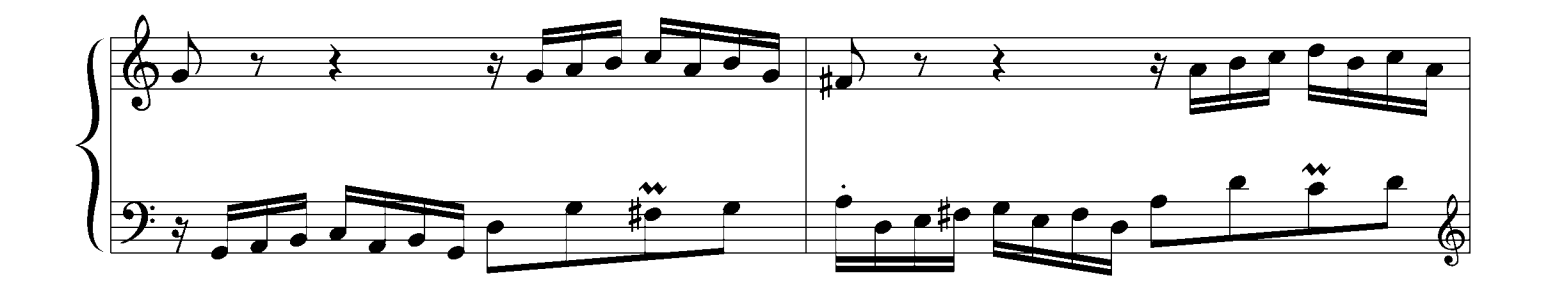

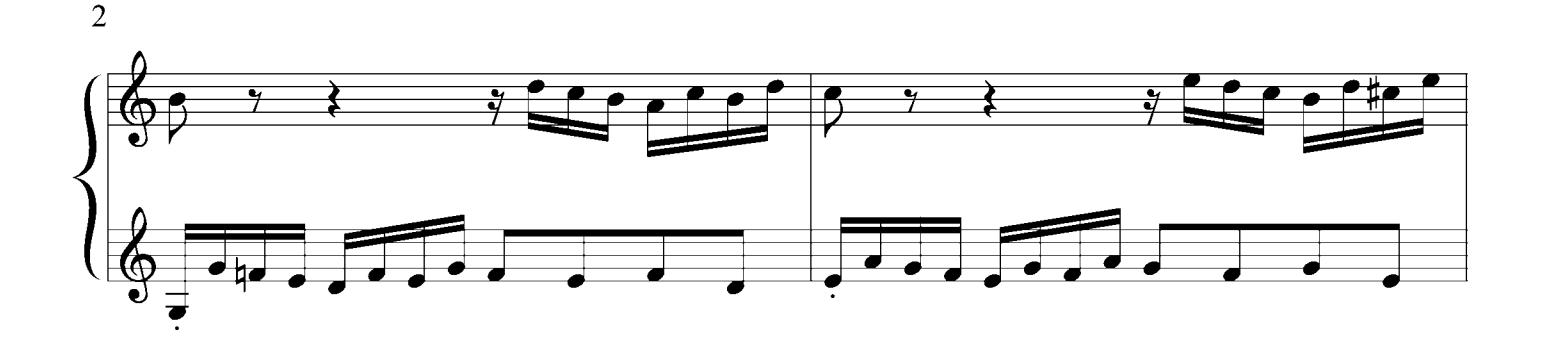

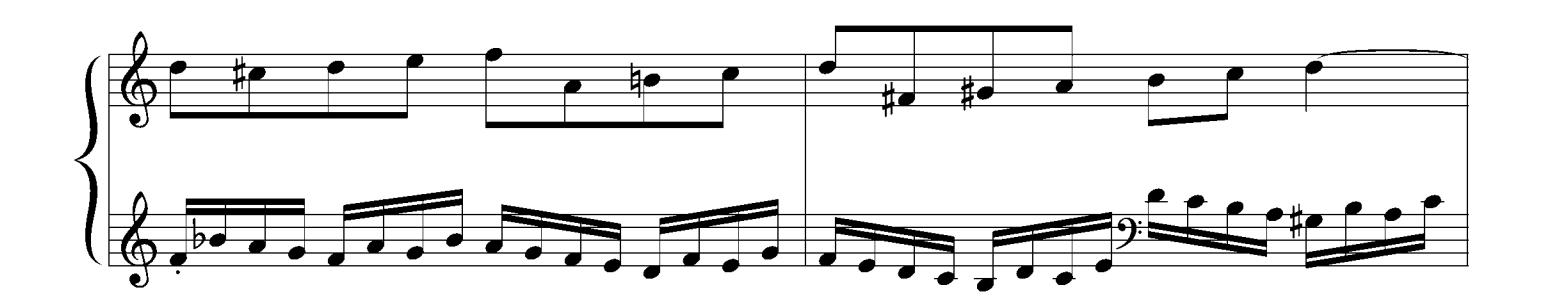

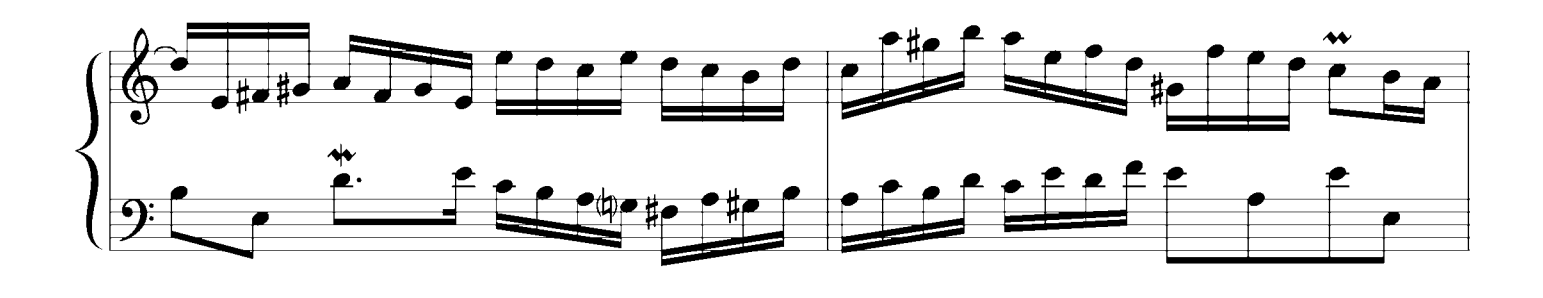

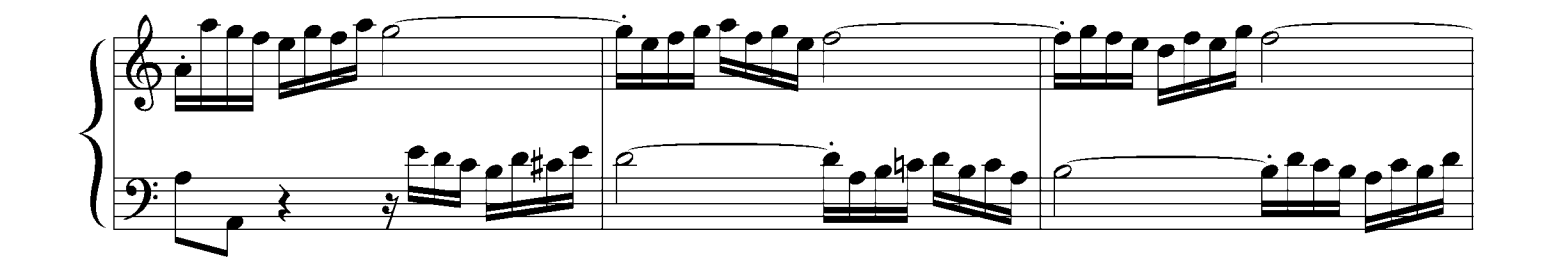

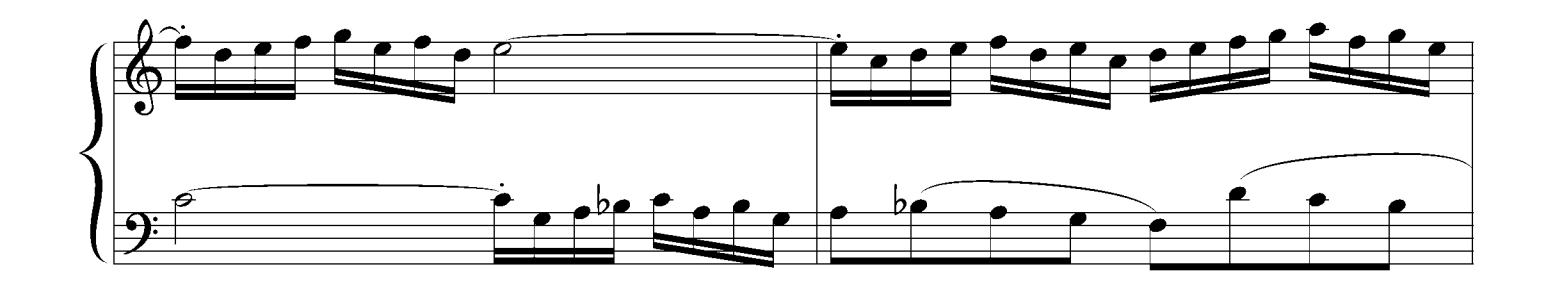

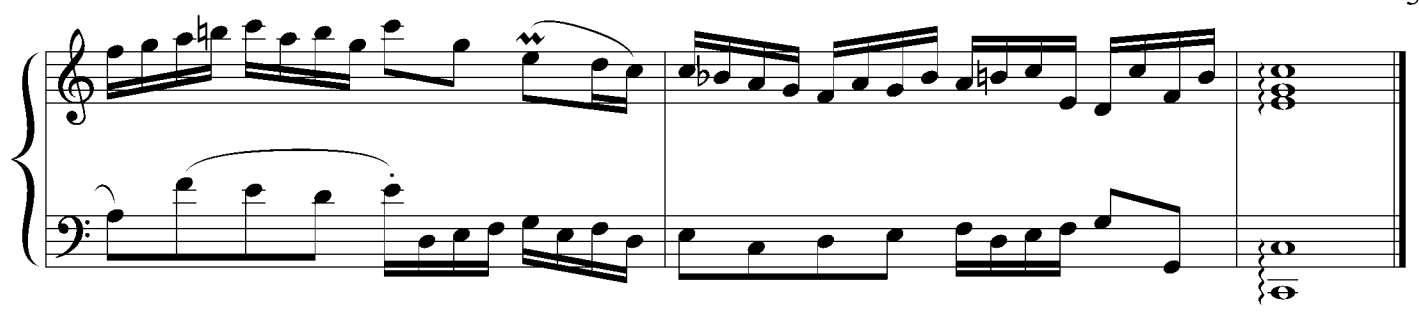

 $No.2$  c minor

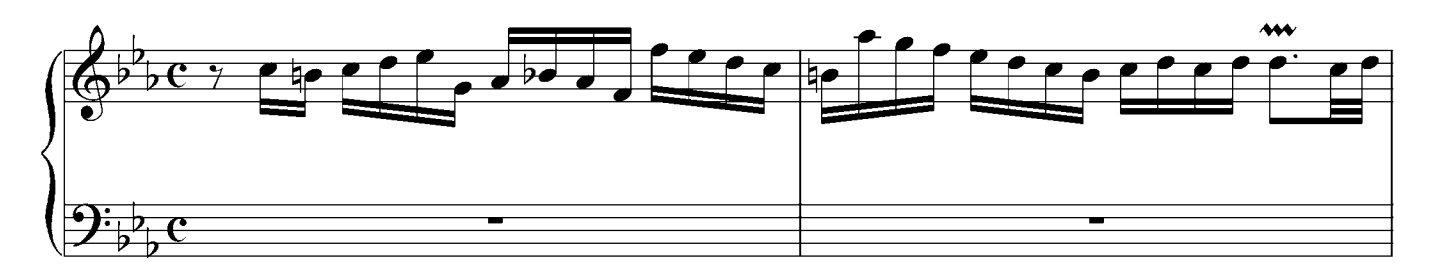

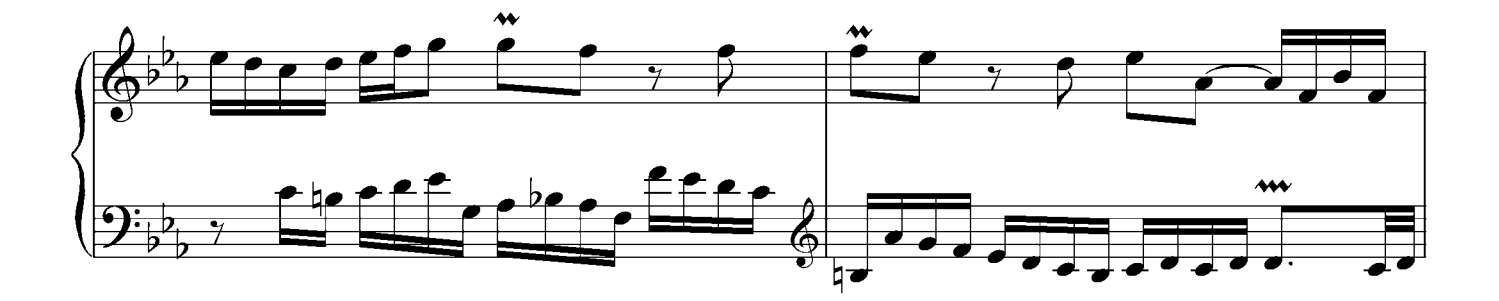

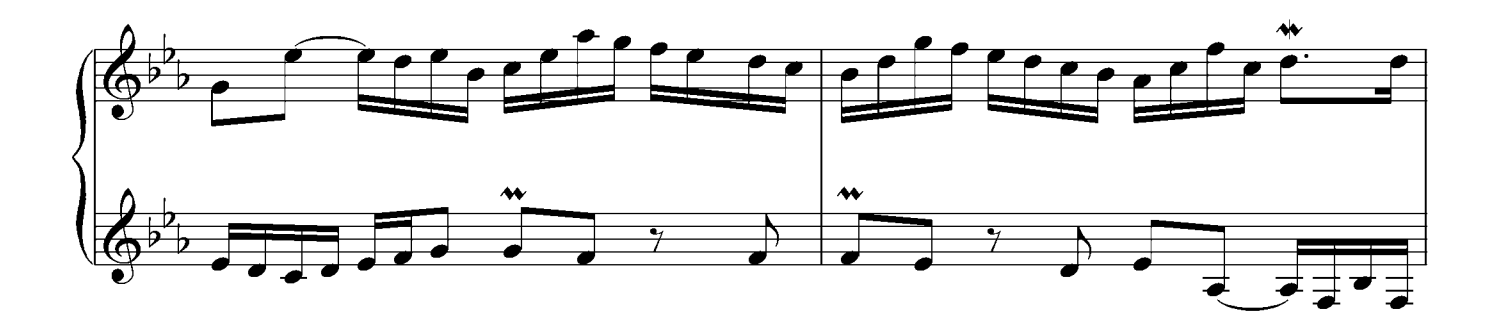

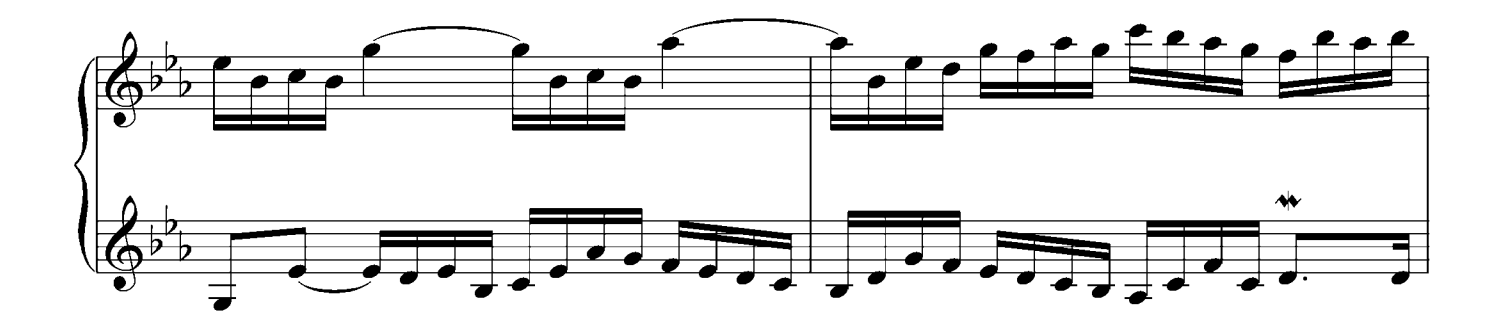

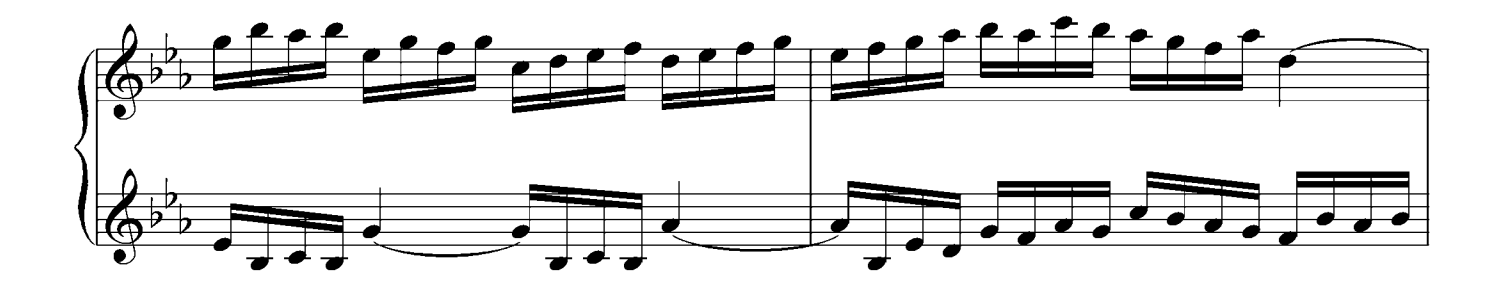

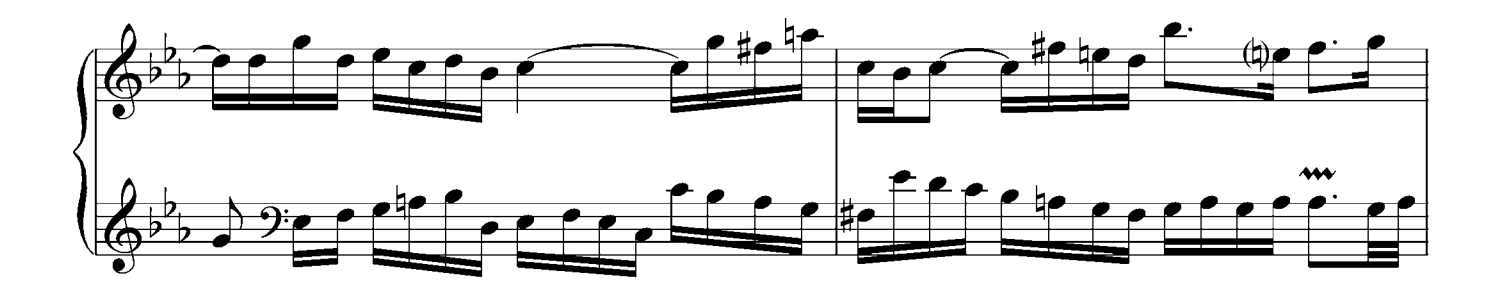

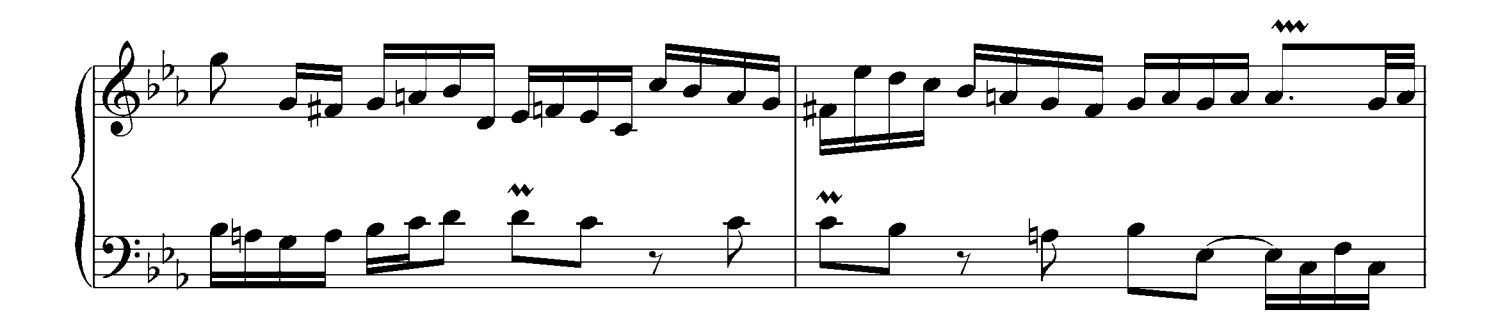

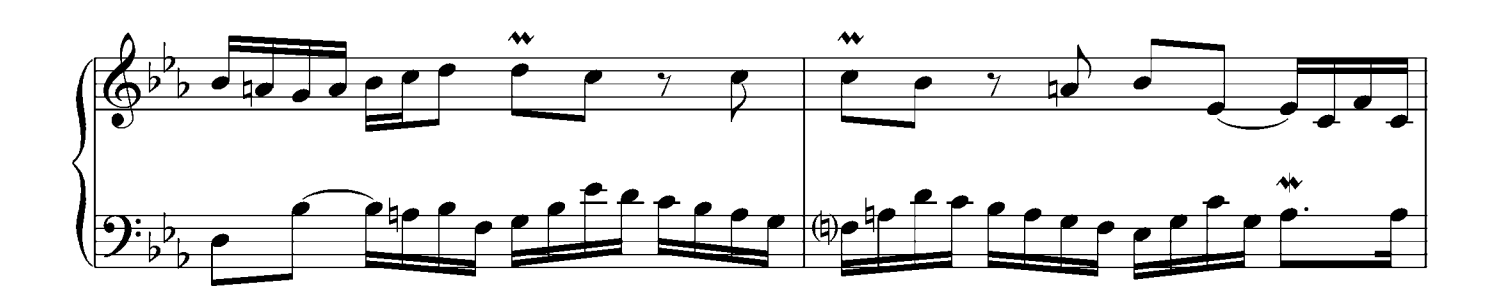

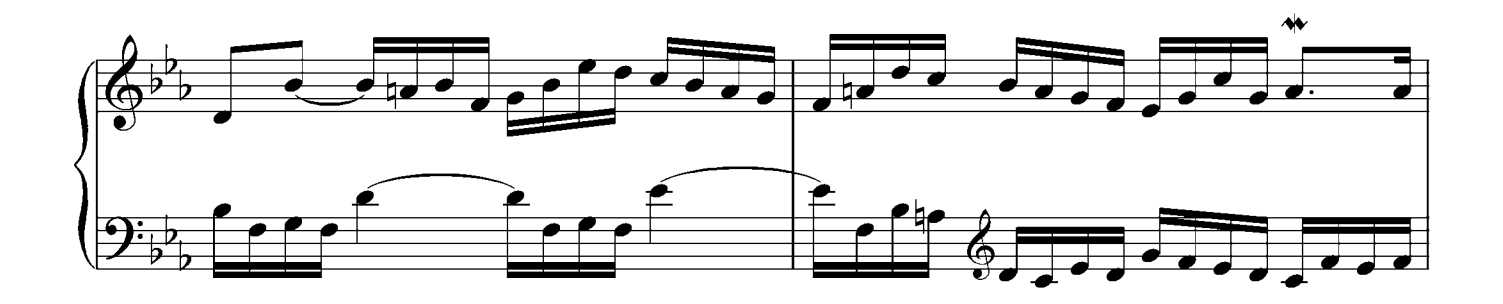

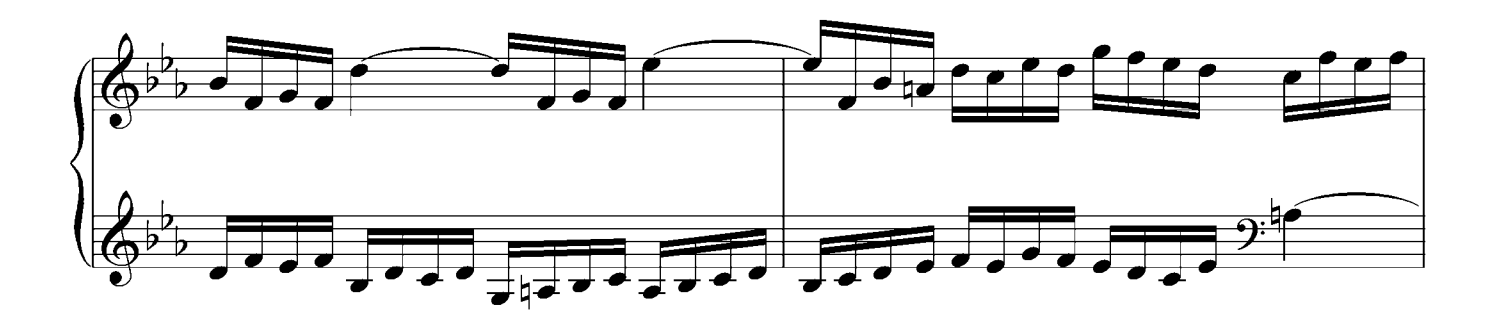

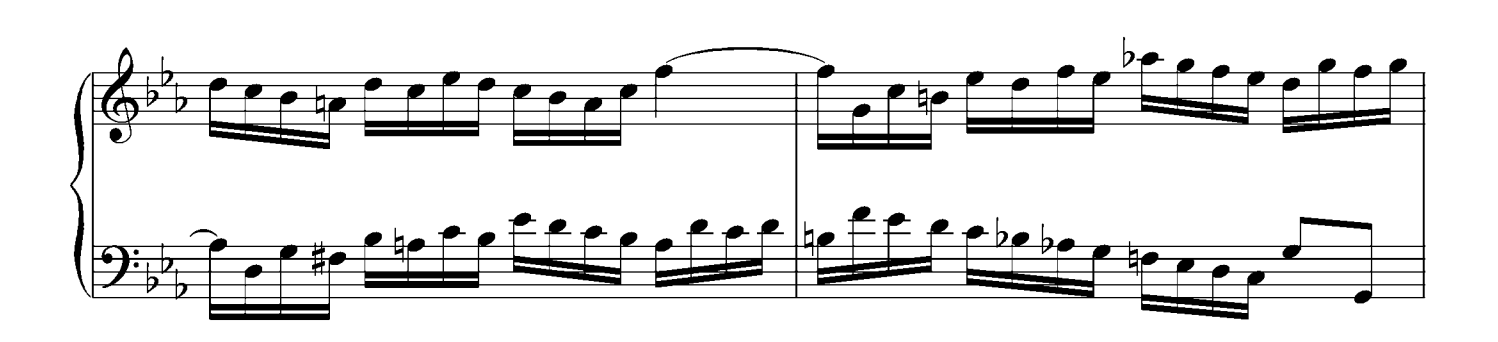

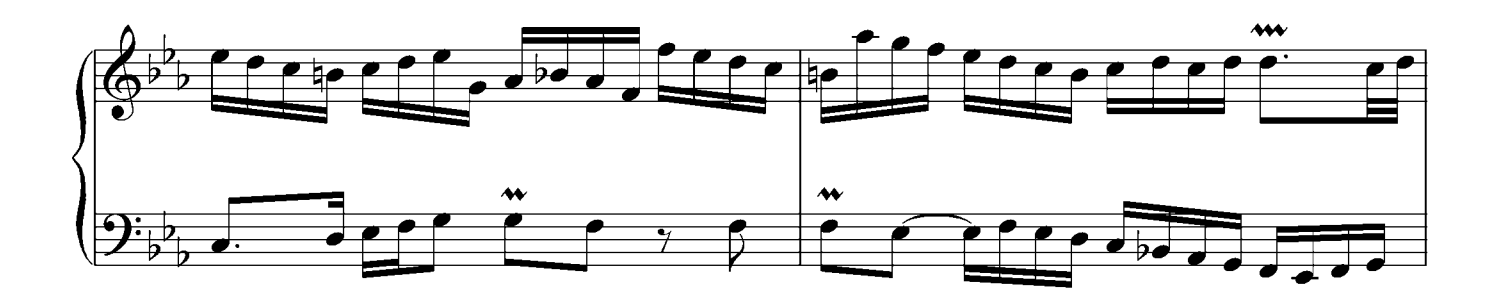

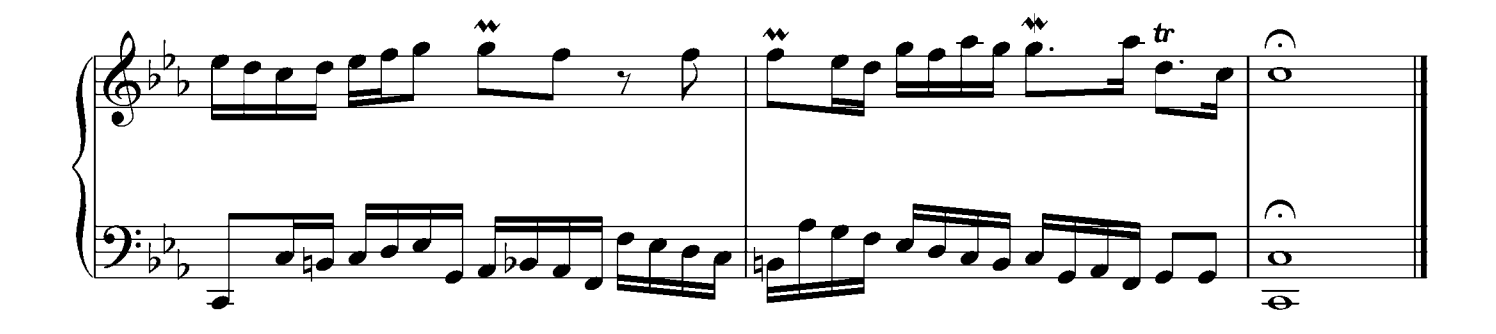

### No.3 D major

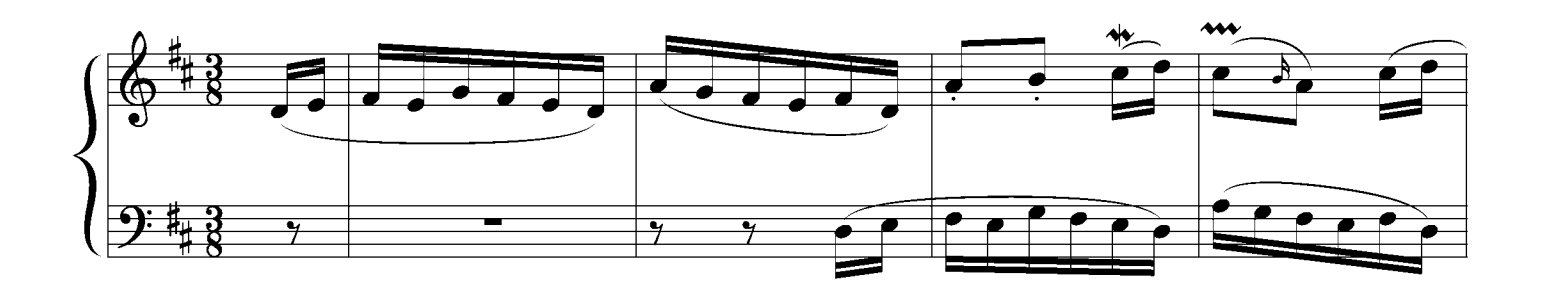

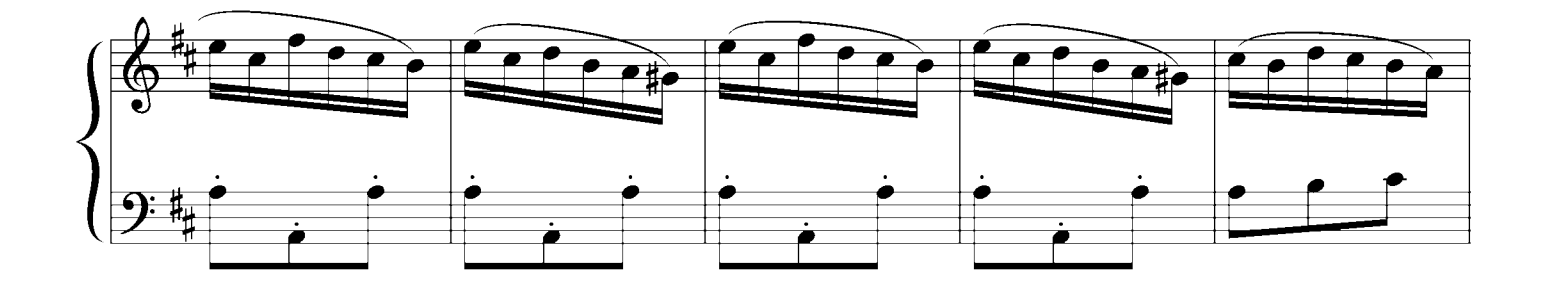

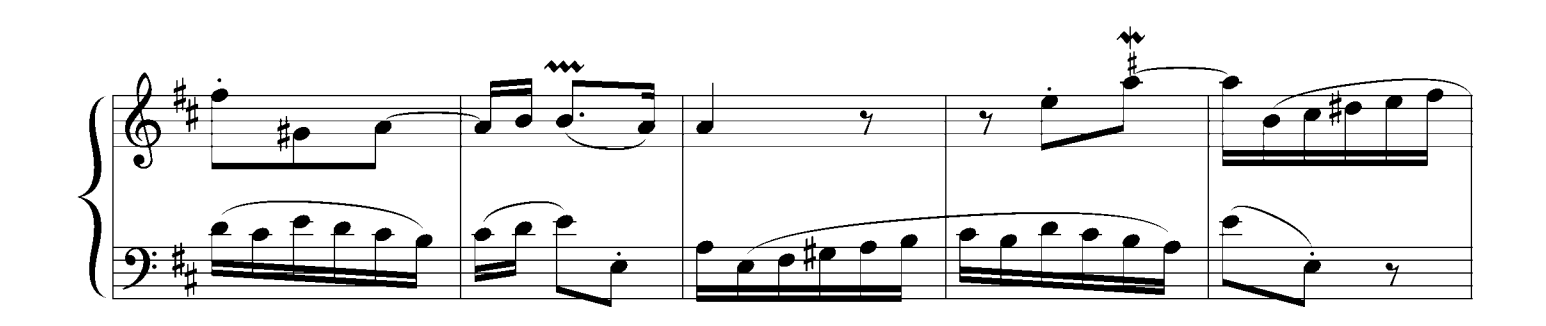

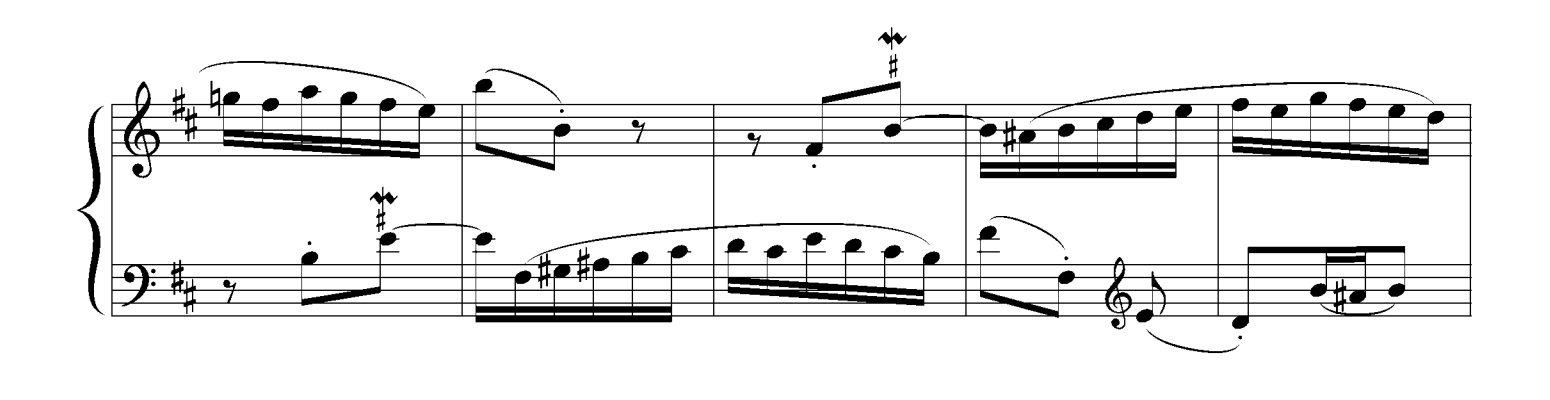

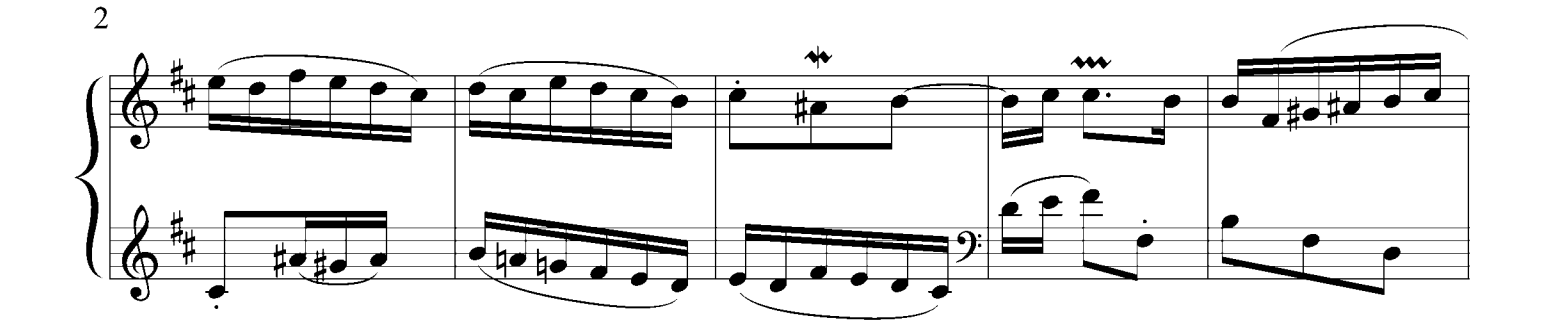

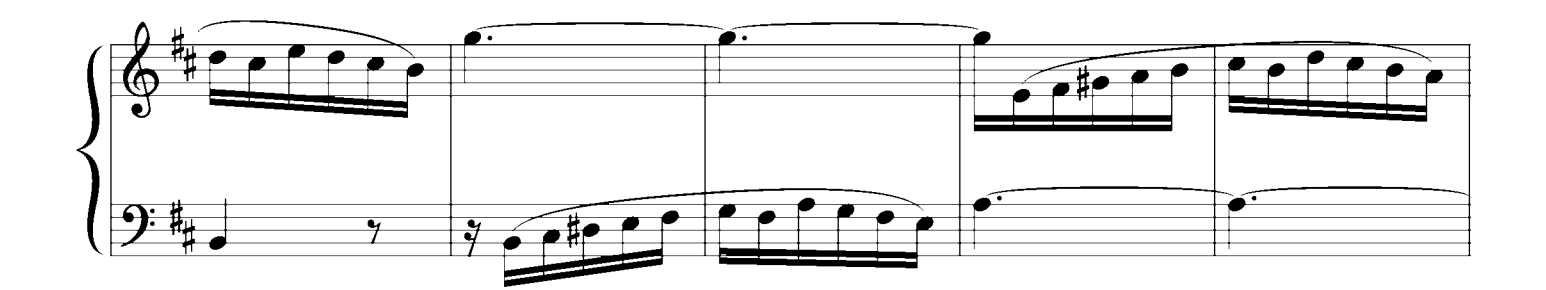

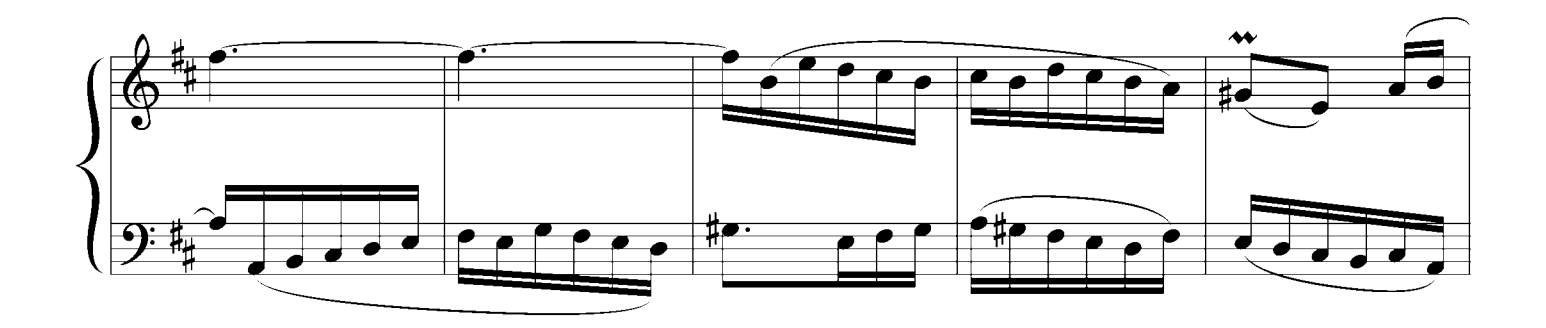

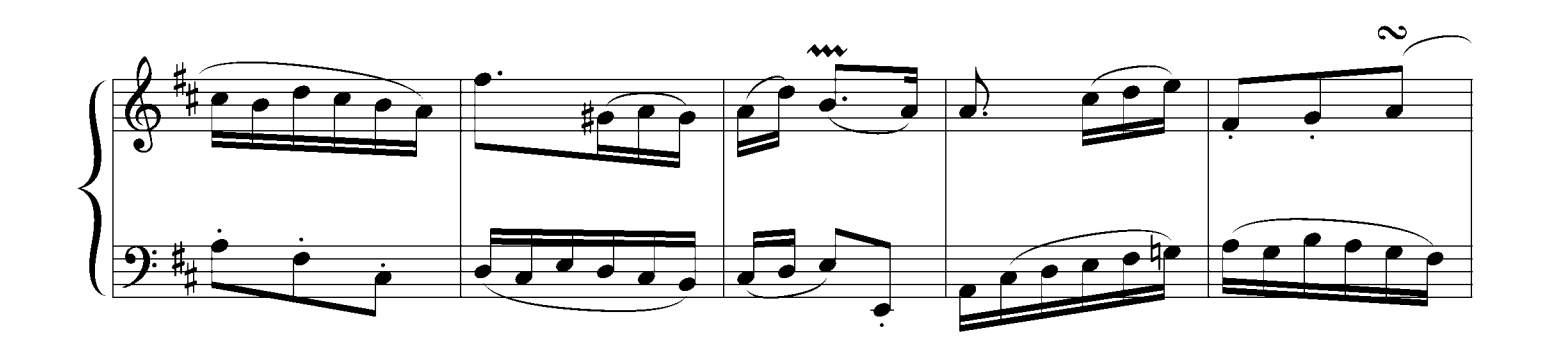

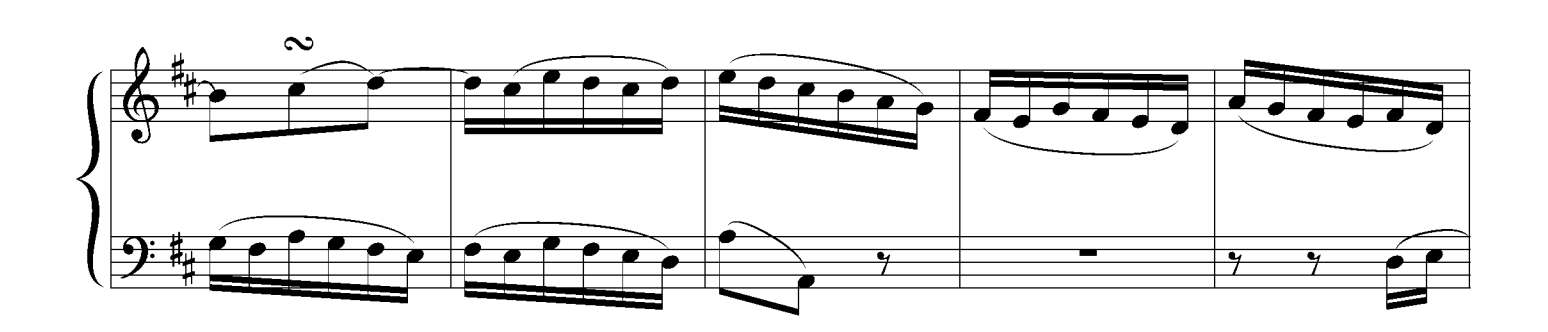

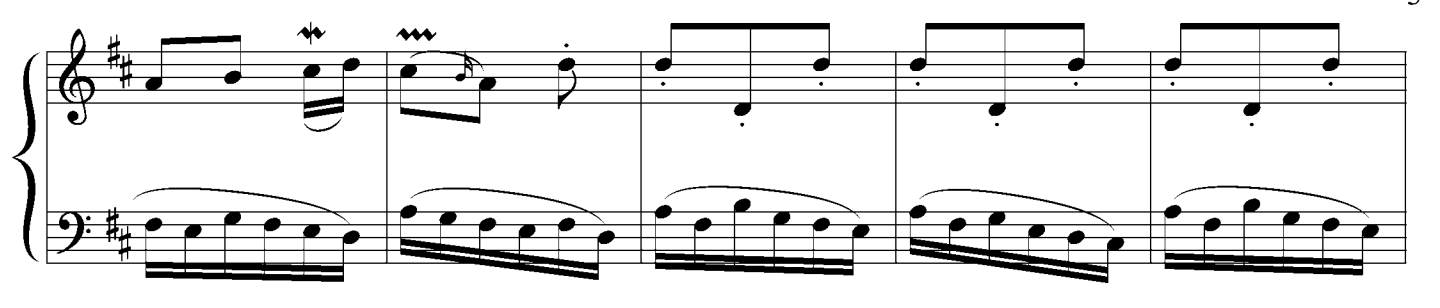

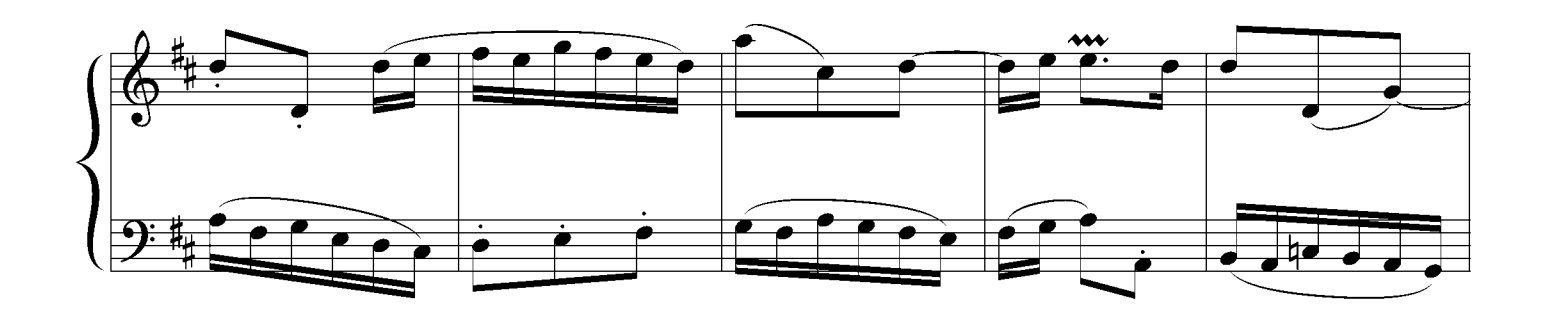

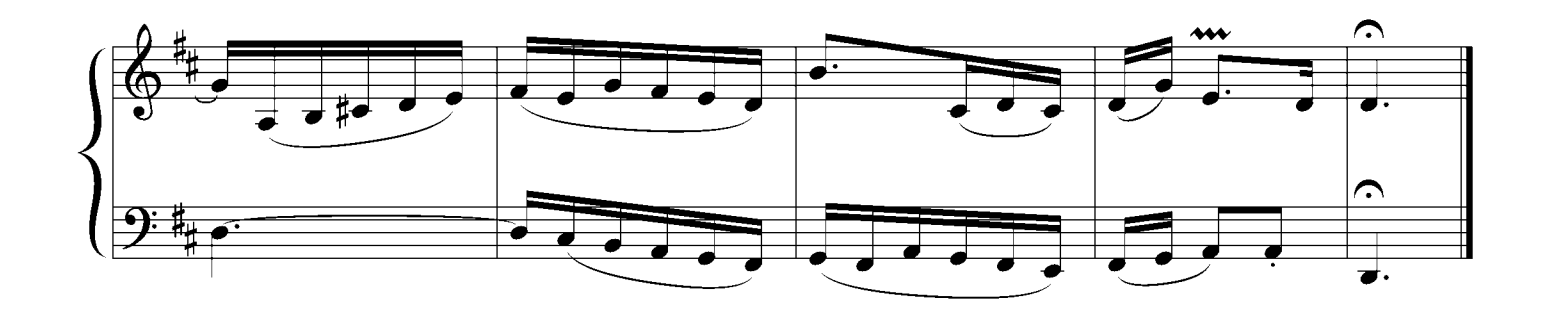

# Invention No.4 d moll

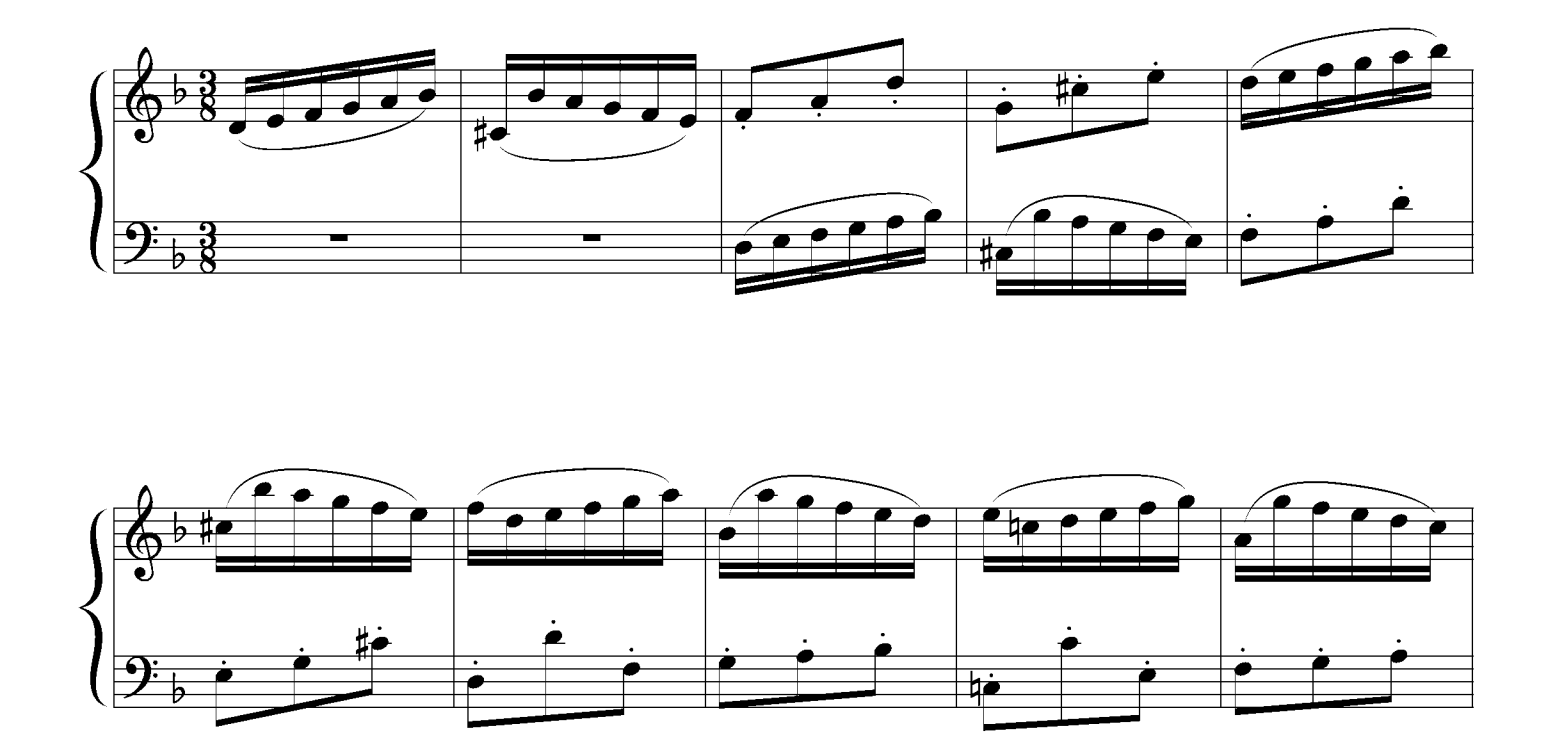

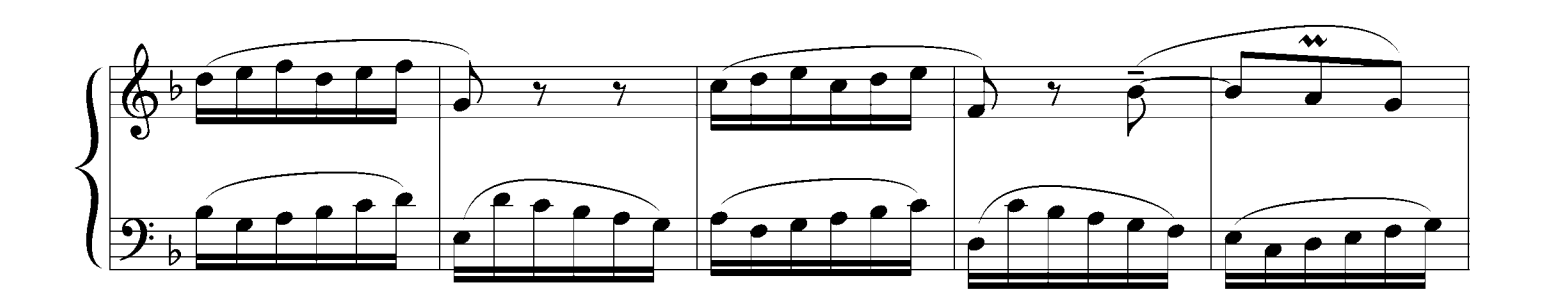

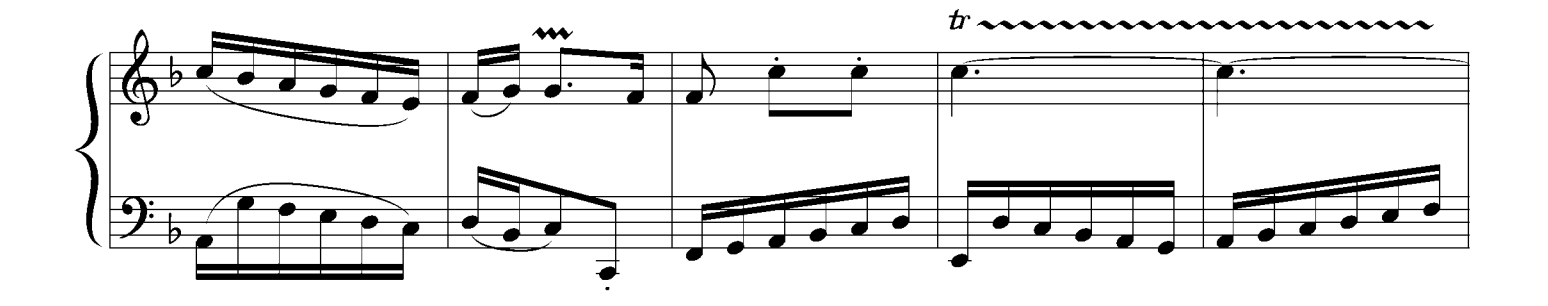

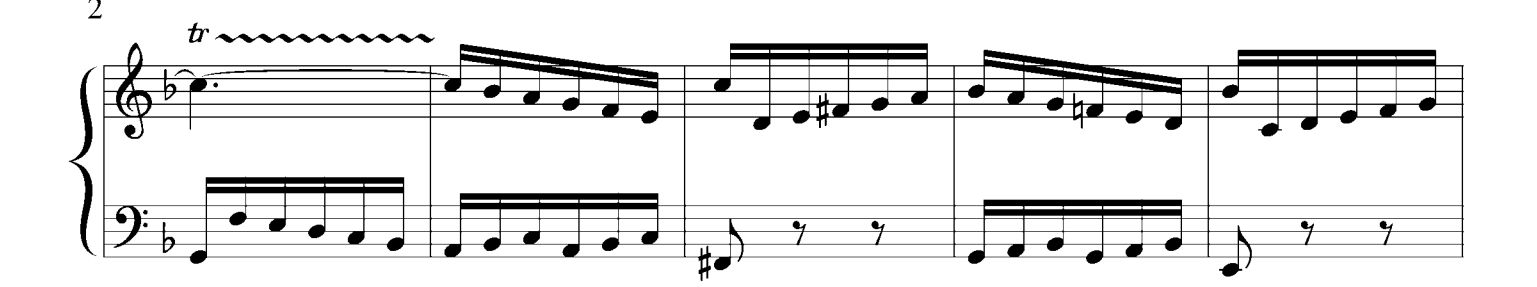

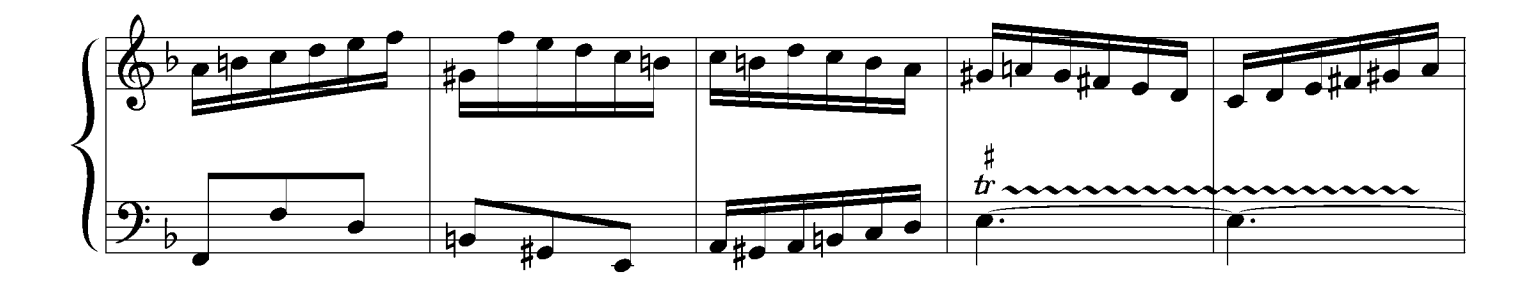

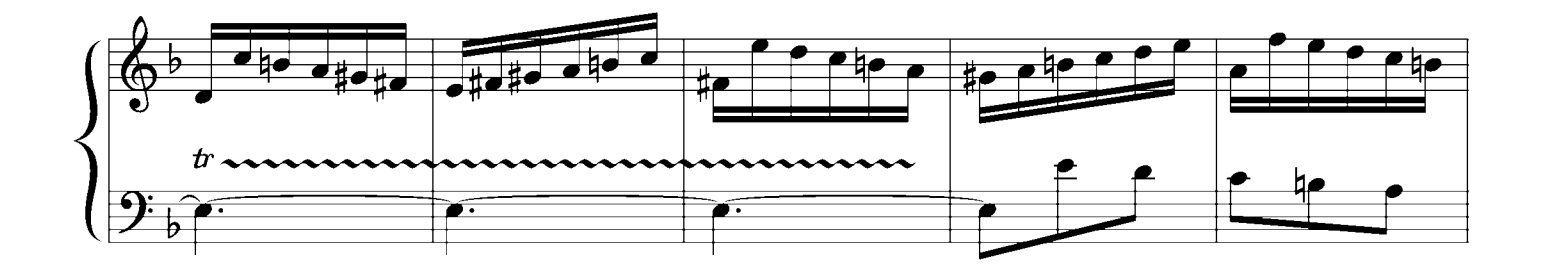

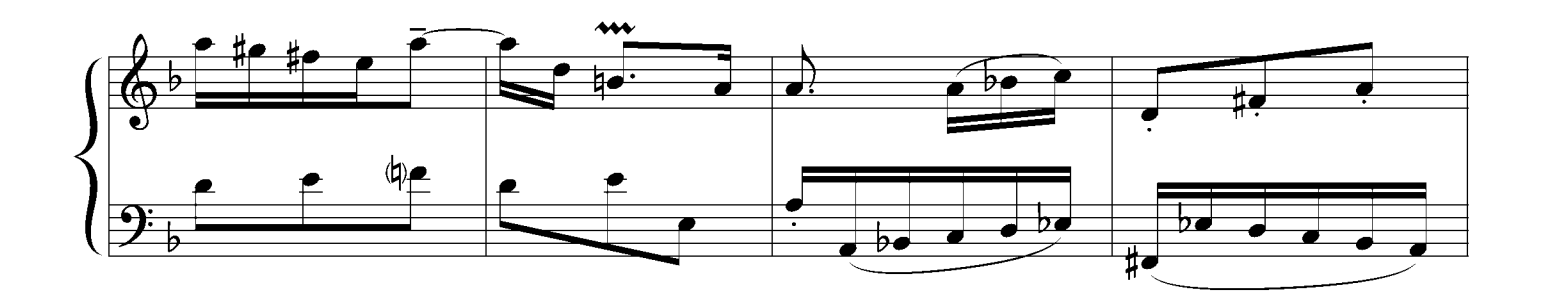

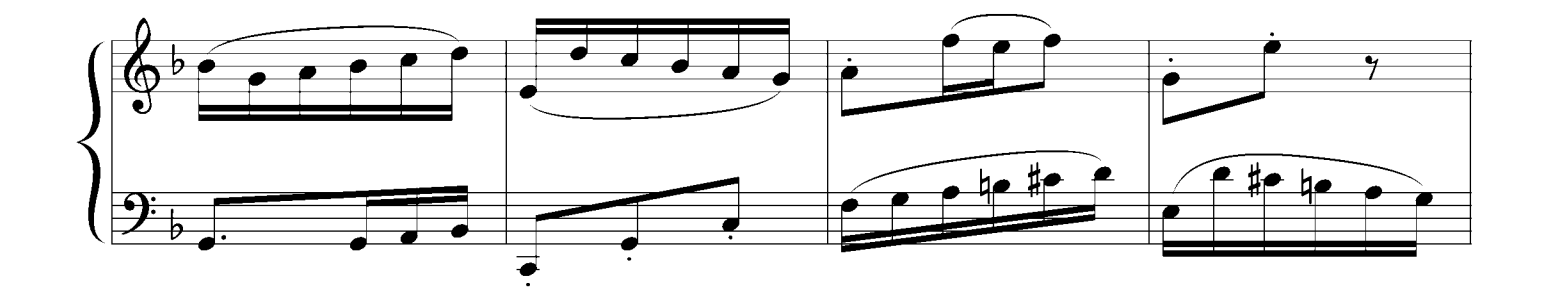

free-scores.com

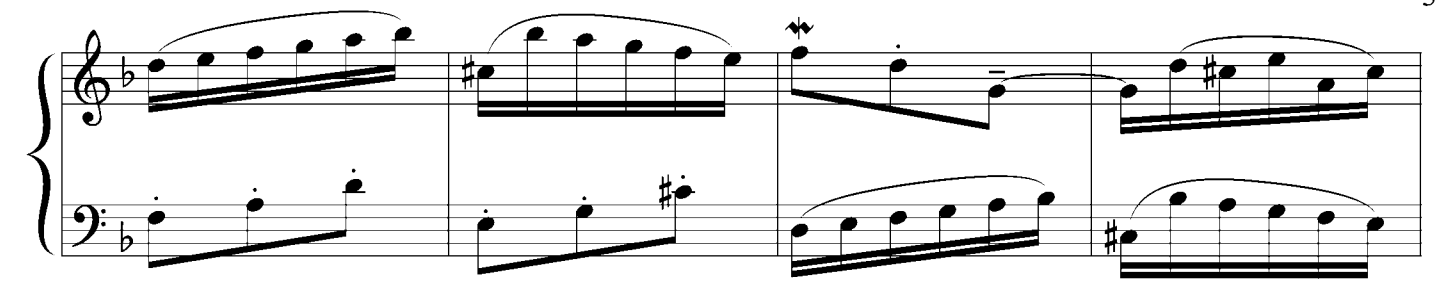

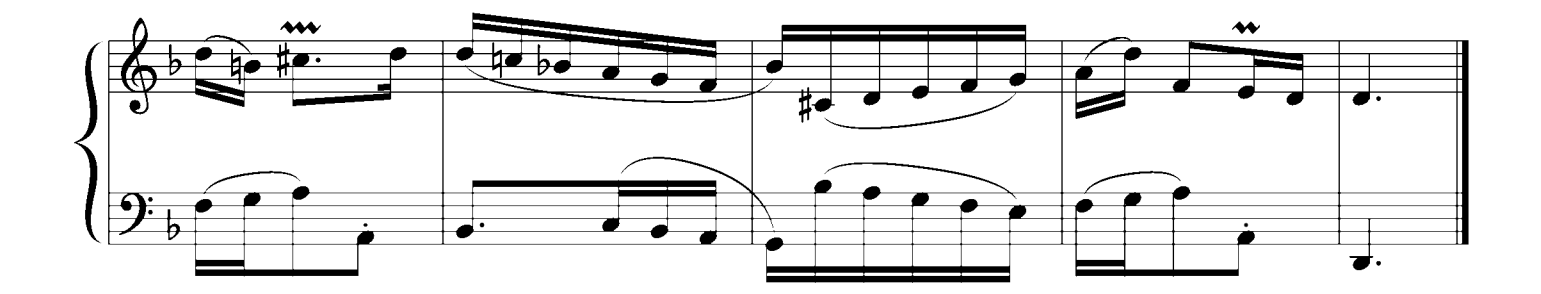

No.5 Eb major

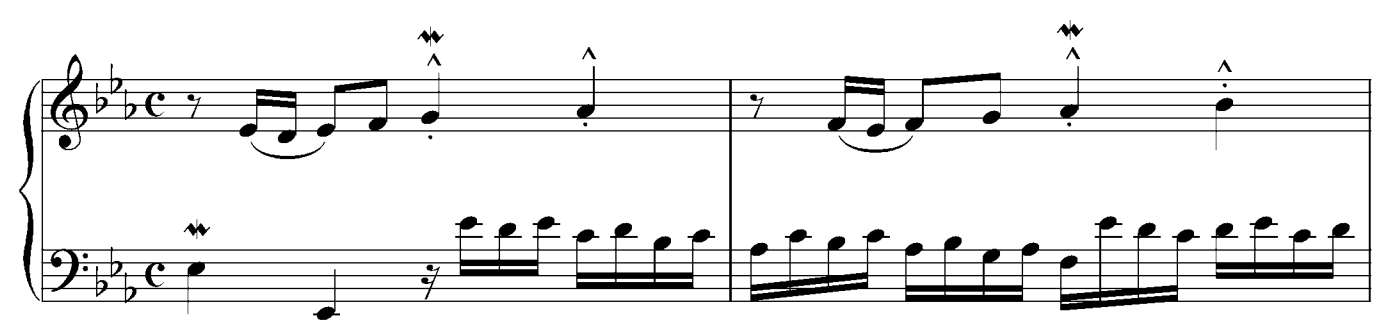

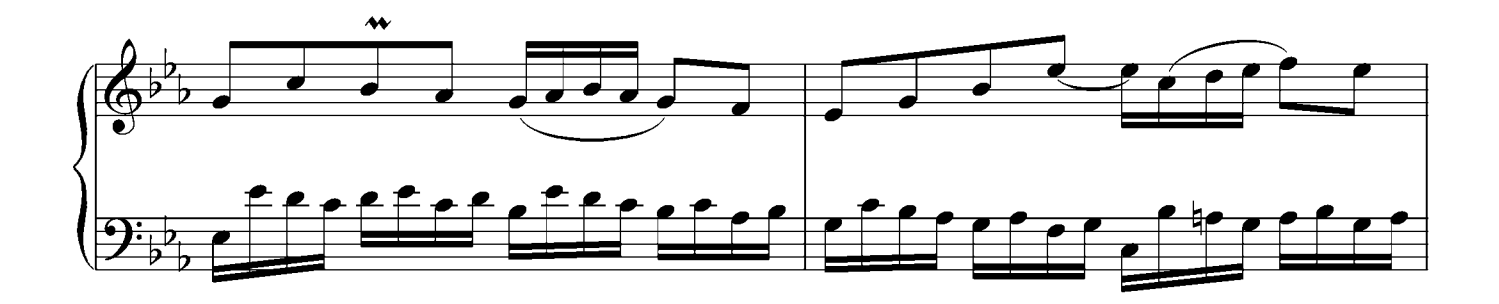

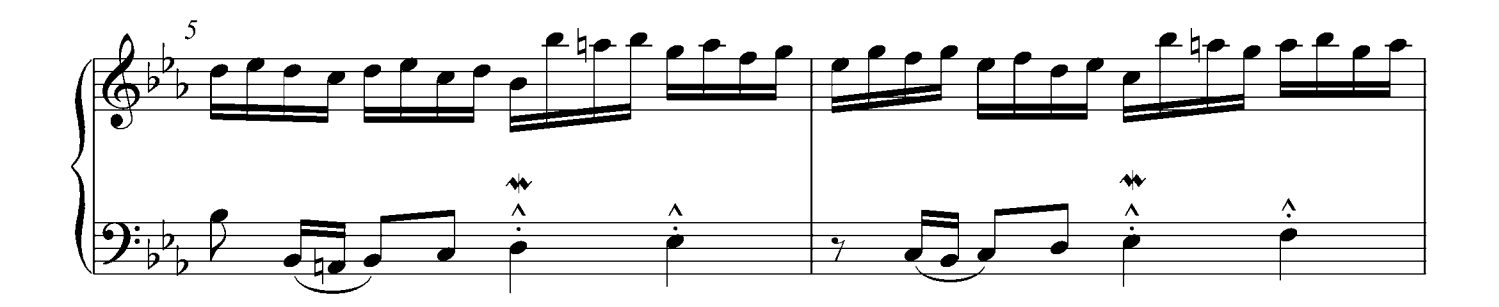

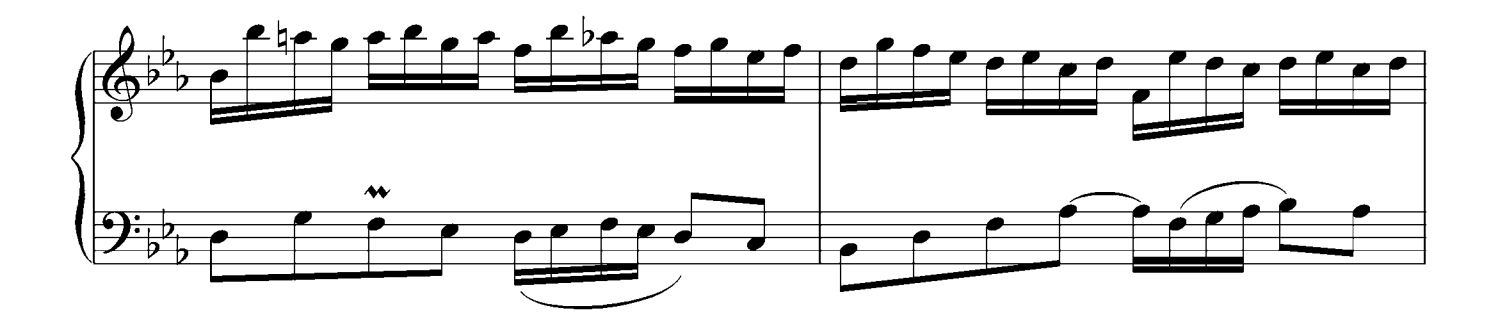

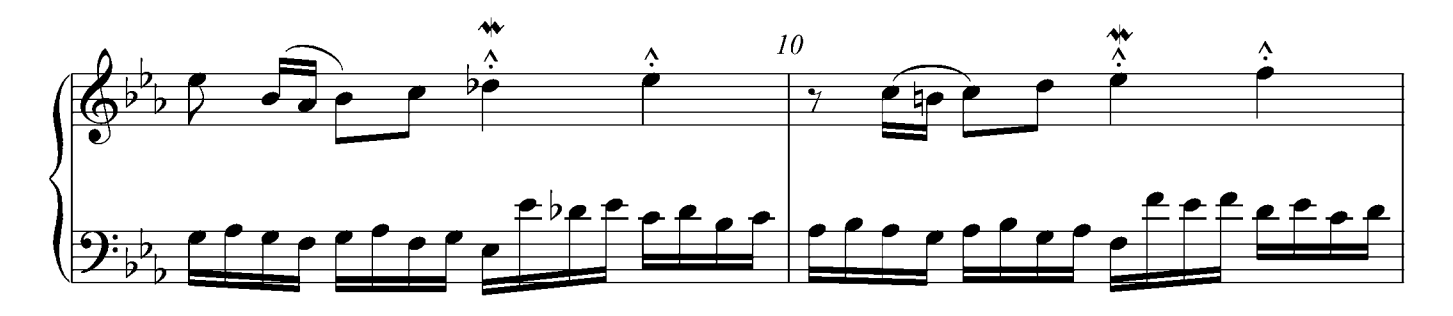

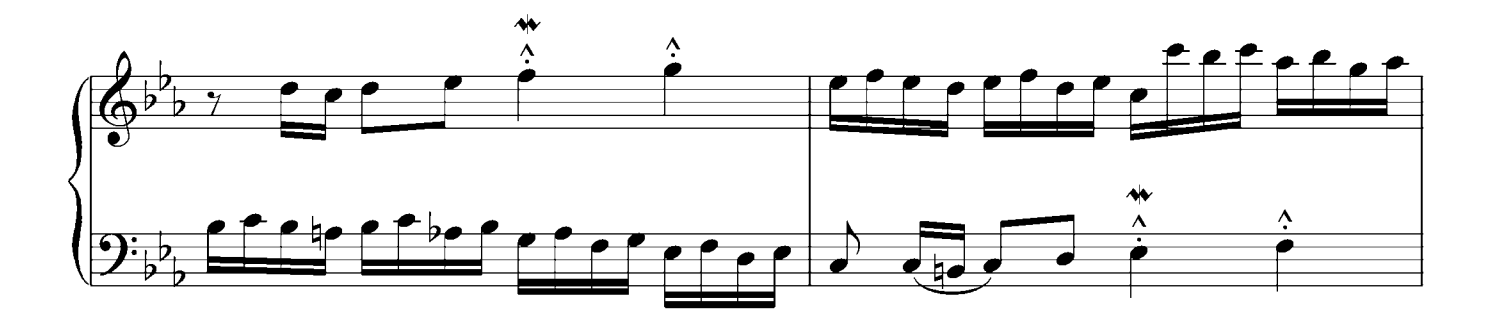

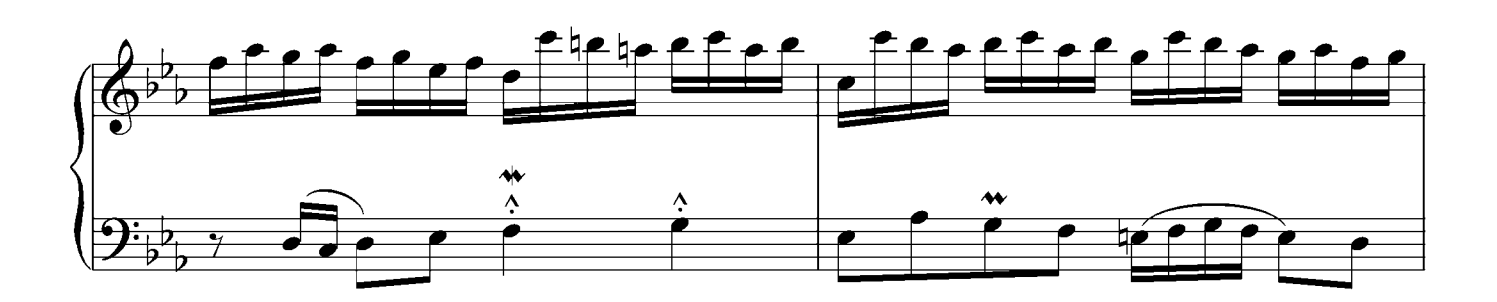

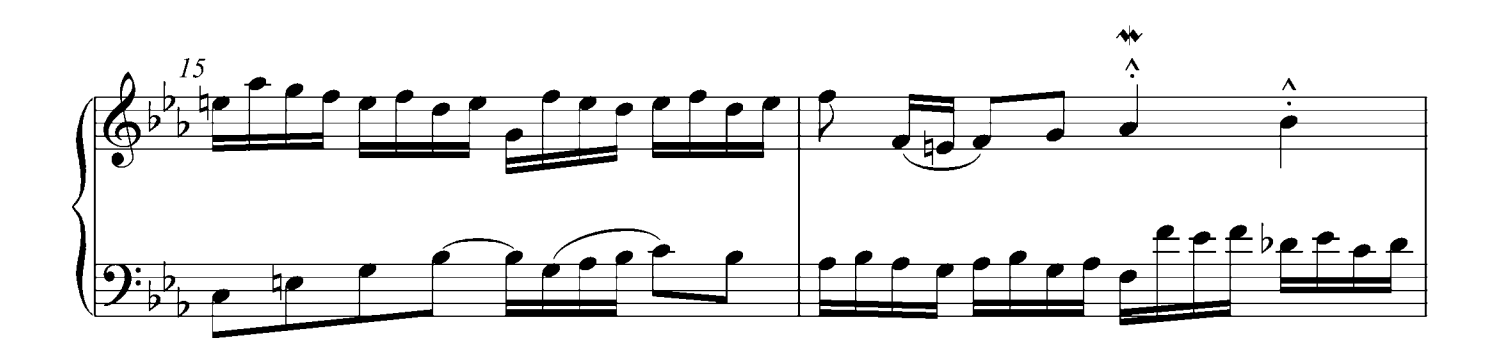

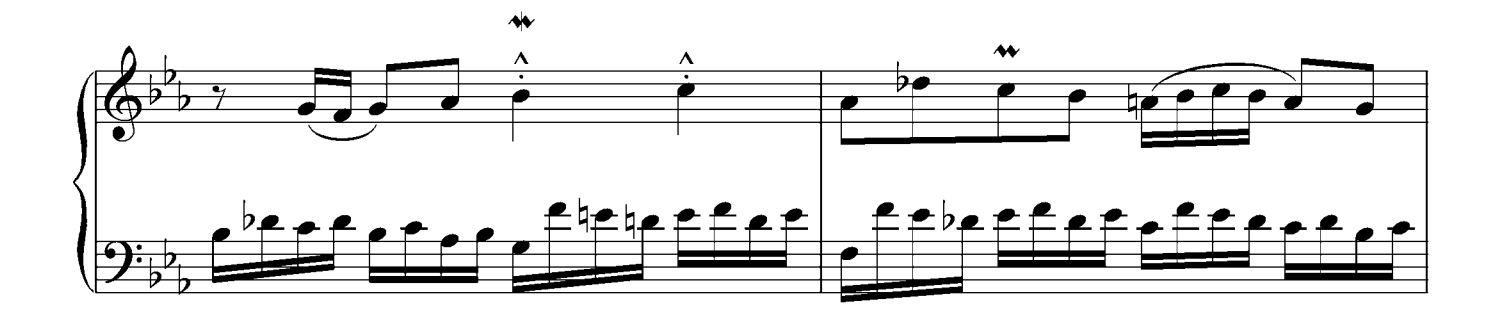

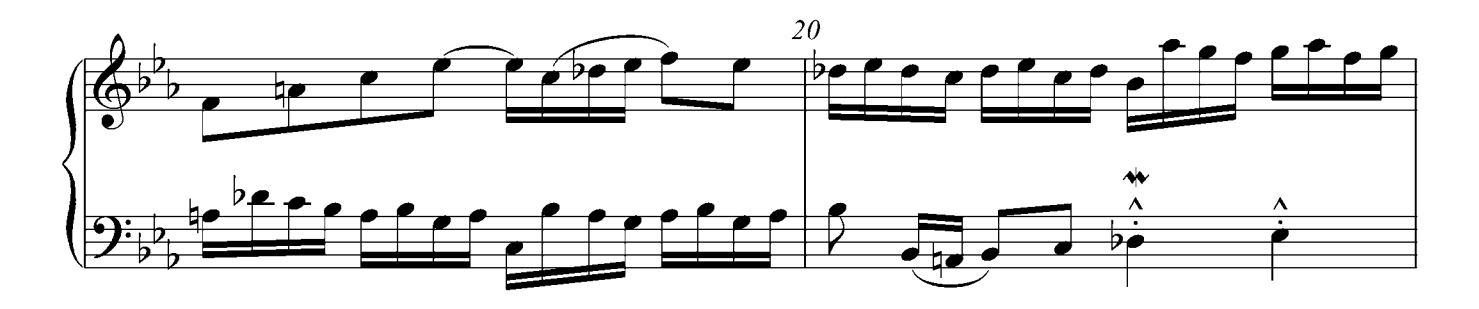

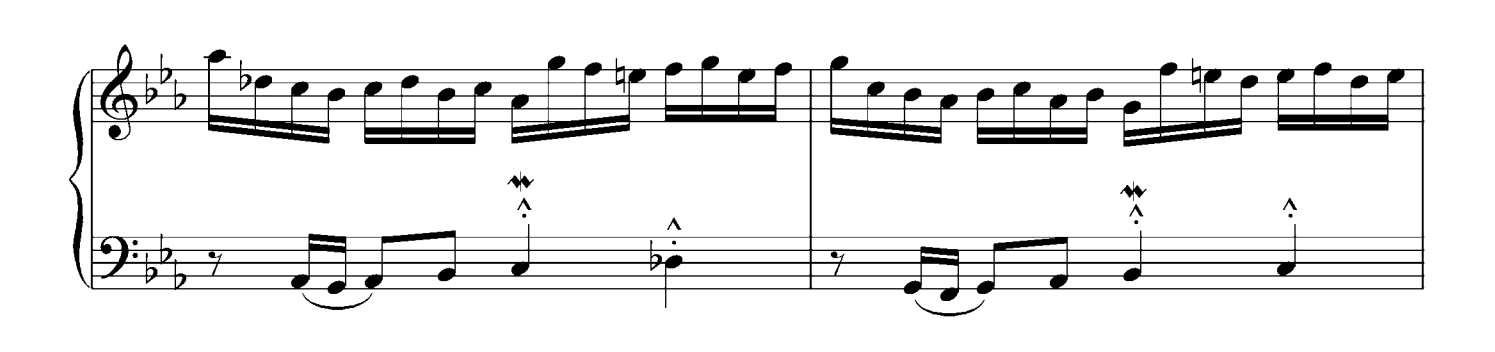

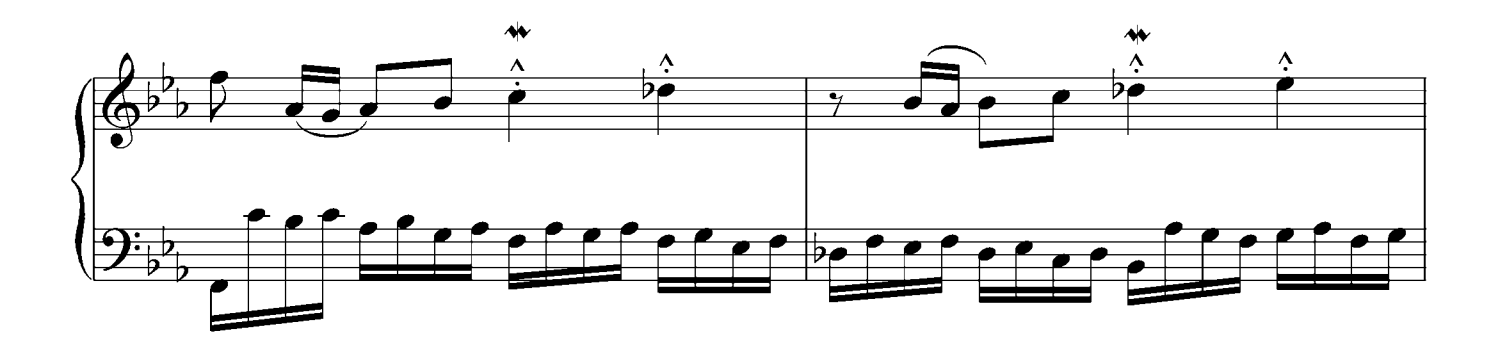

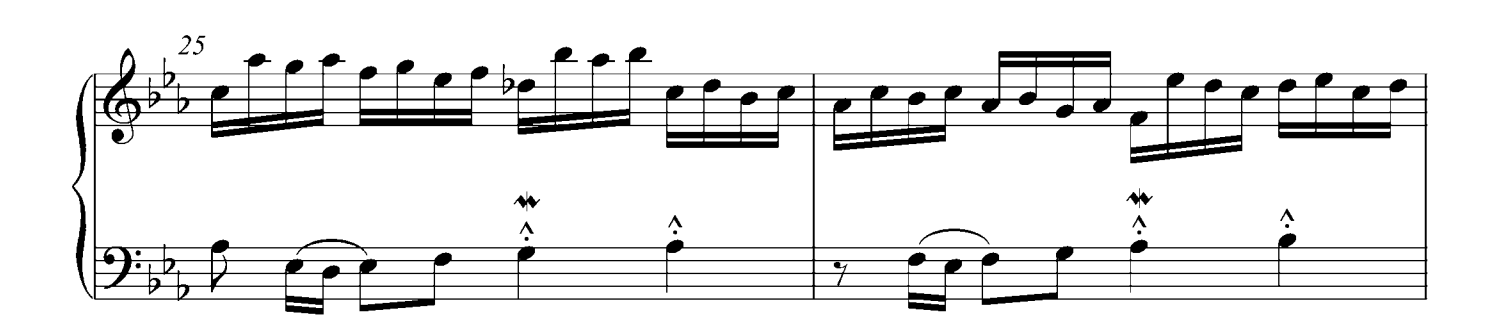

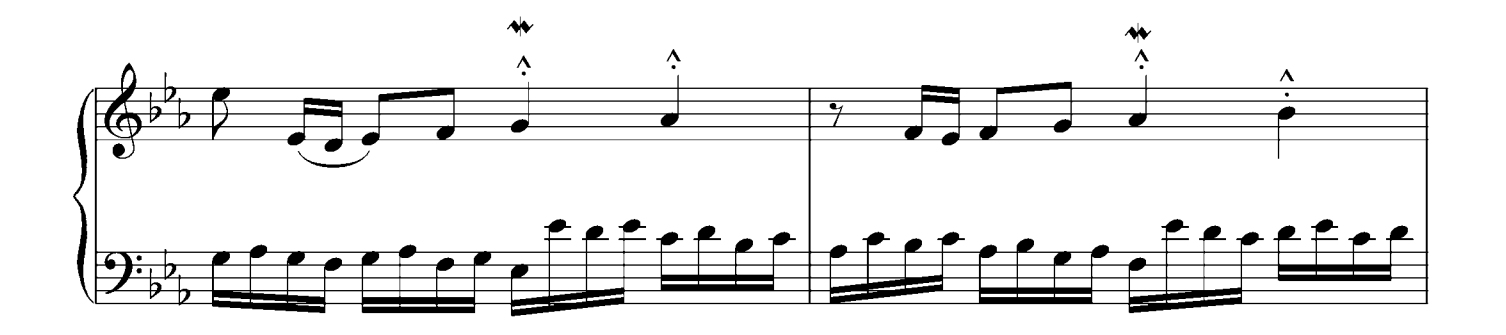

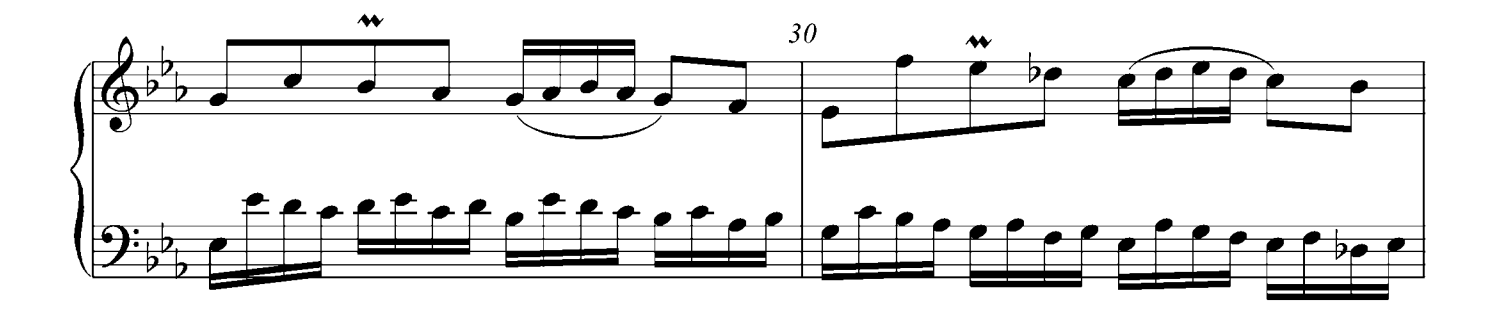

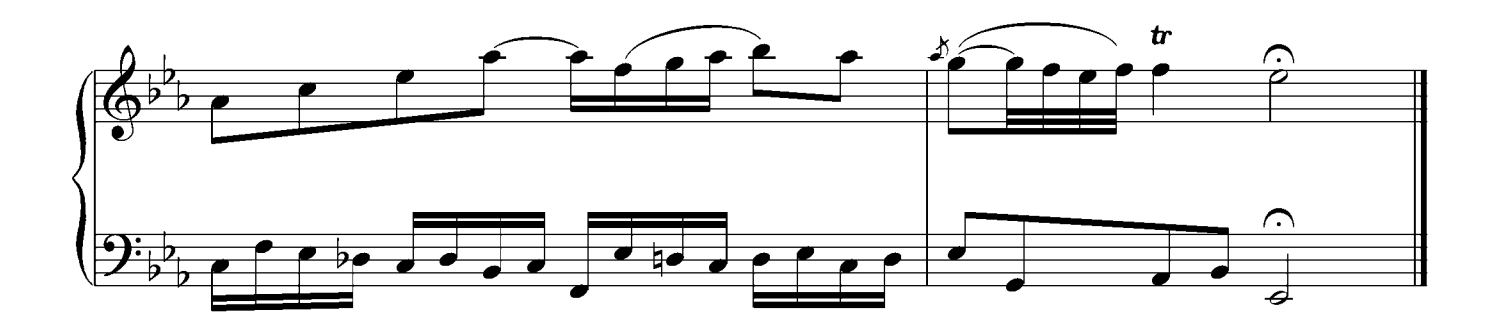

No.6 E major

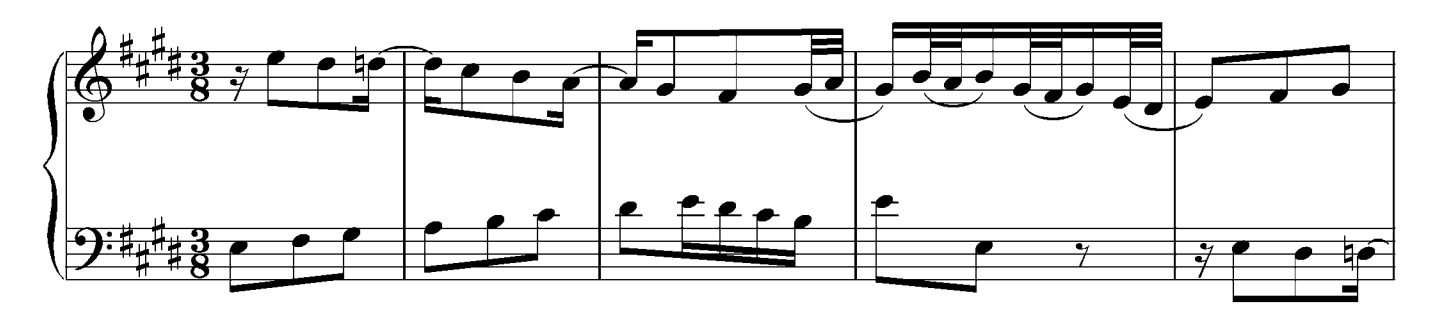

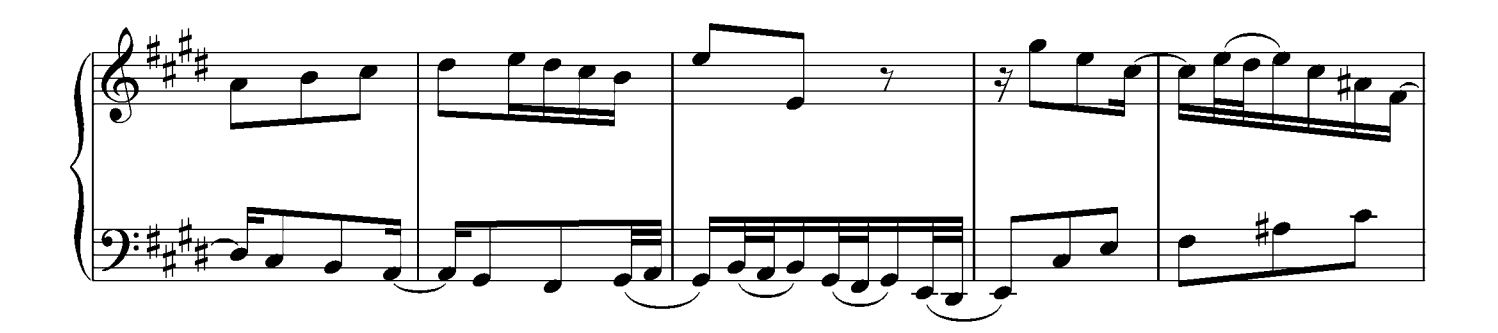

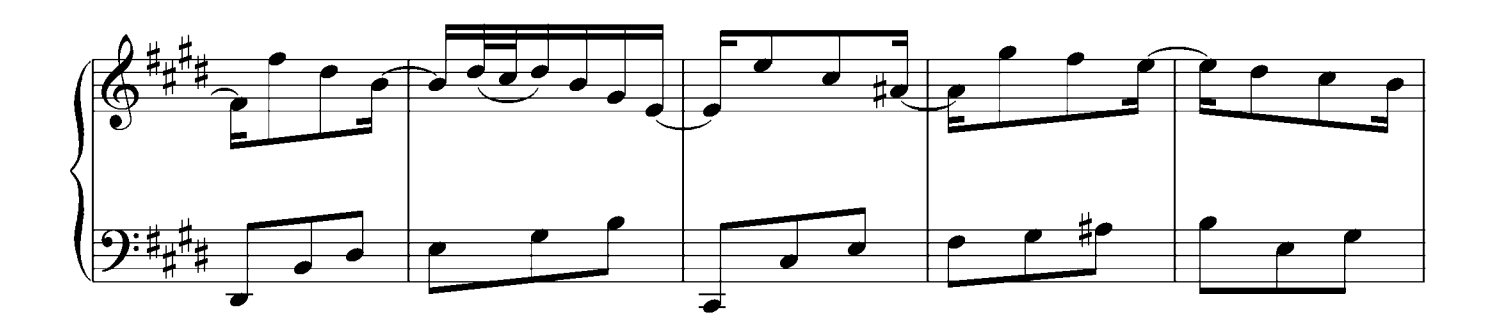

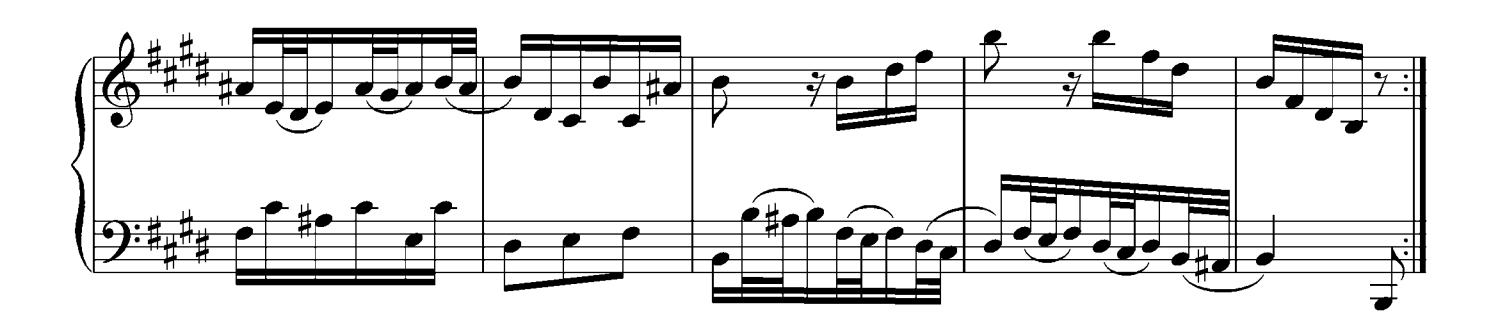

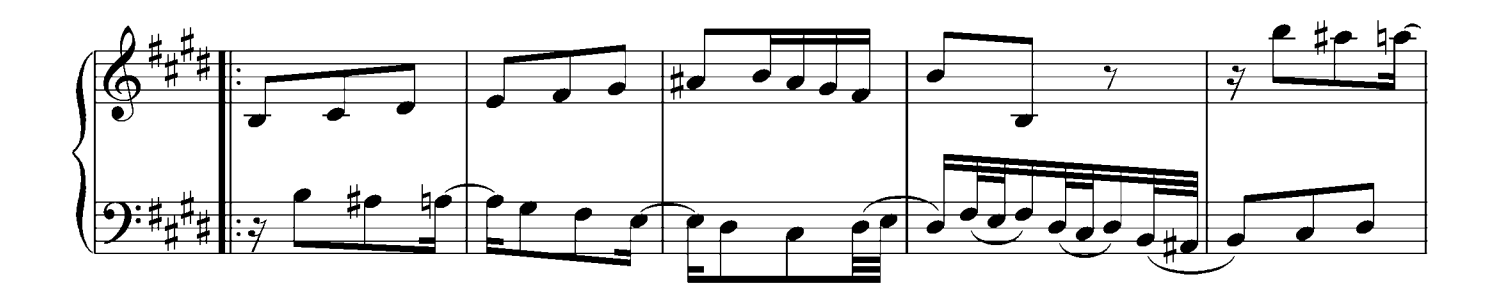

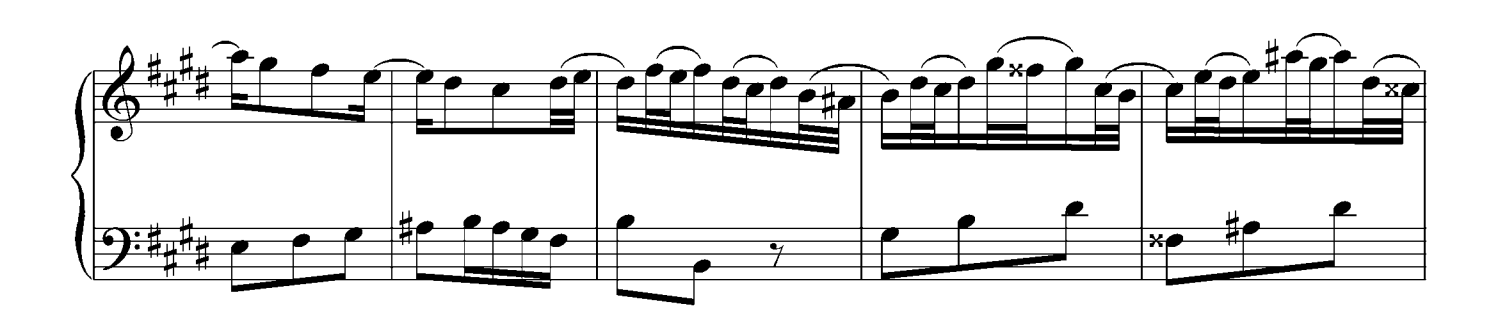

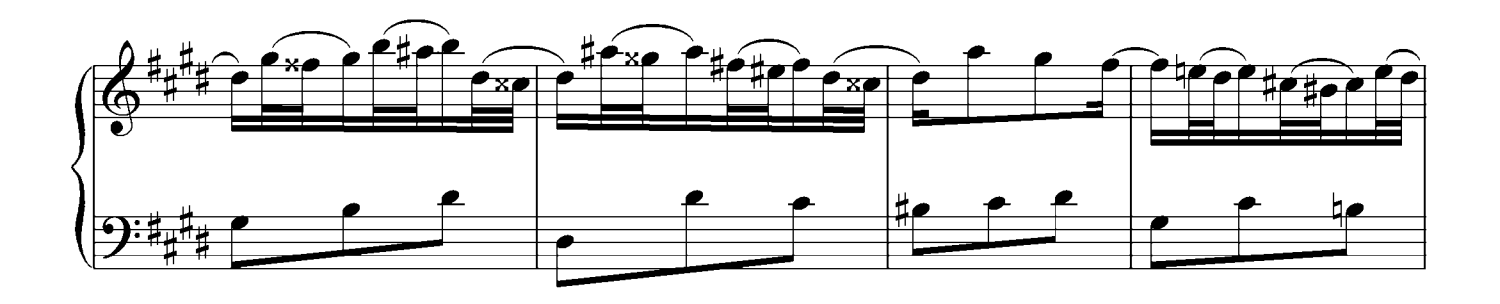

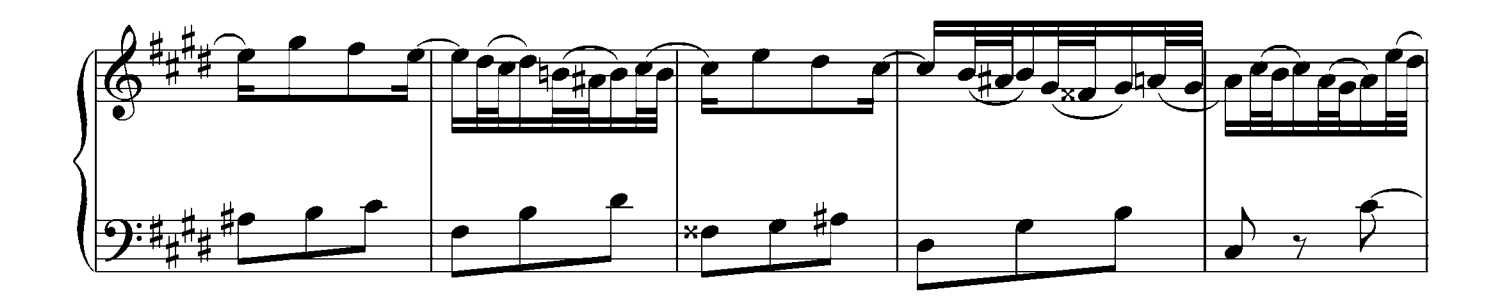

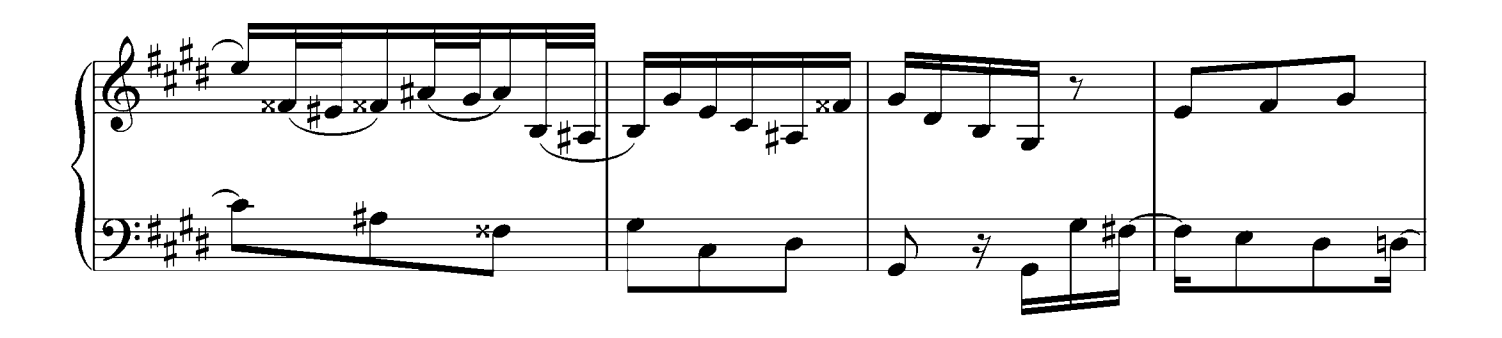

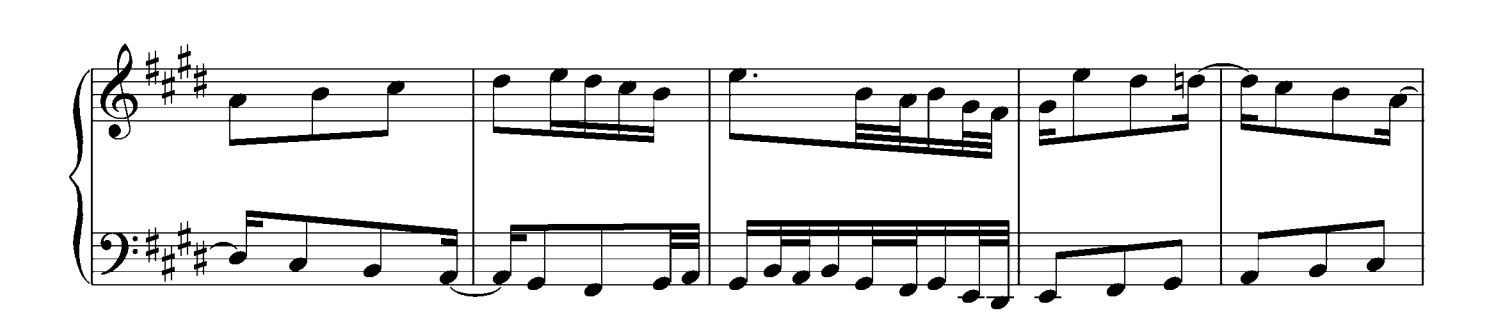

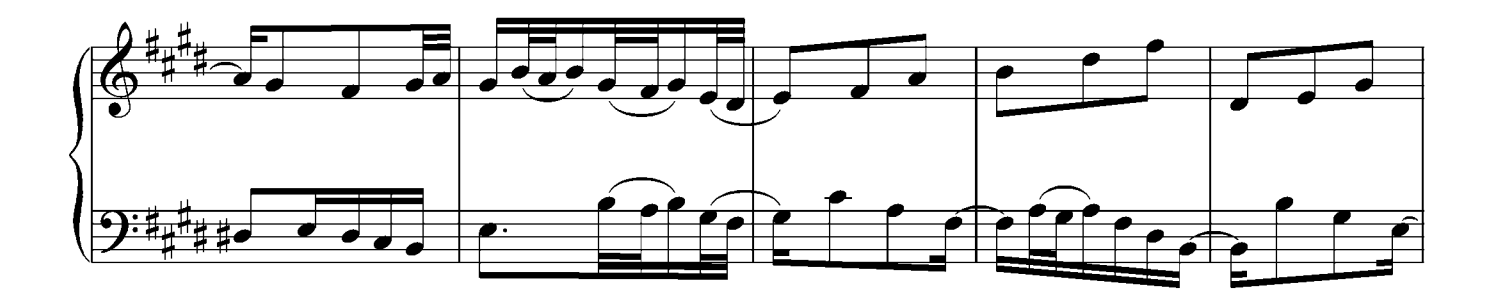

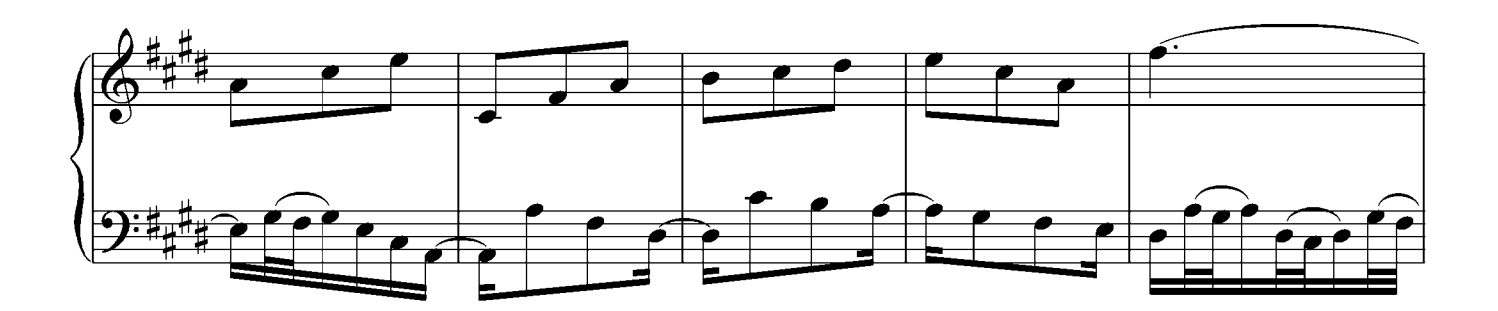

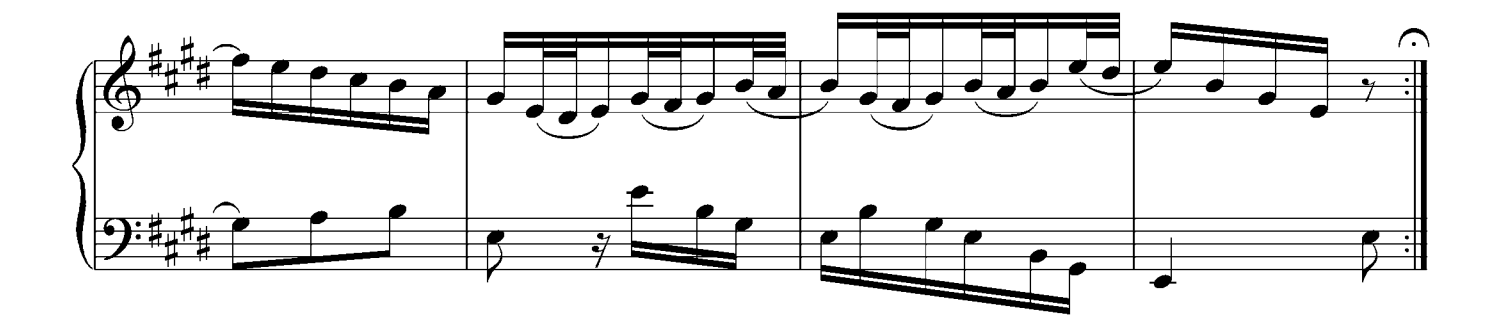

No.7 e minor

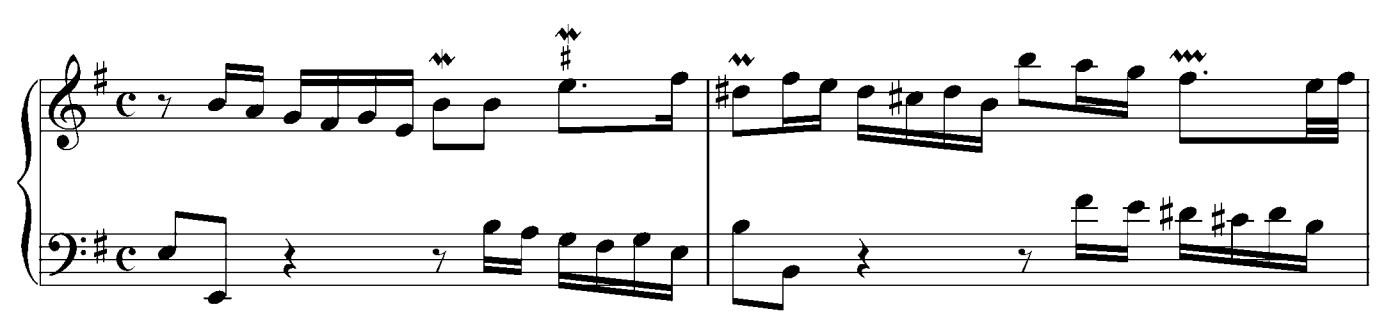

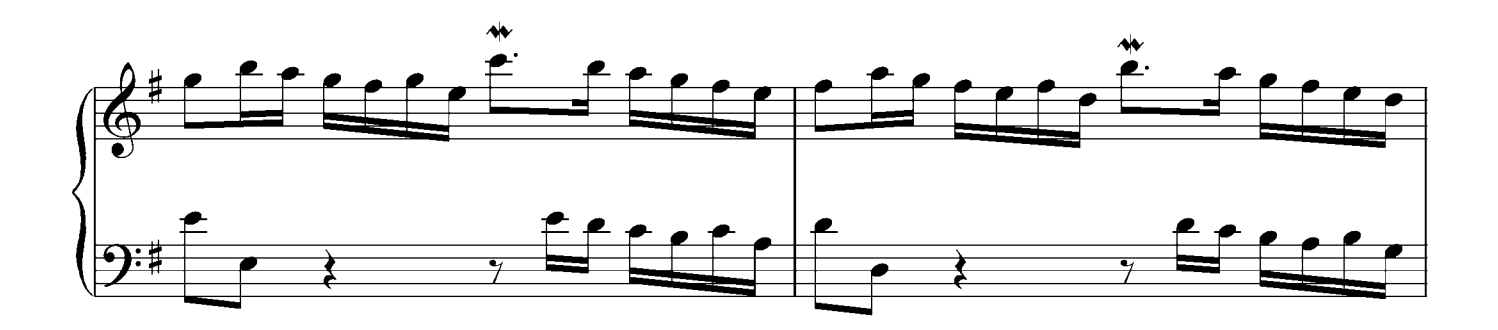

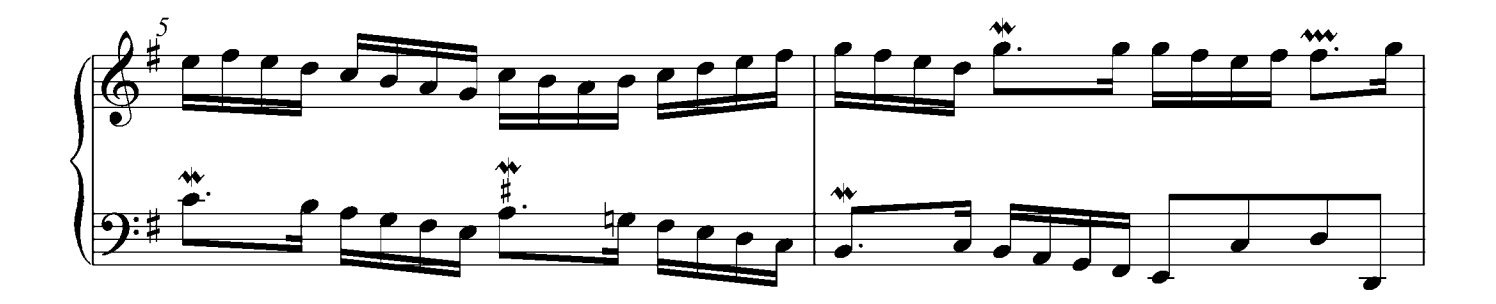

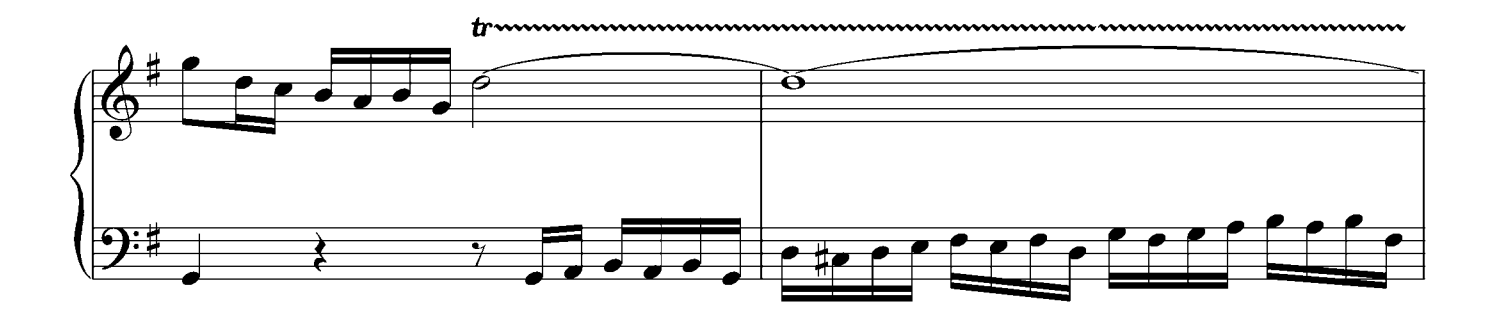

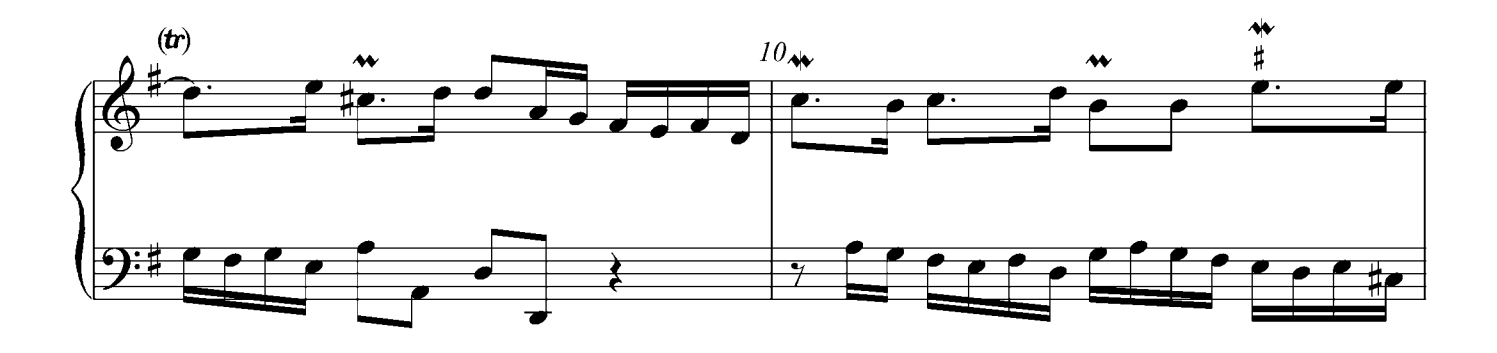

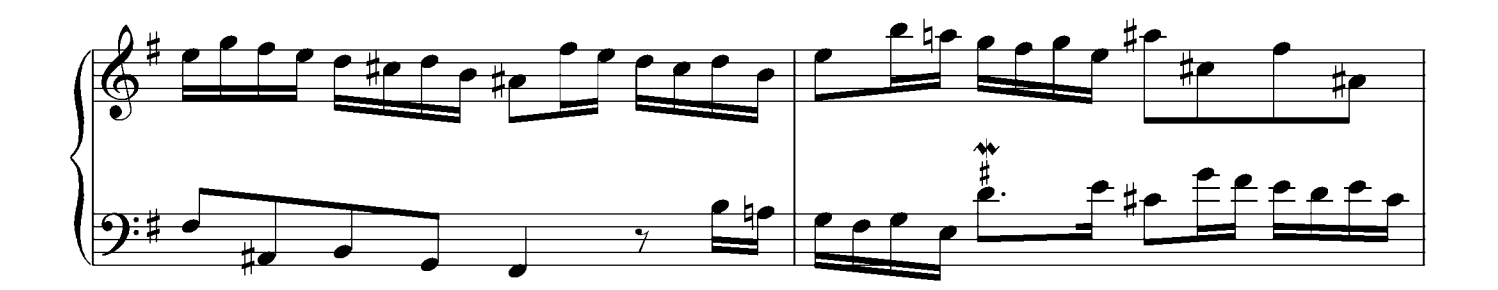

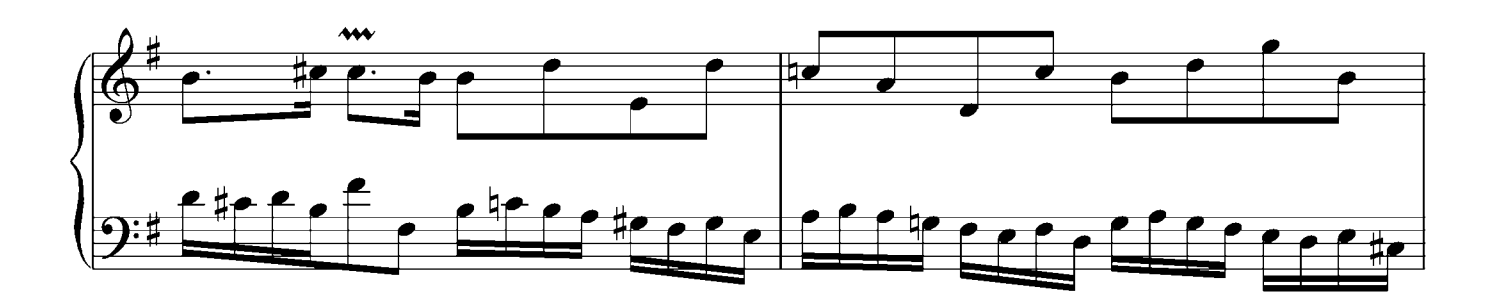

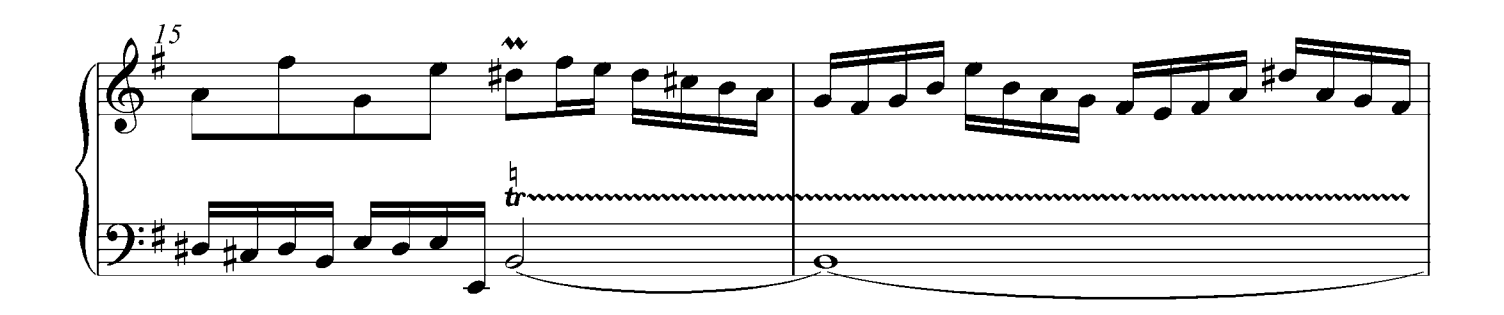

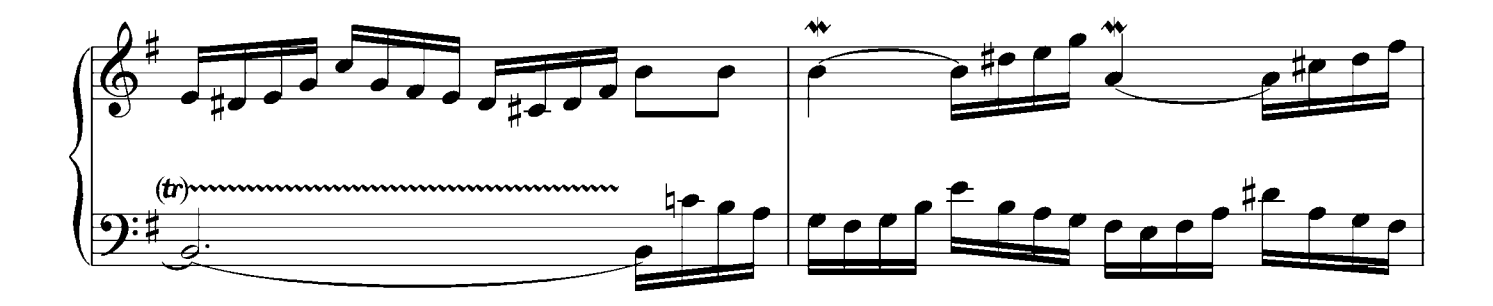

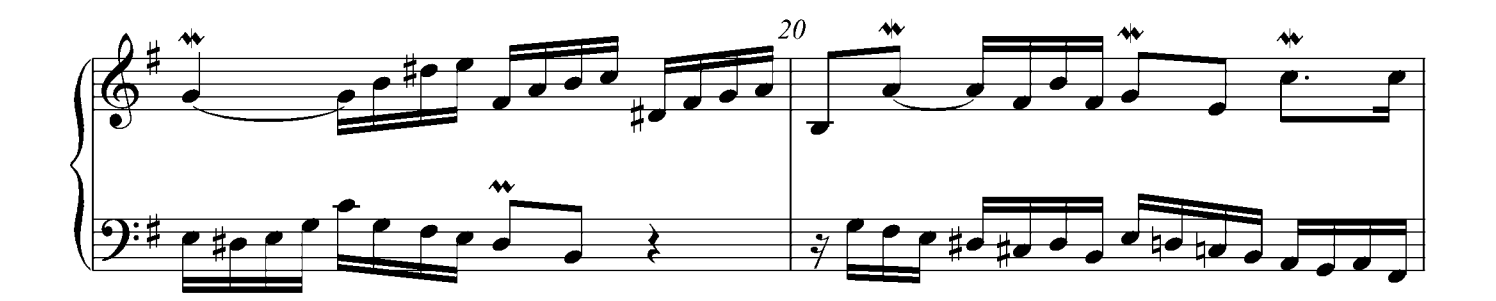

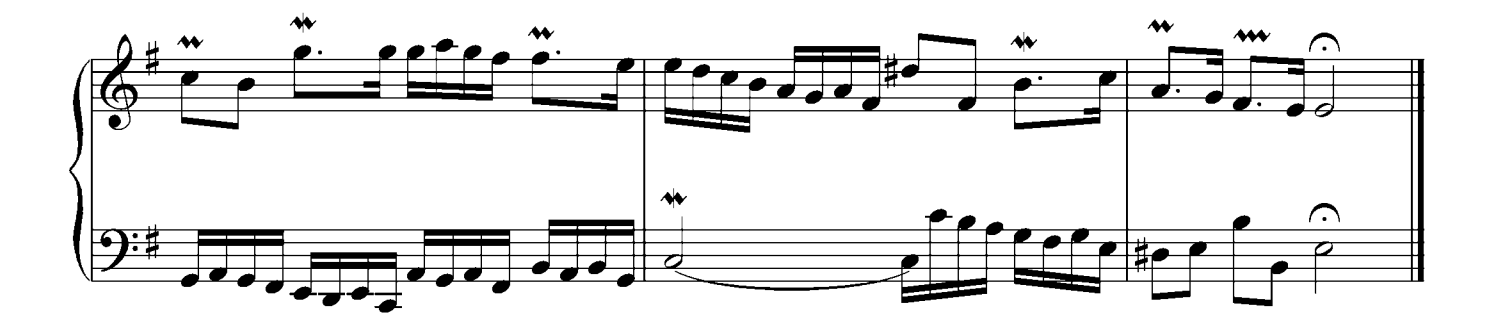

## Invention No.8 F dur

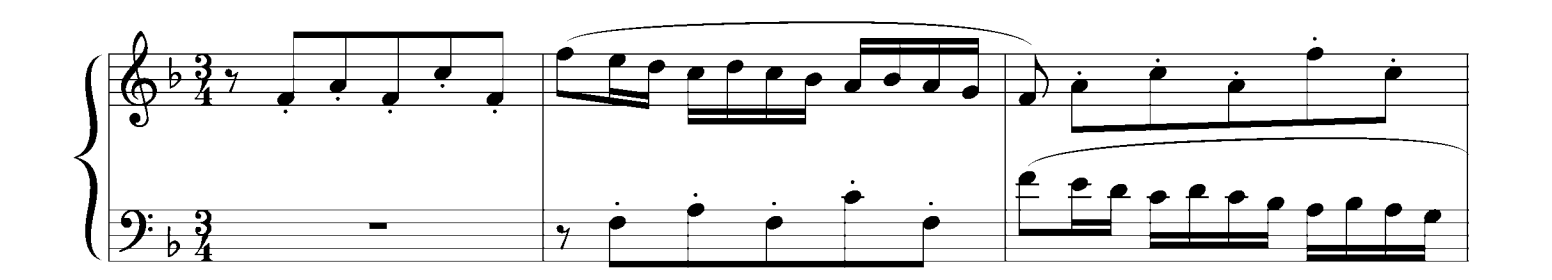

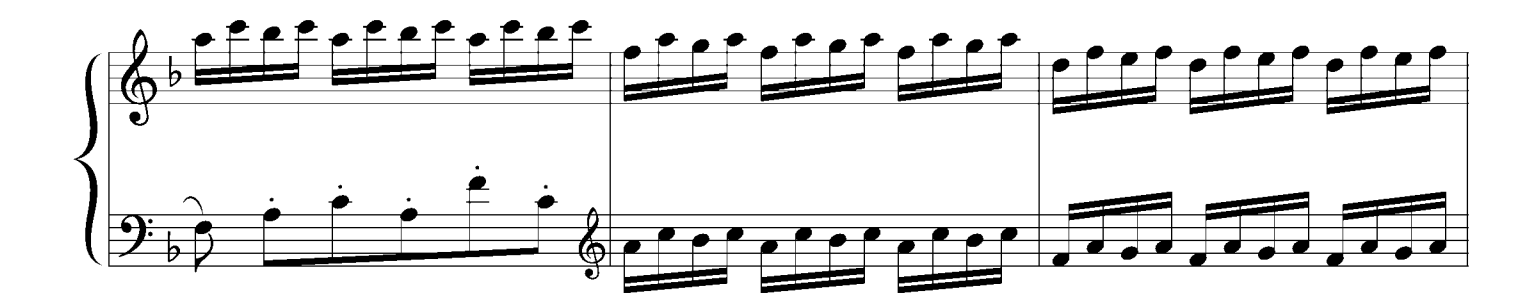

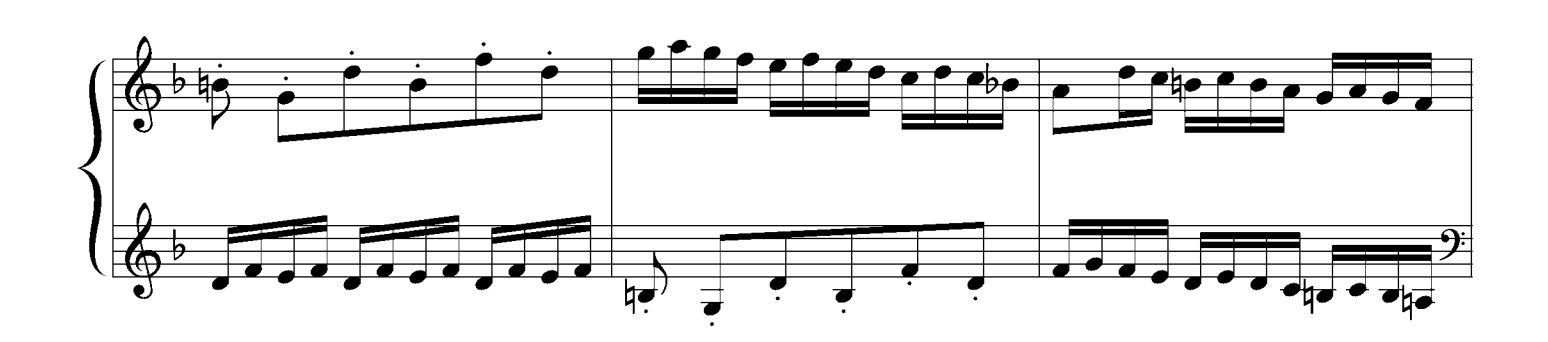

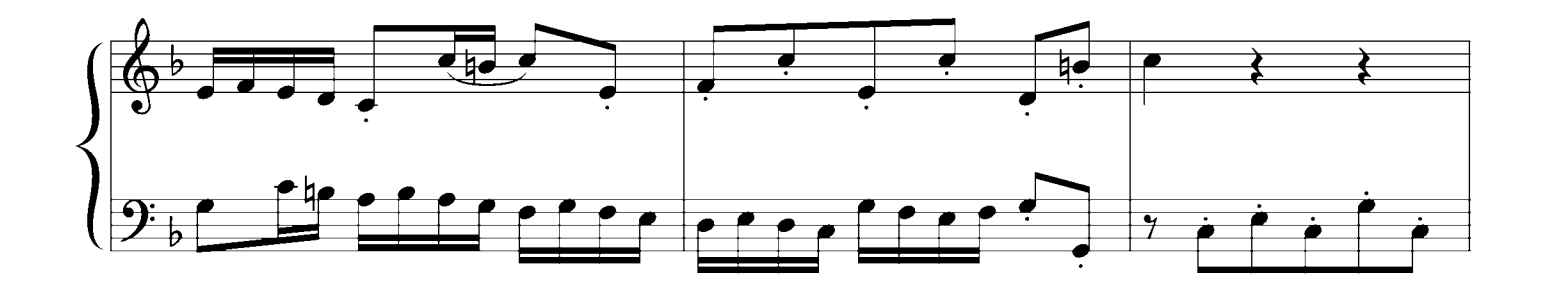

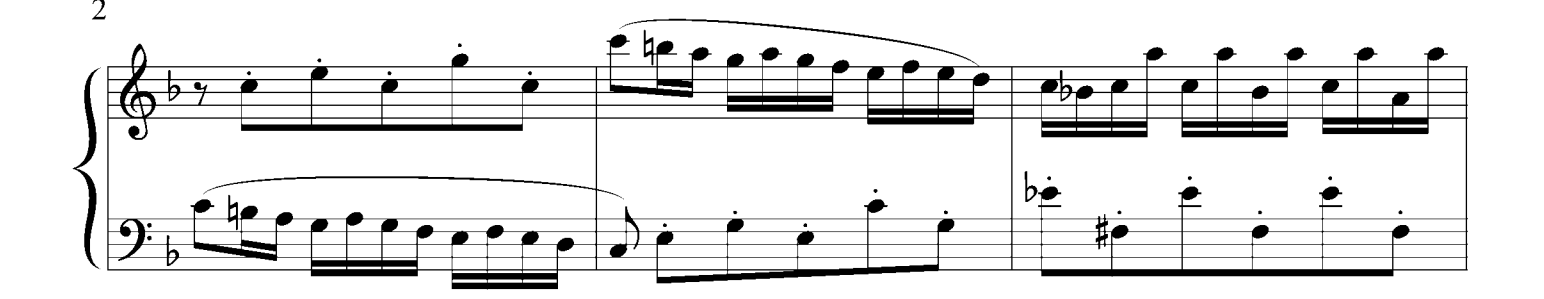

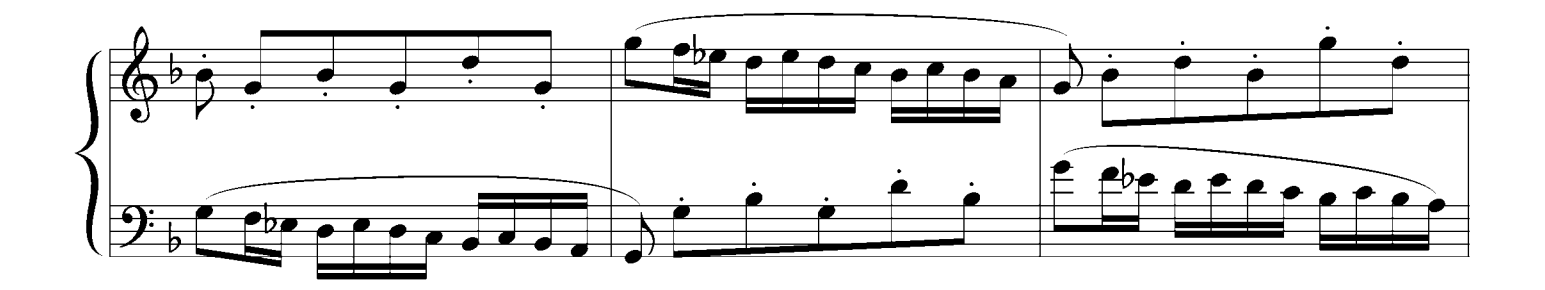

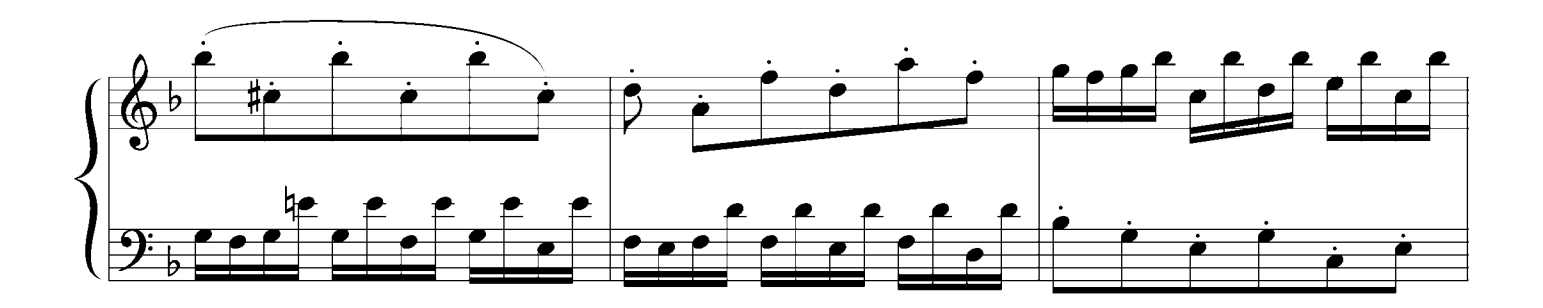

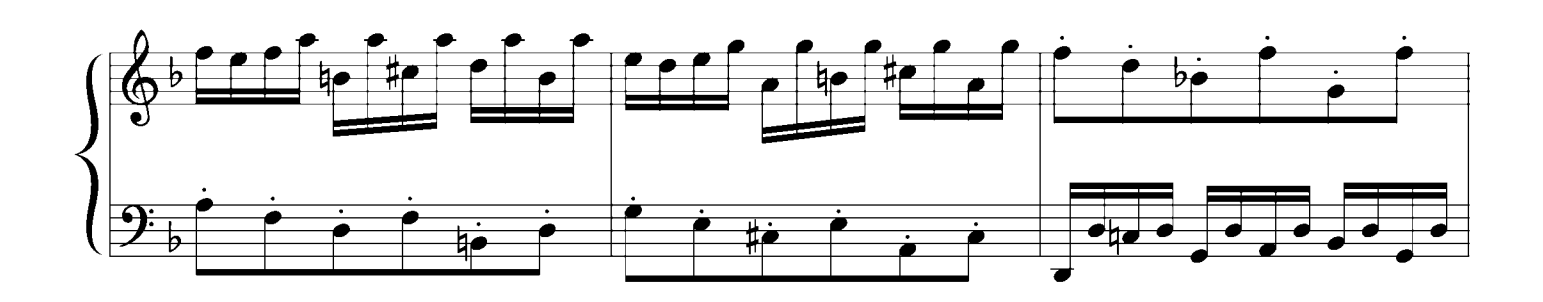

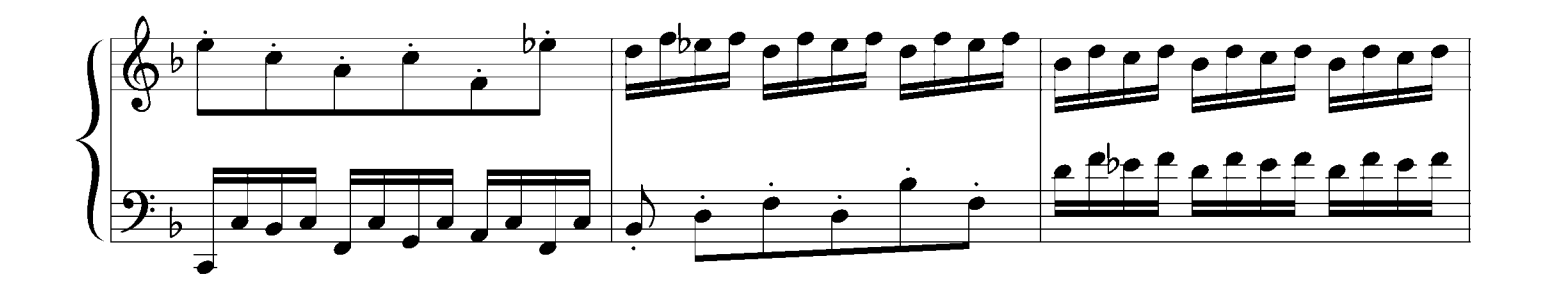

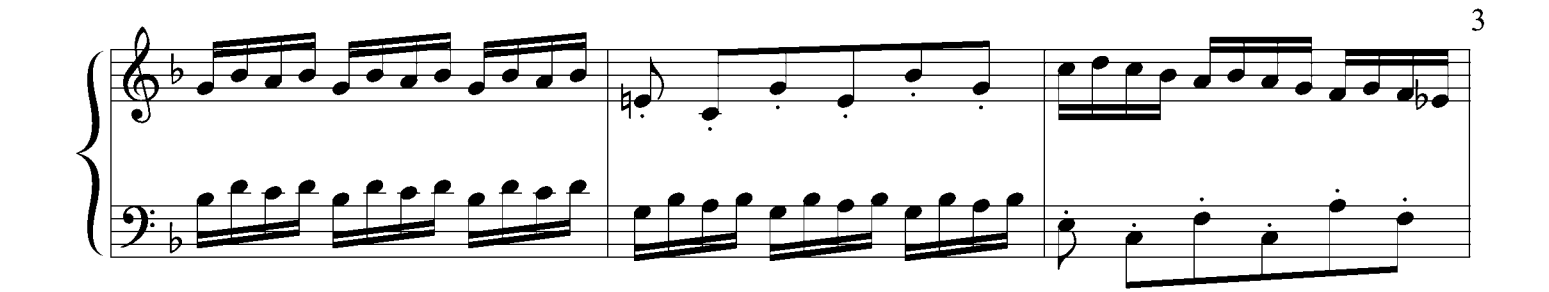

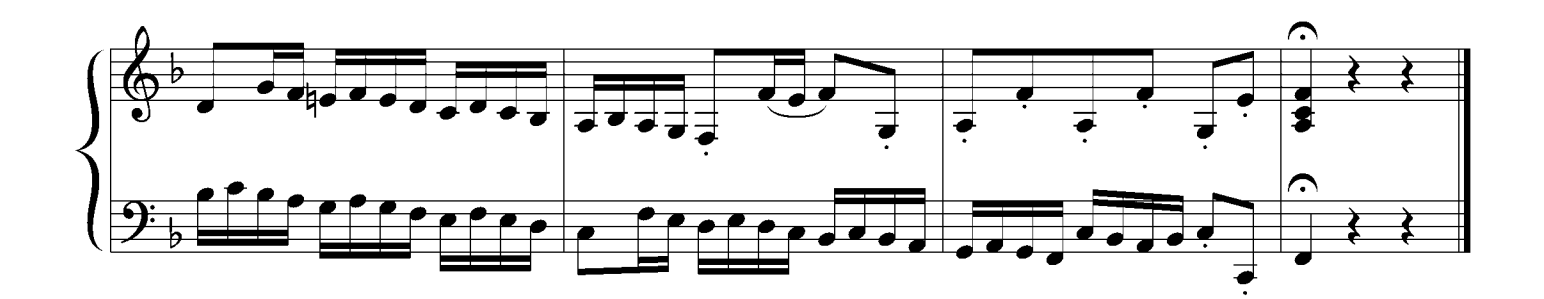

#### Invention No.9 f minor

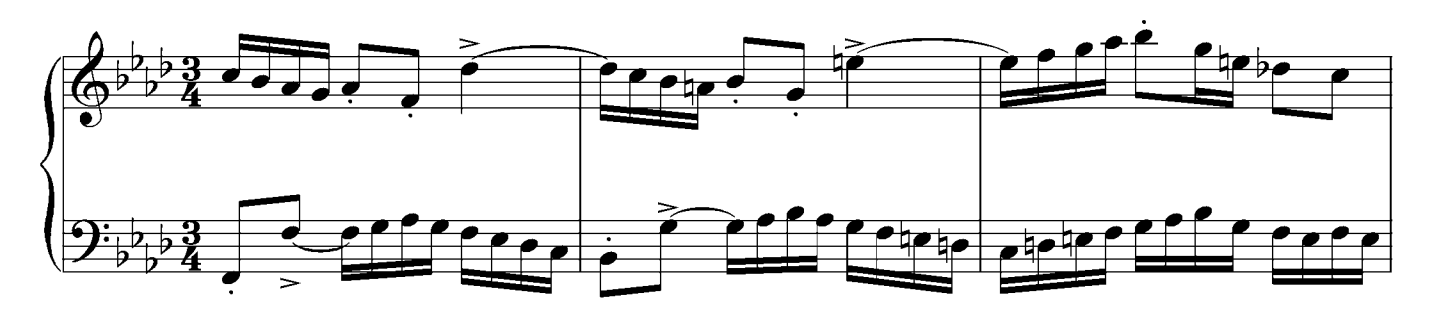

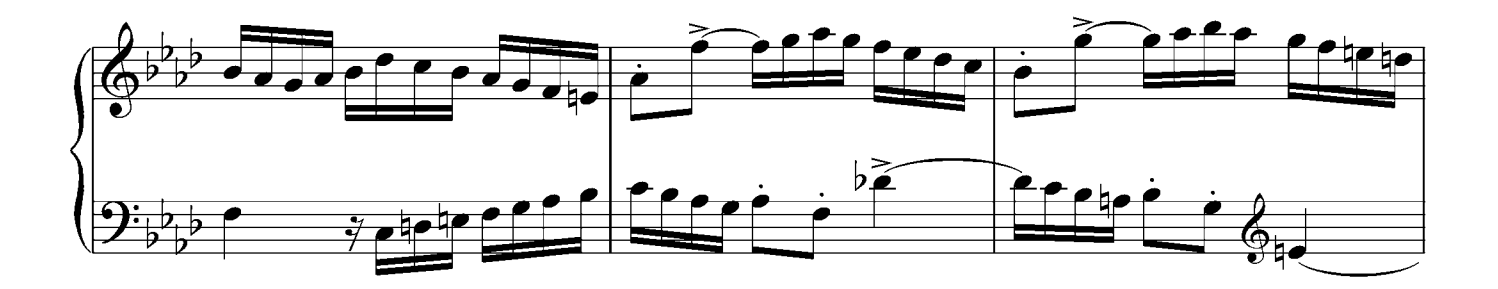

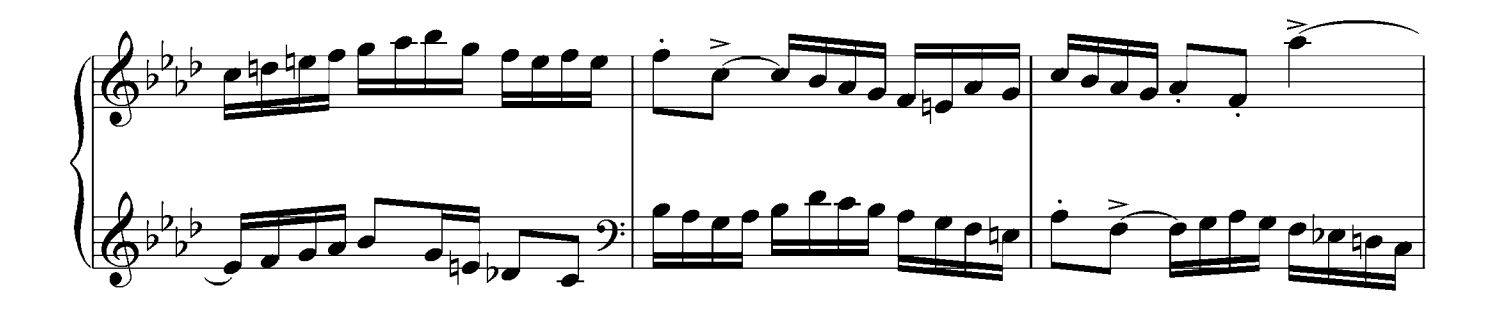

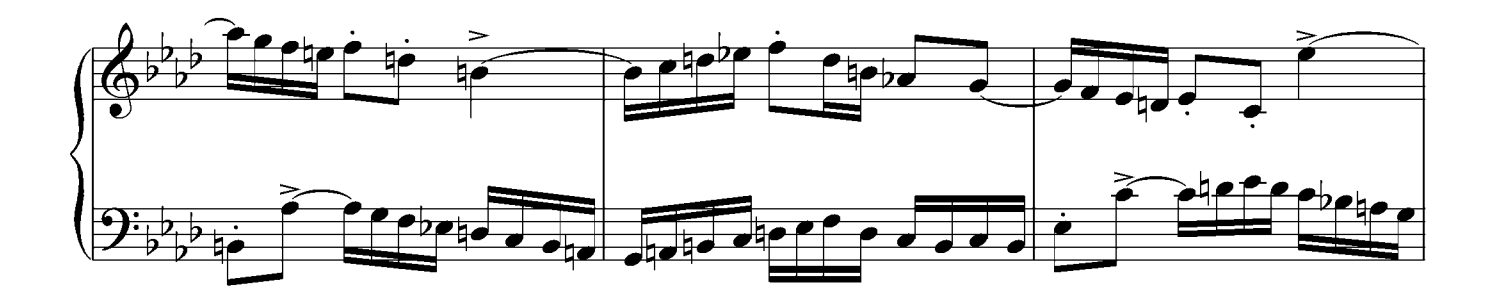

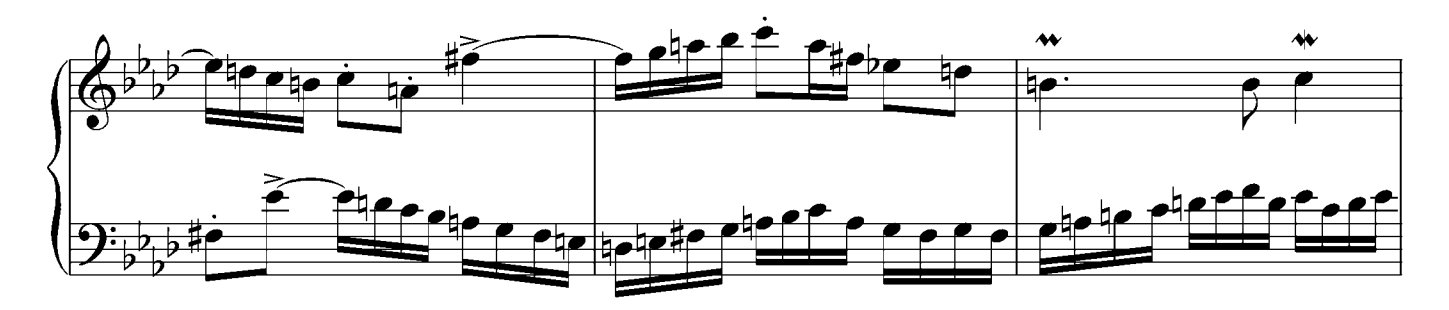

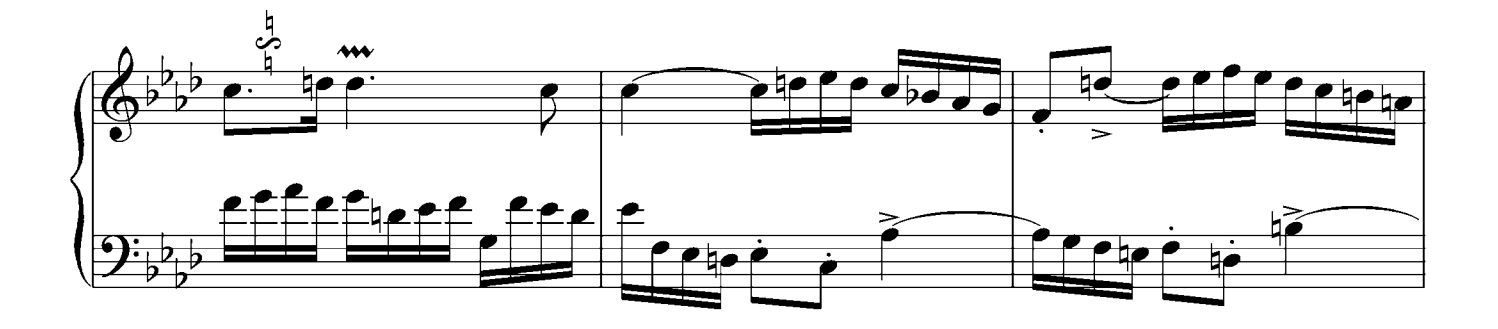

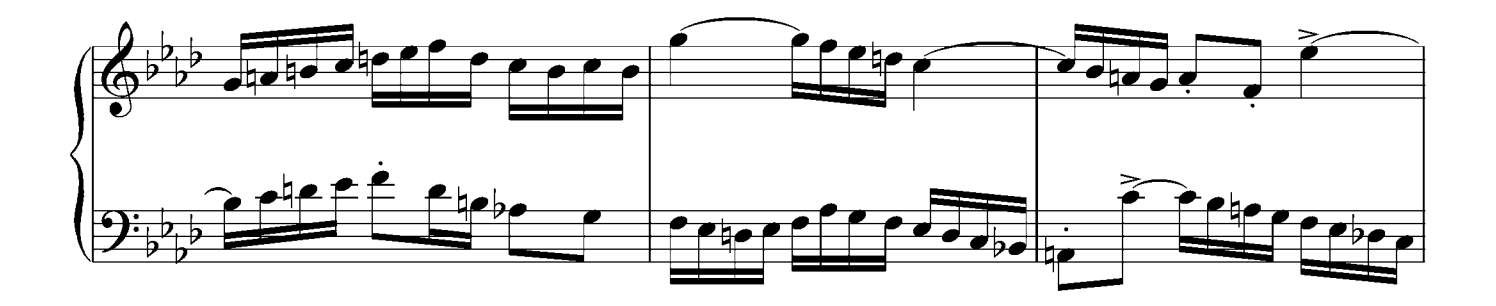

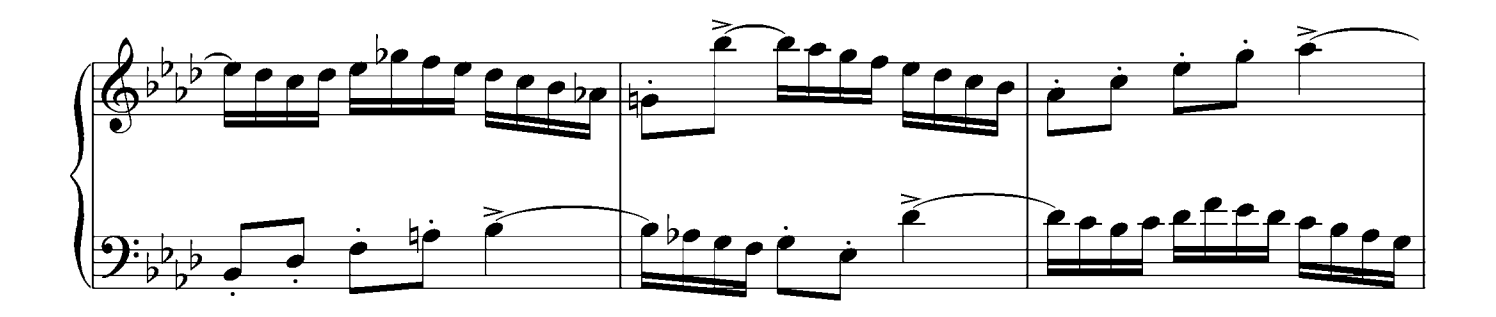

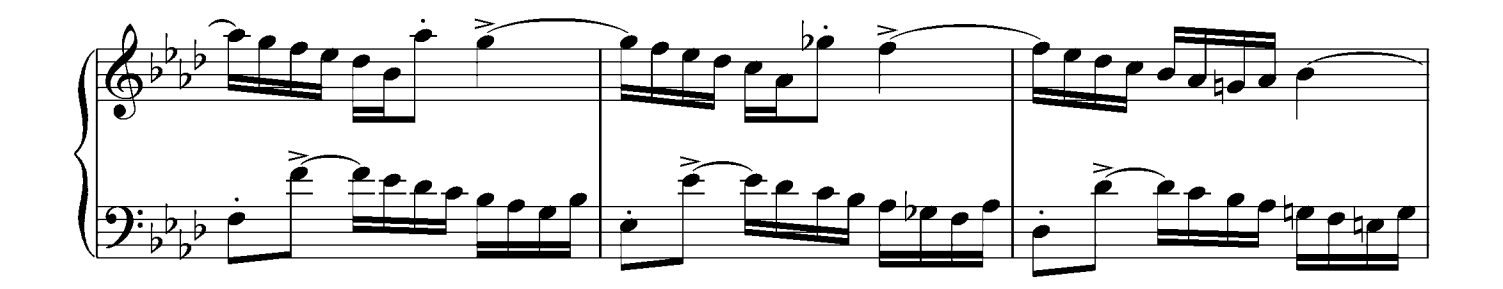

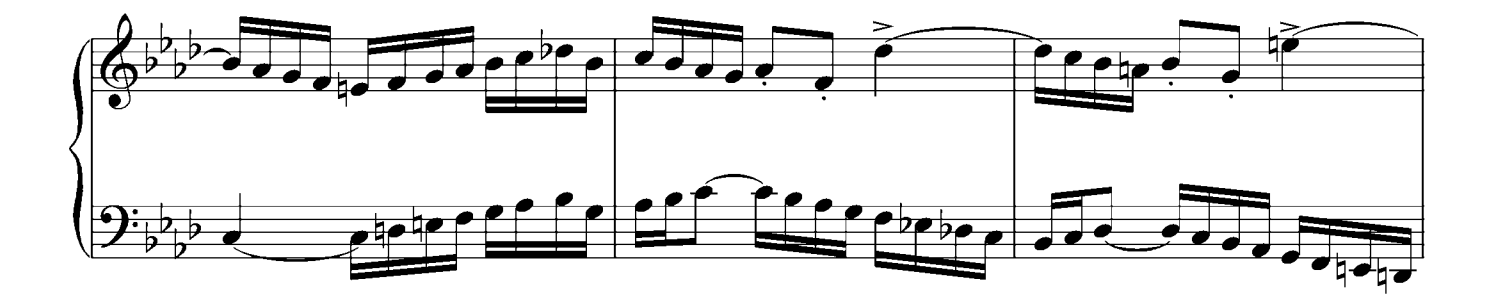

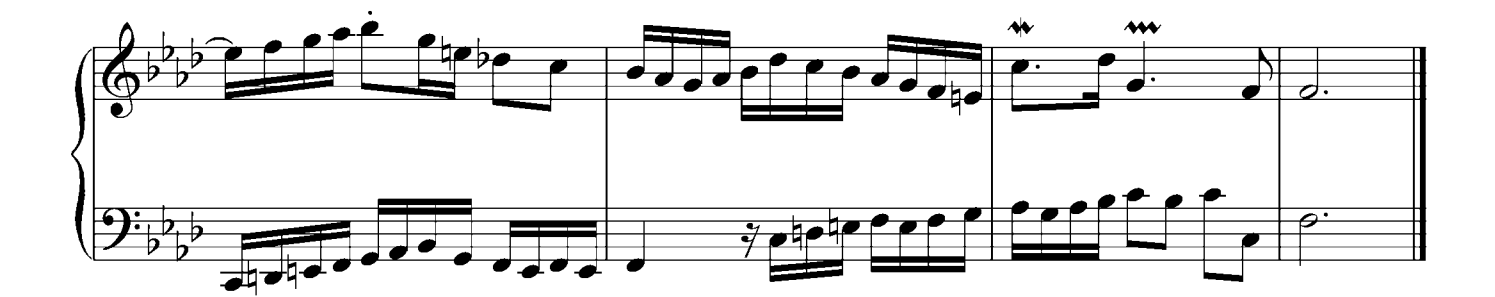

# Invention No.10 G dur

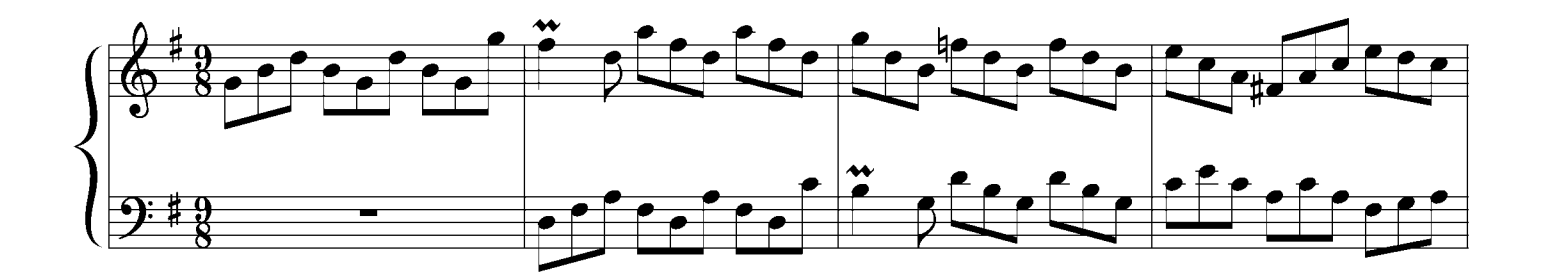

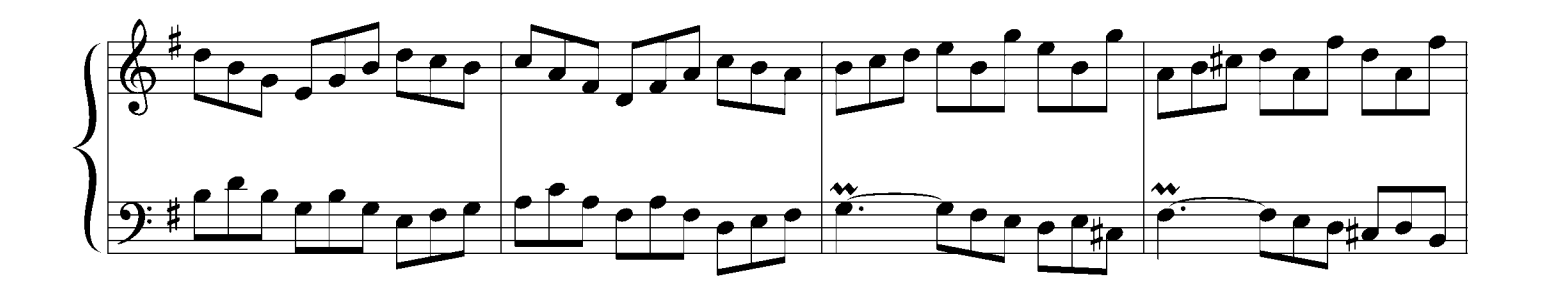

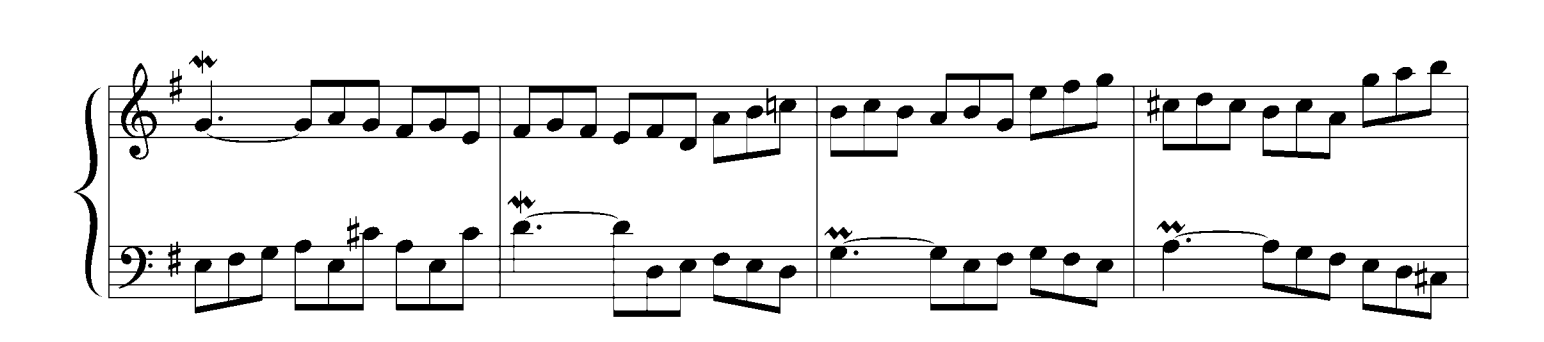

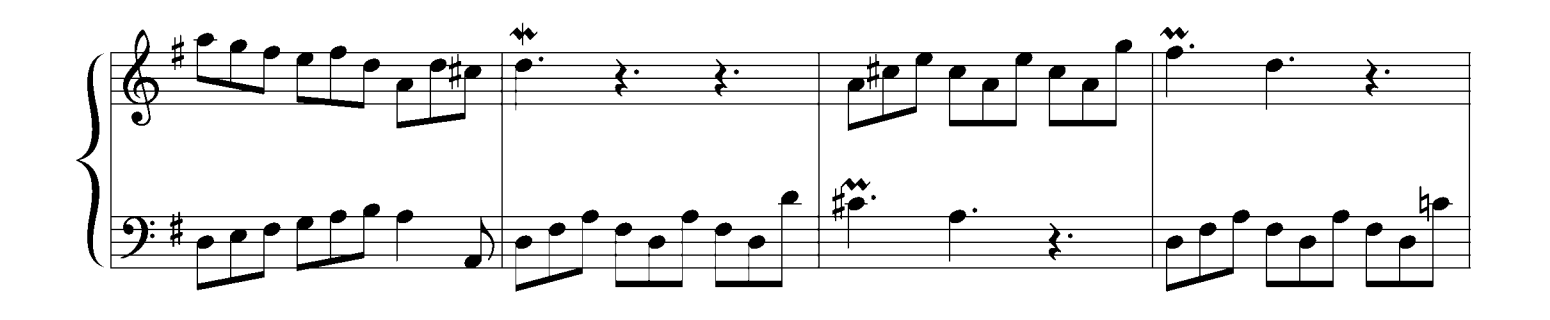

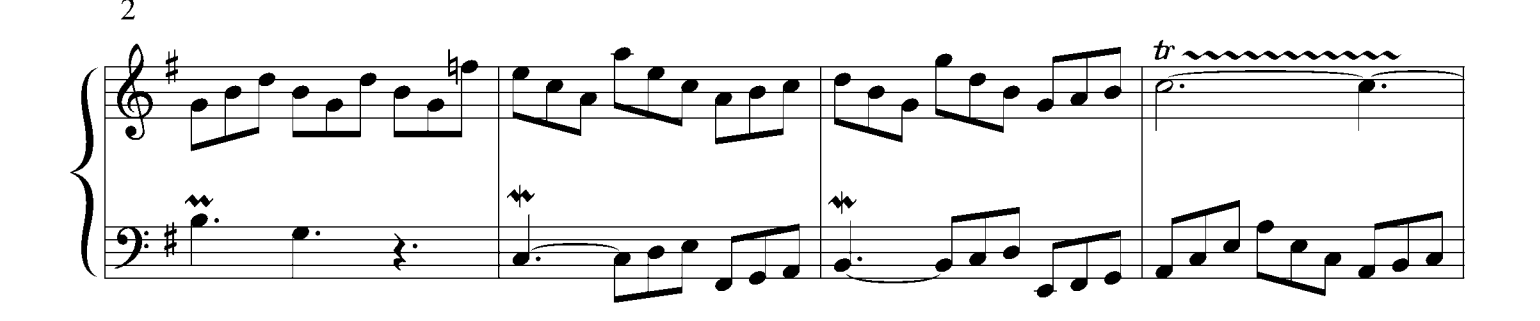

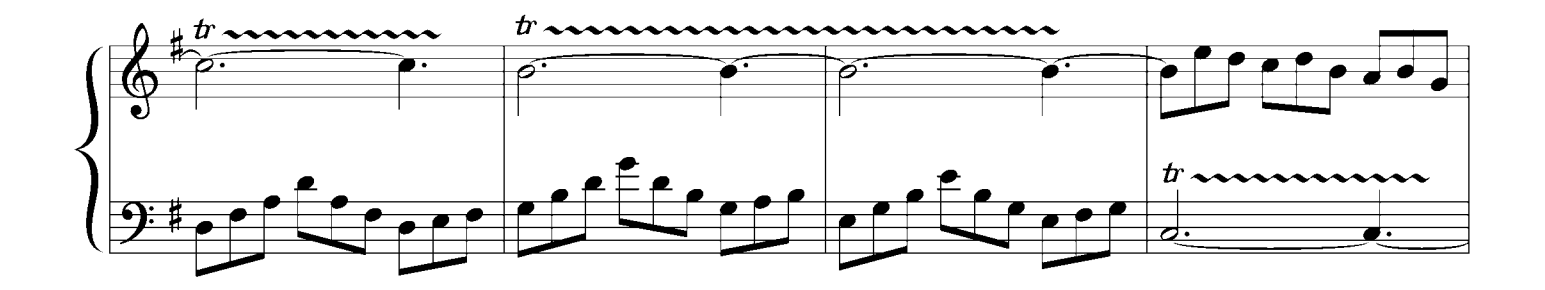

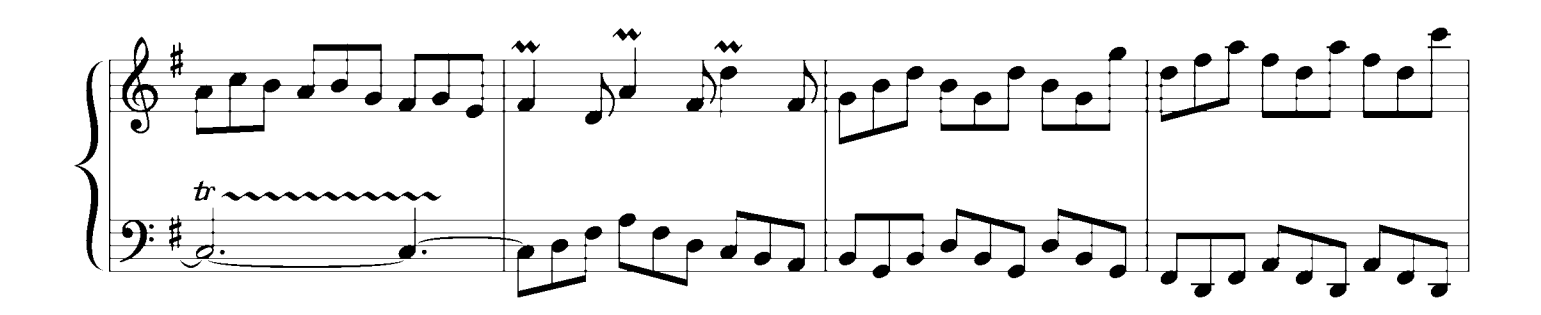

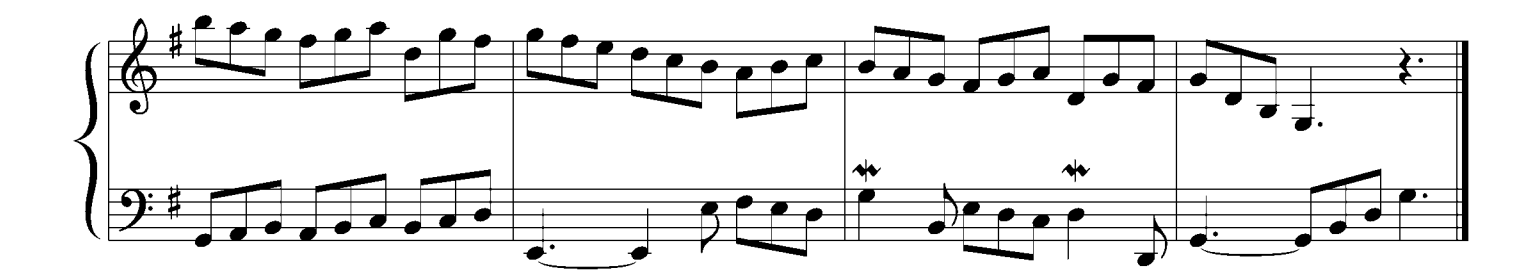

Invention No.11 g minor

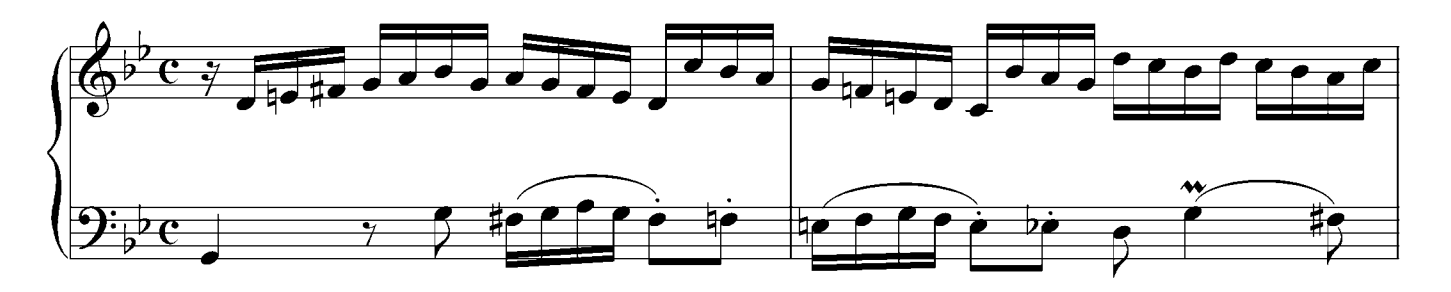

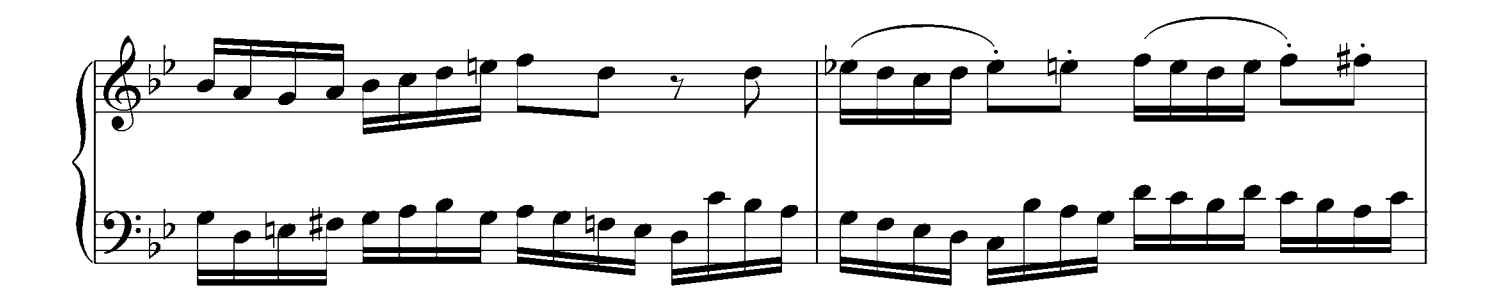

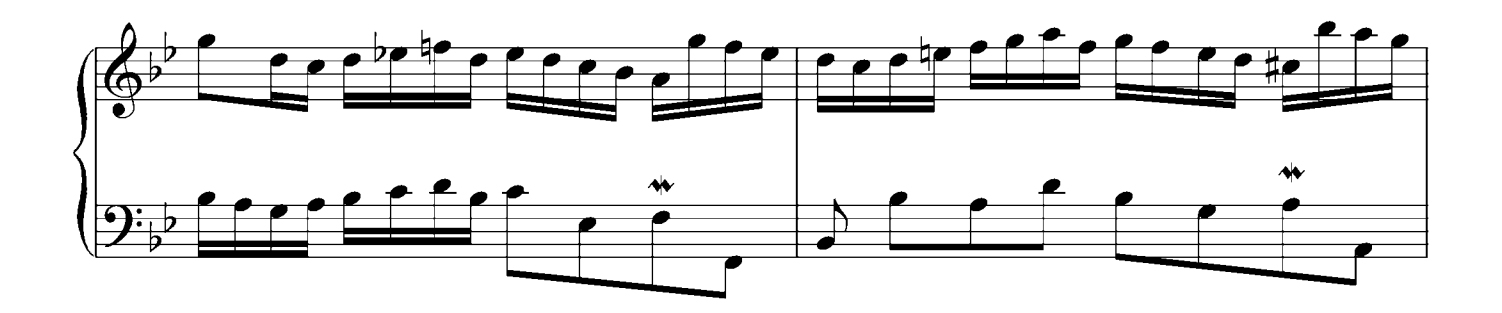

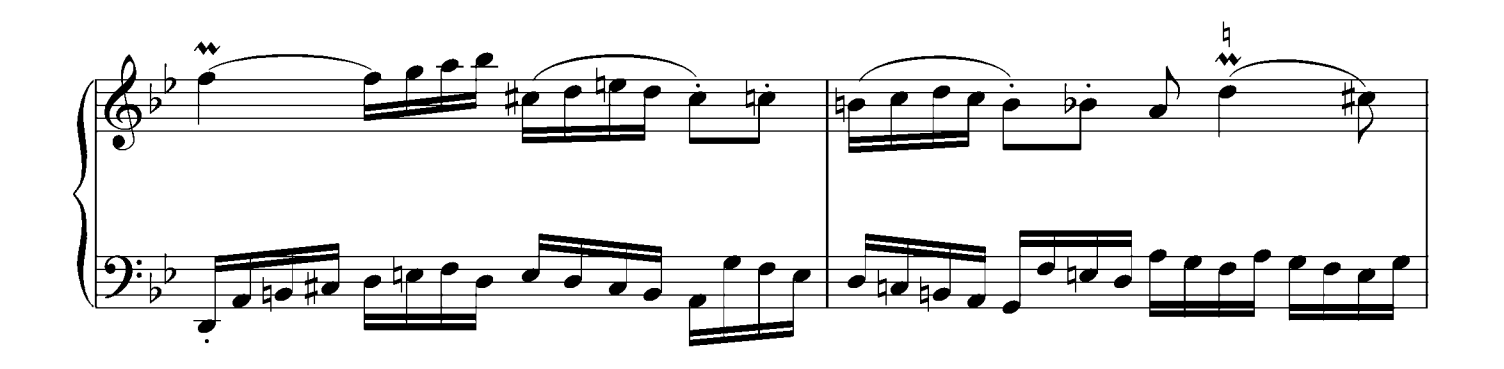

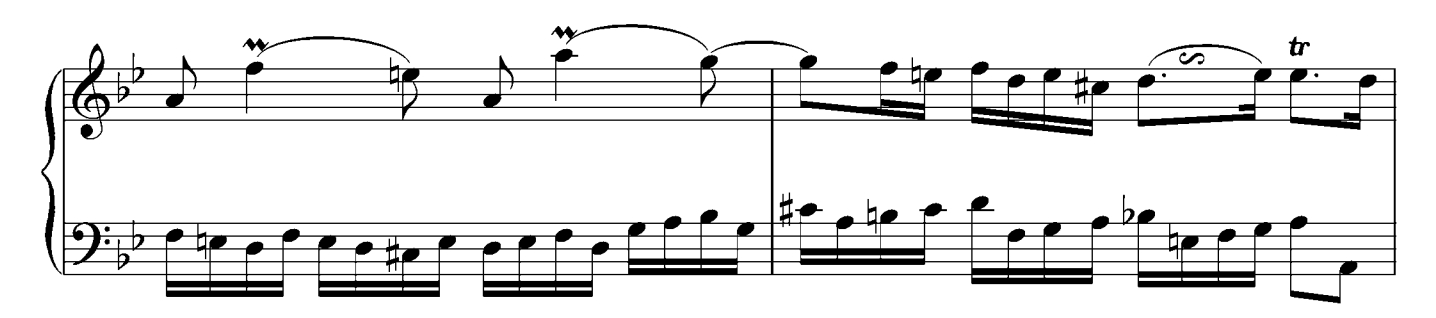

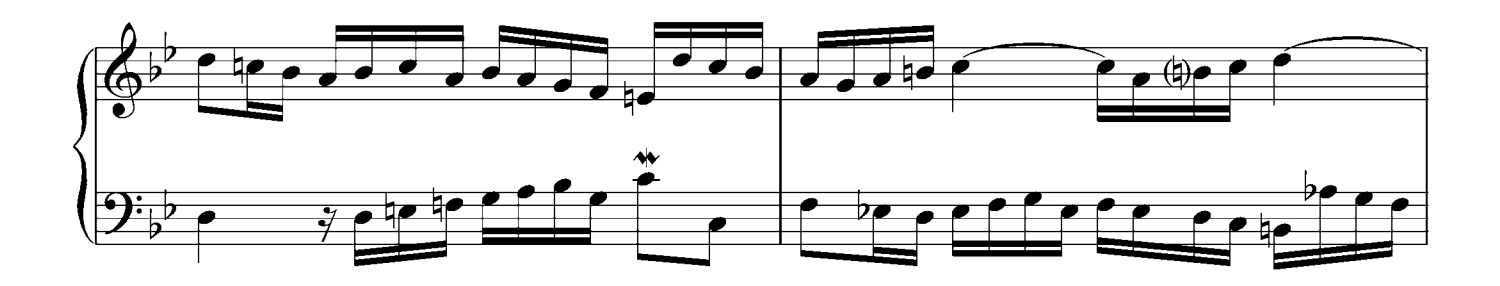

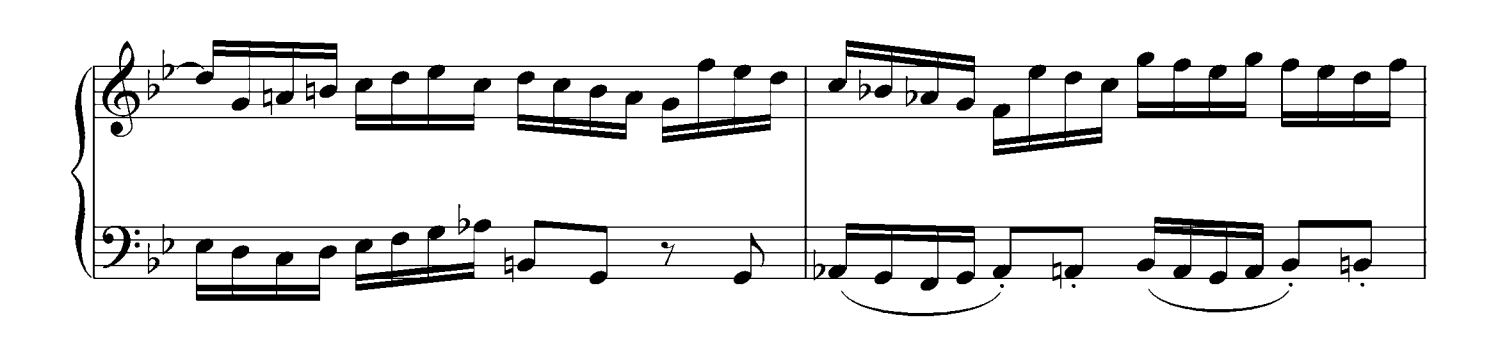

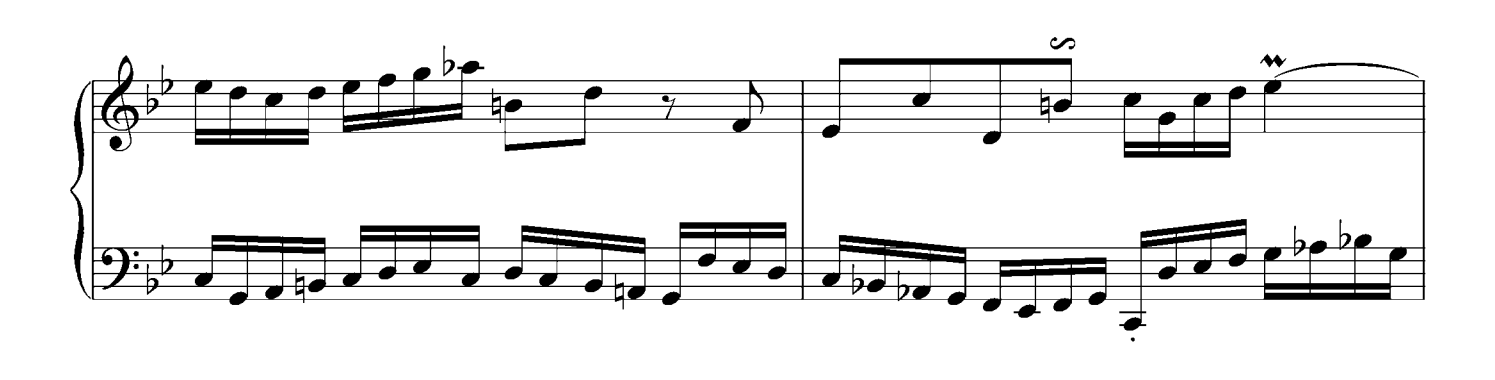

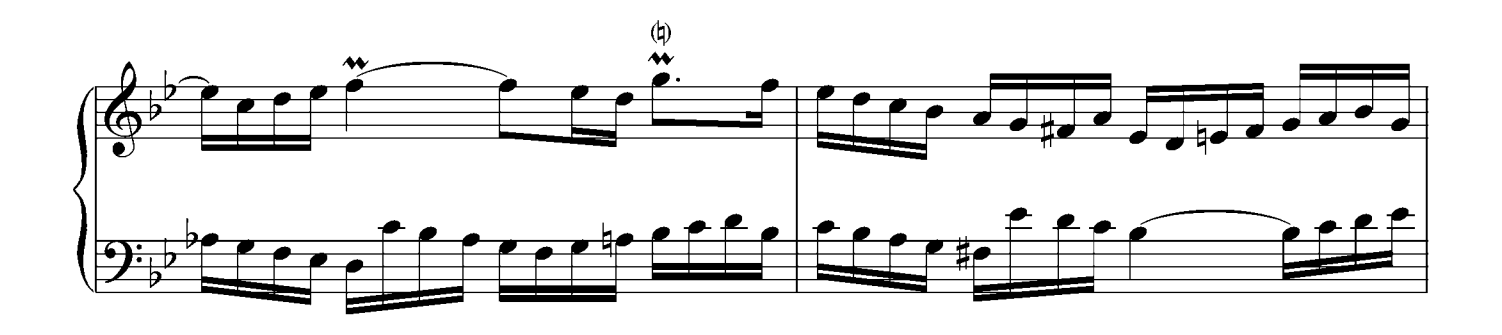

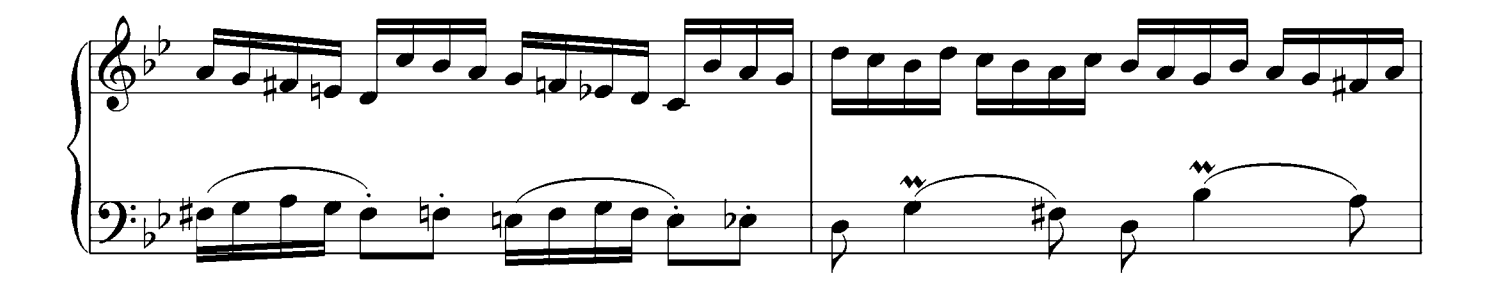

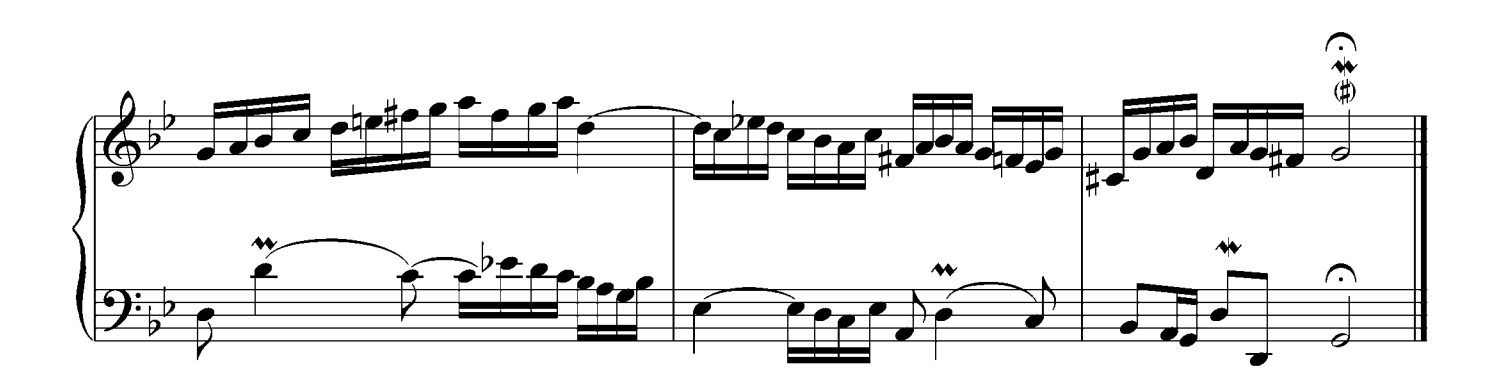

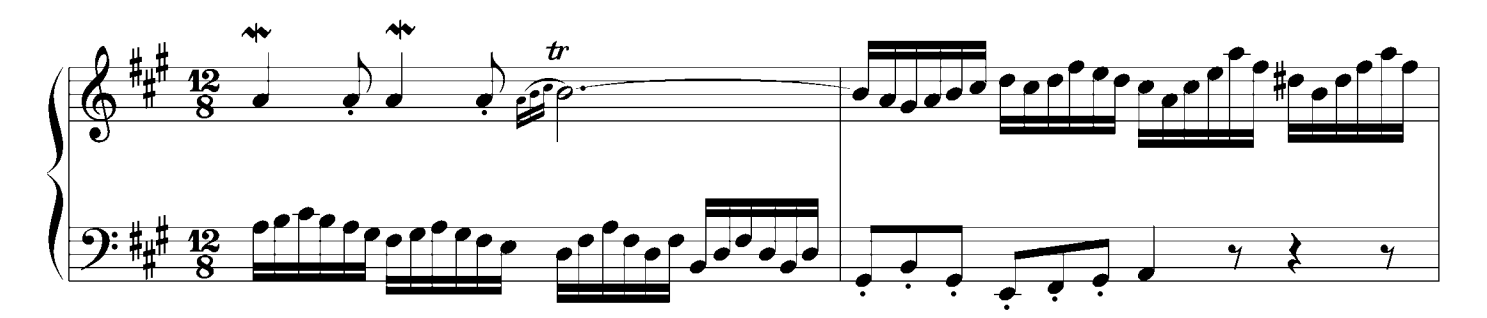

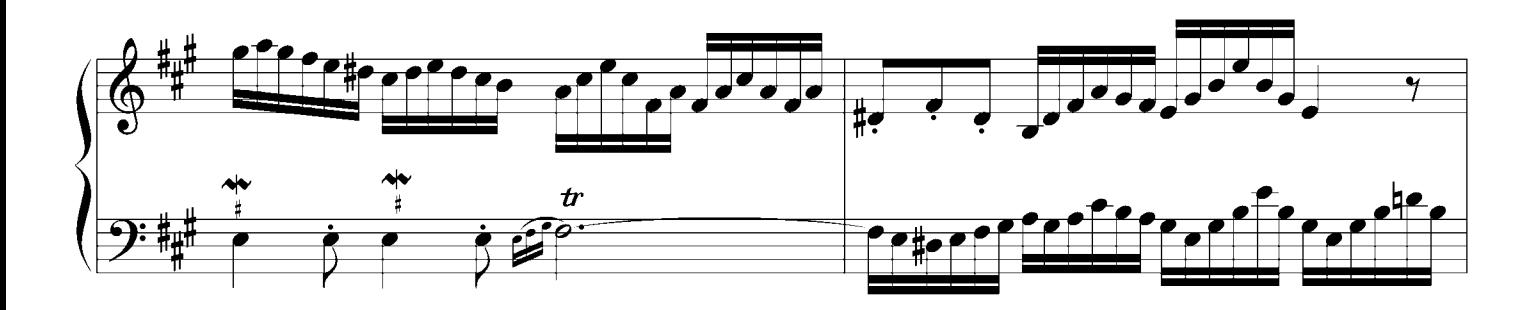

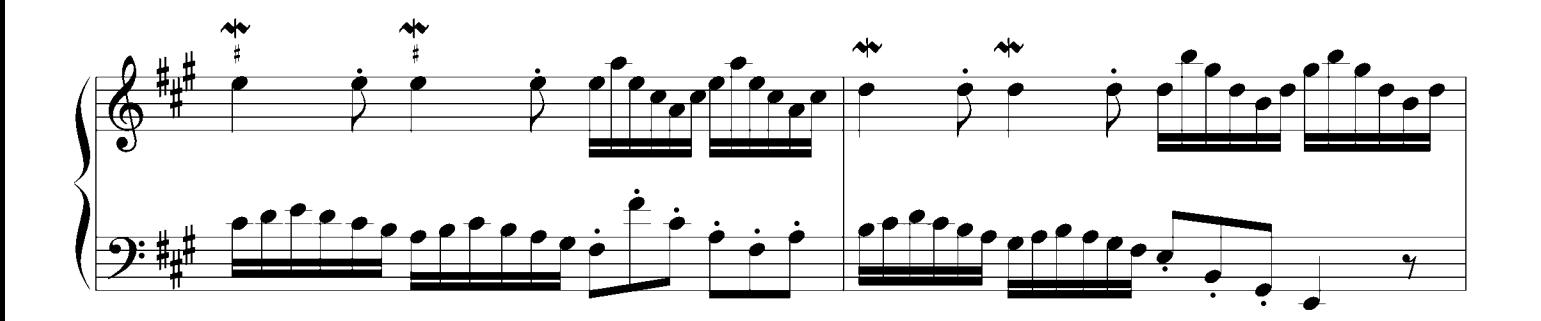

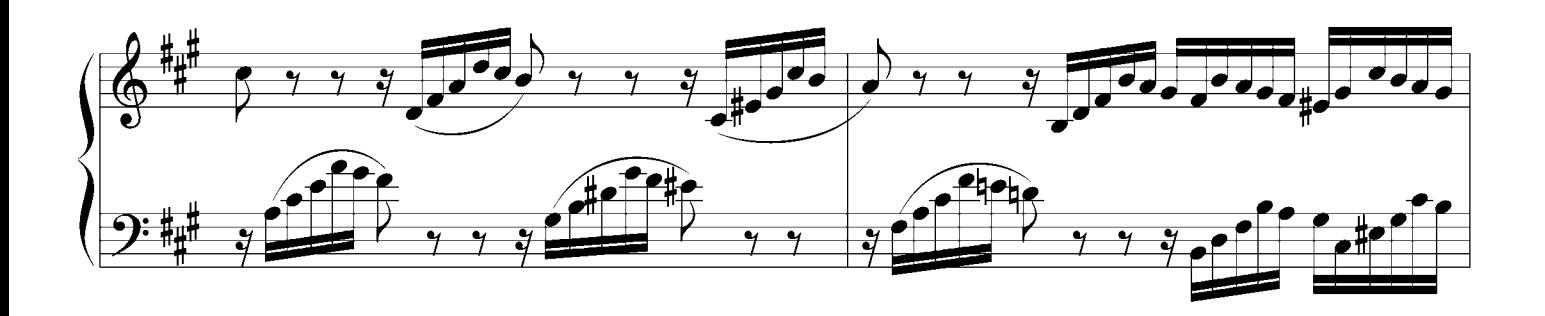

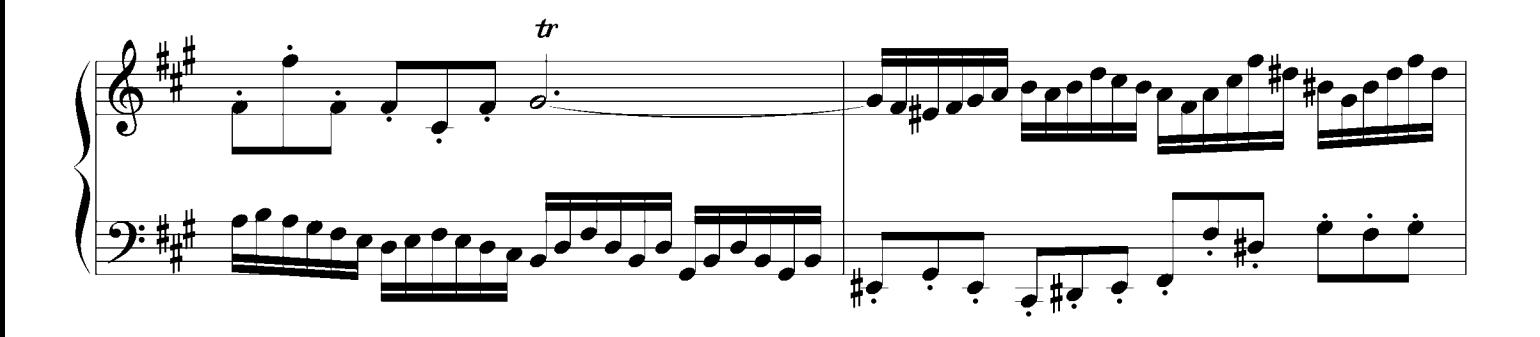

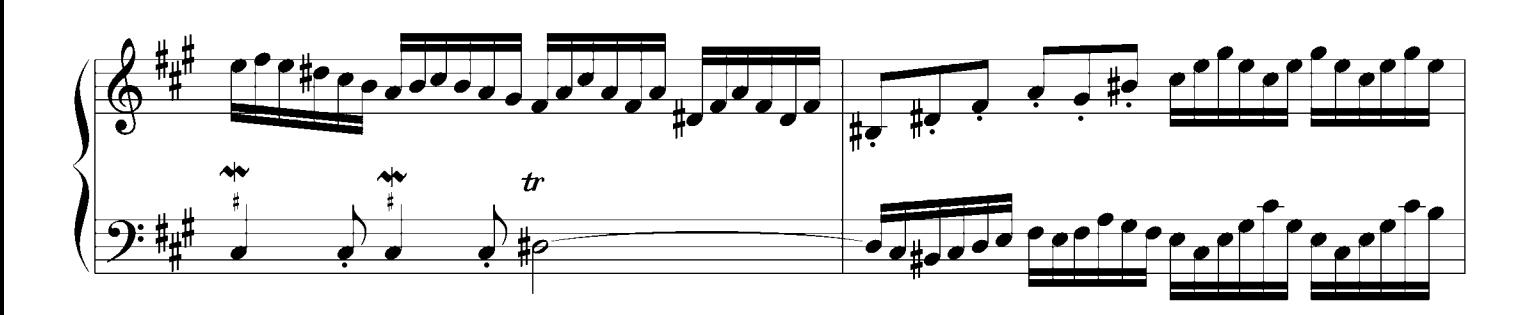

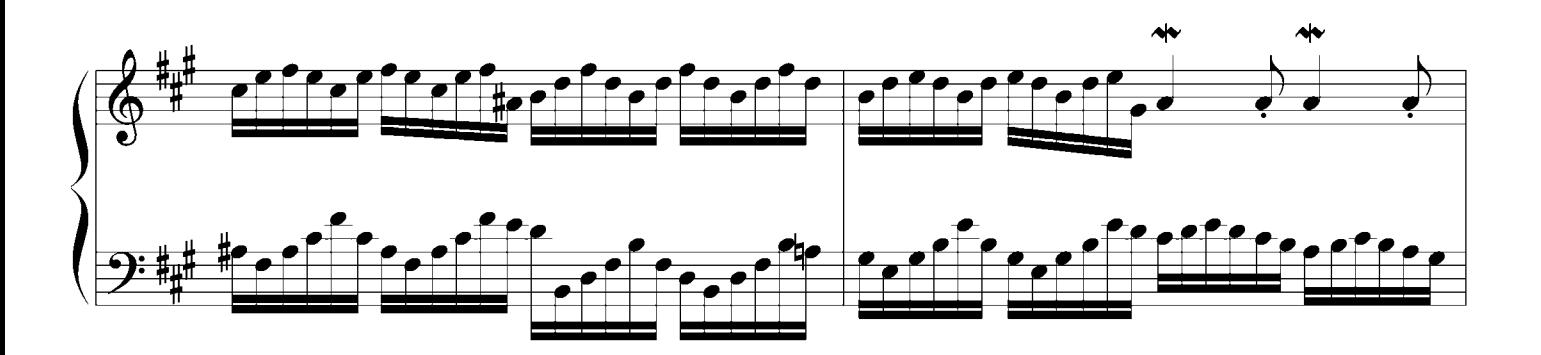

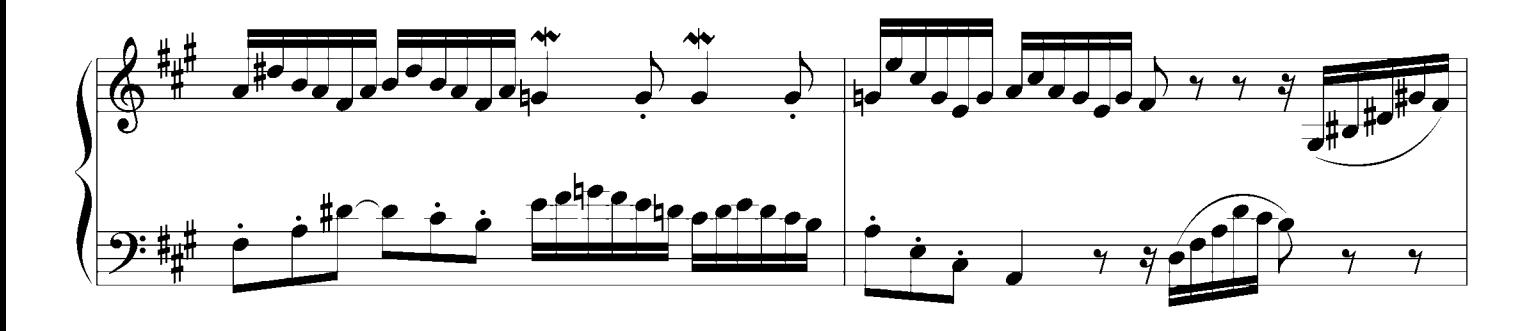

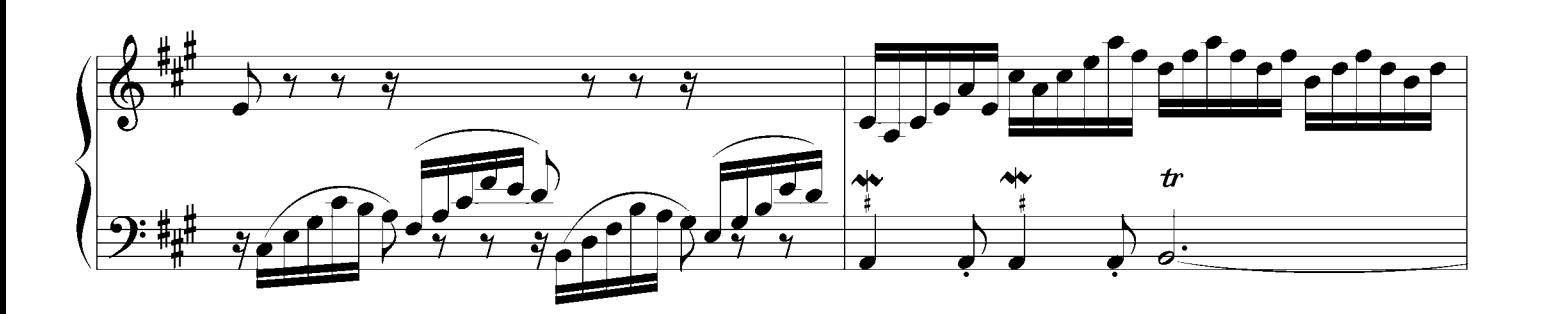

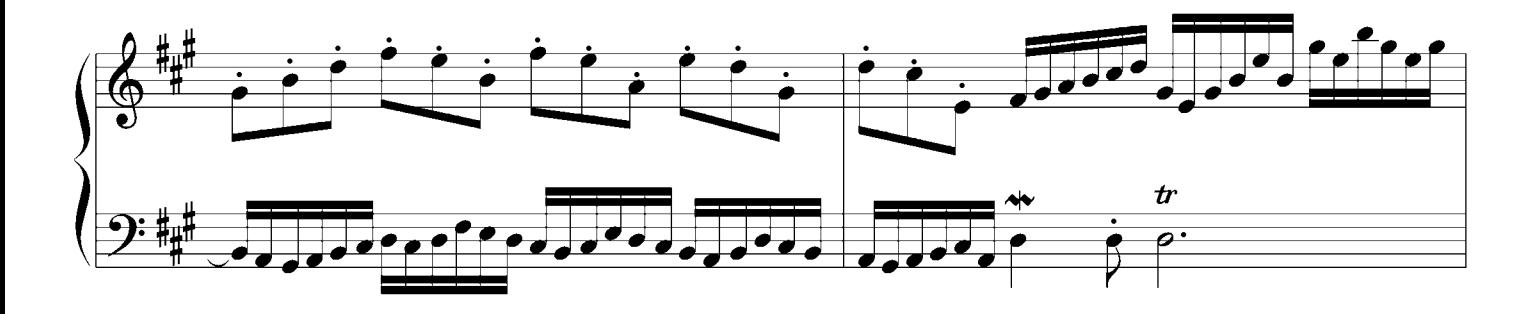

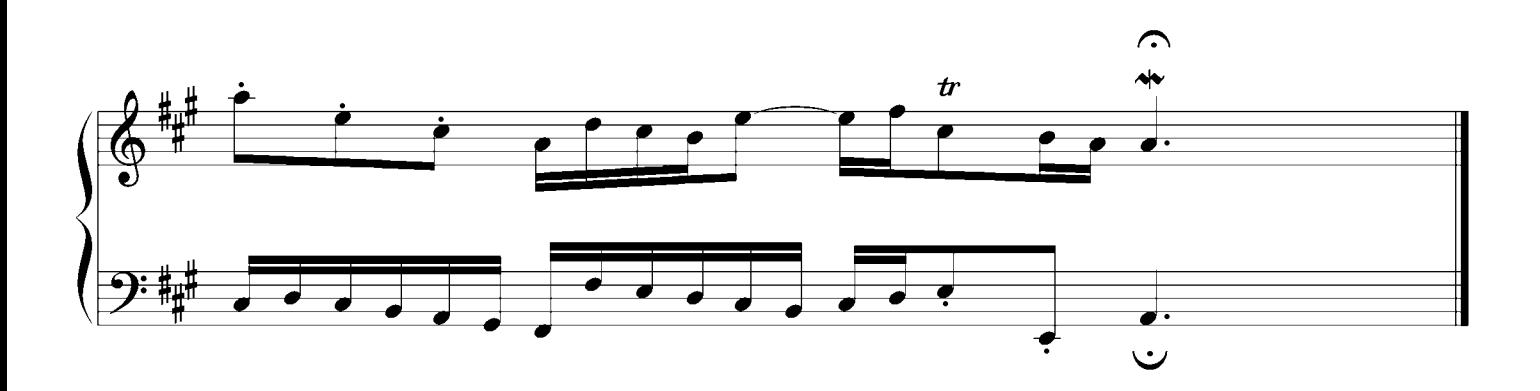

# Invention  $No.13$  a moll

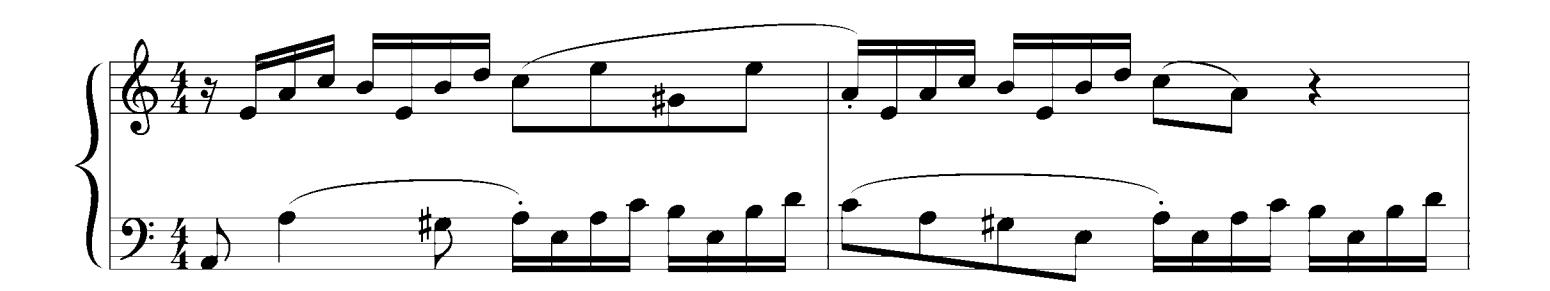

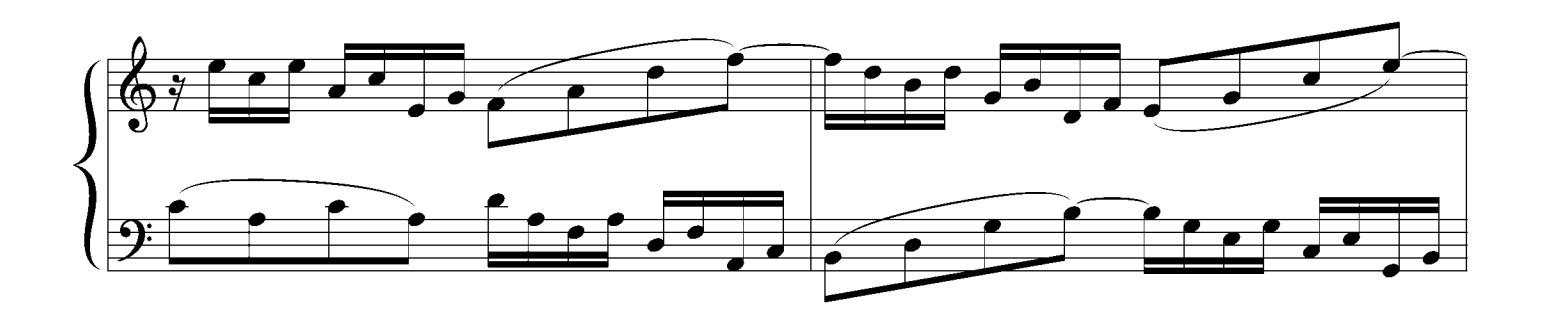

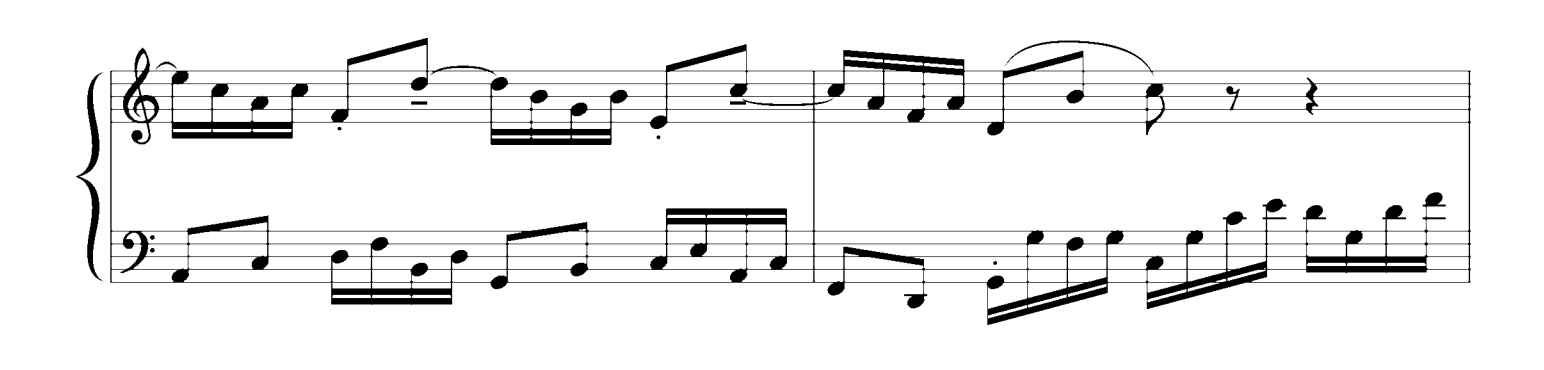

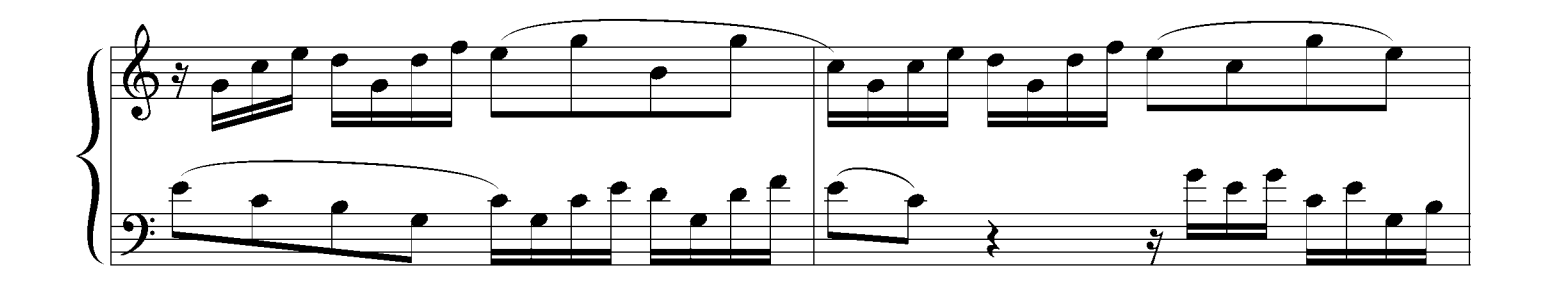

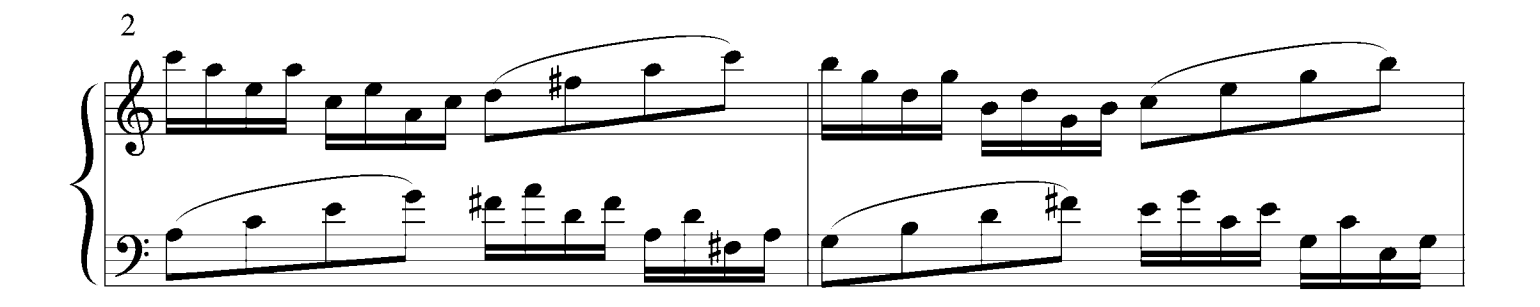

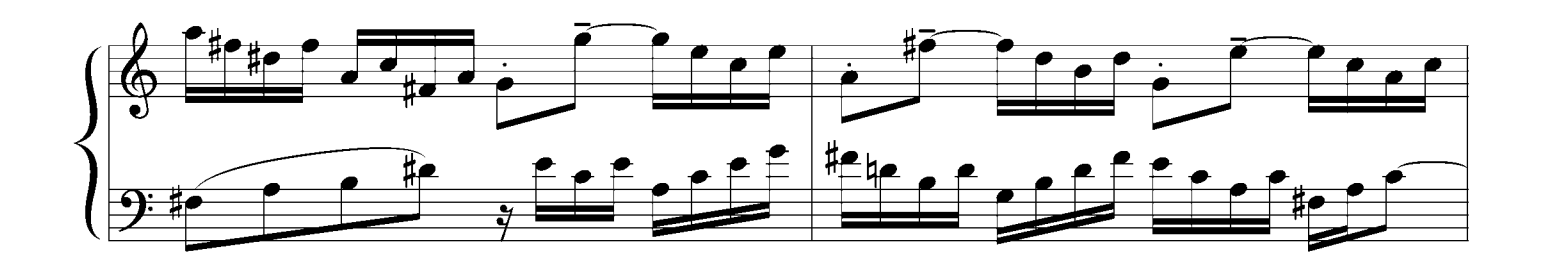

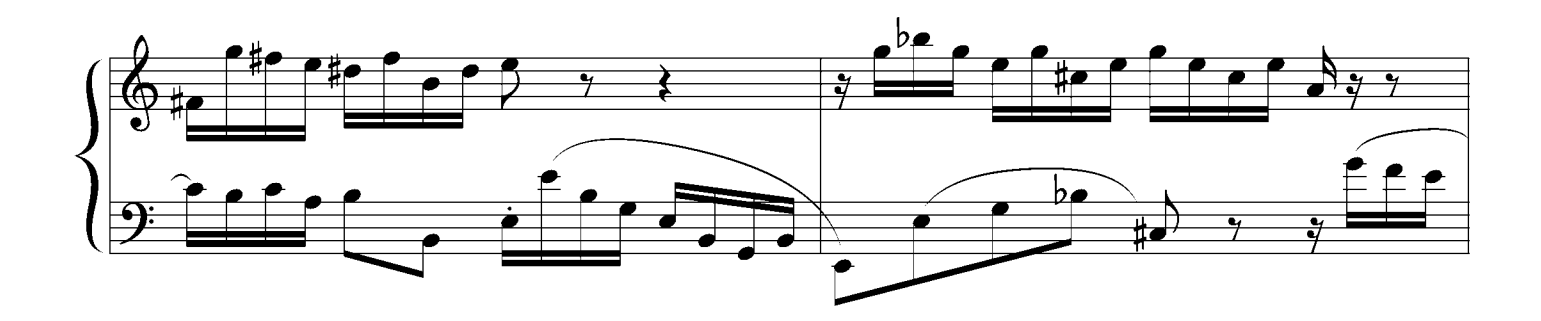

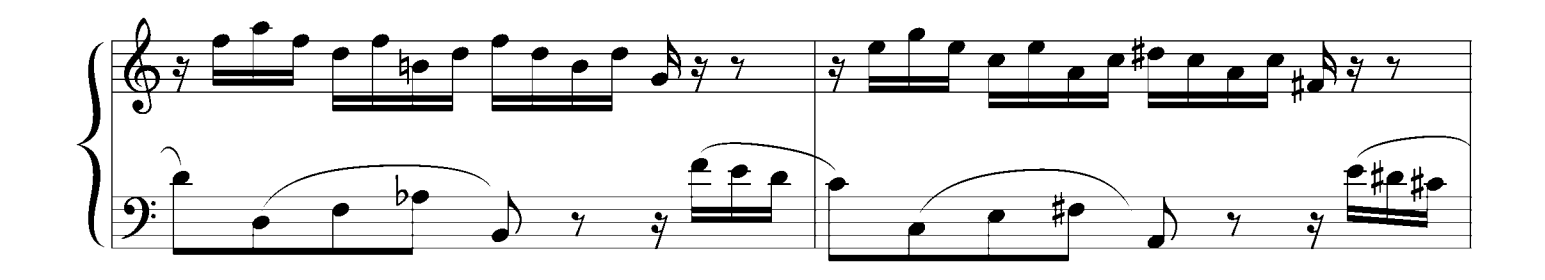

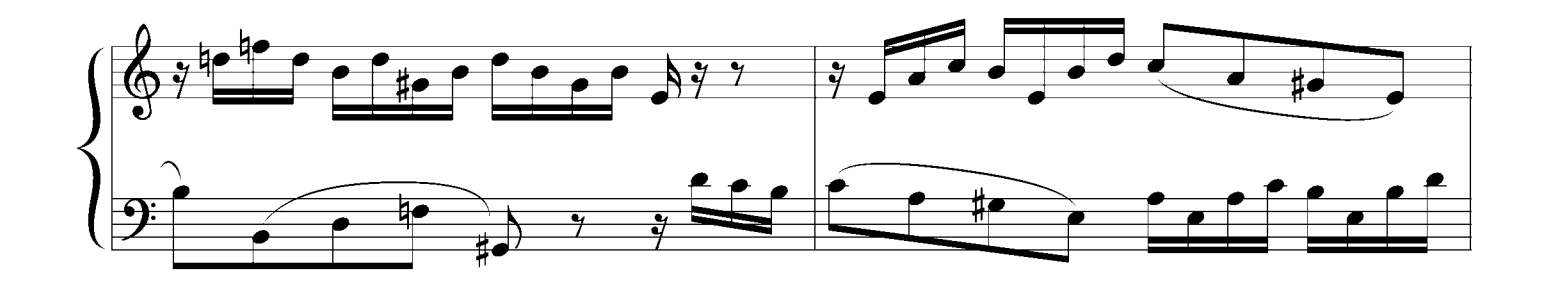

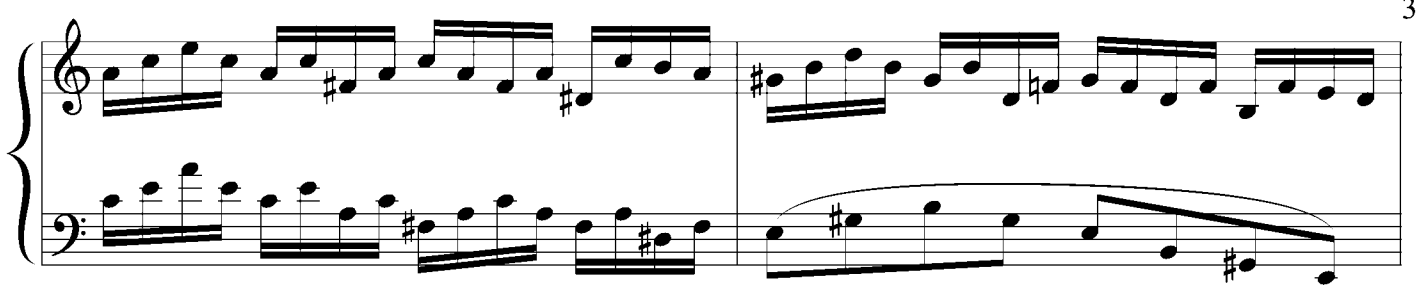

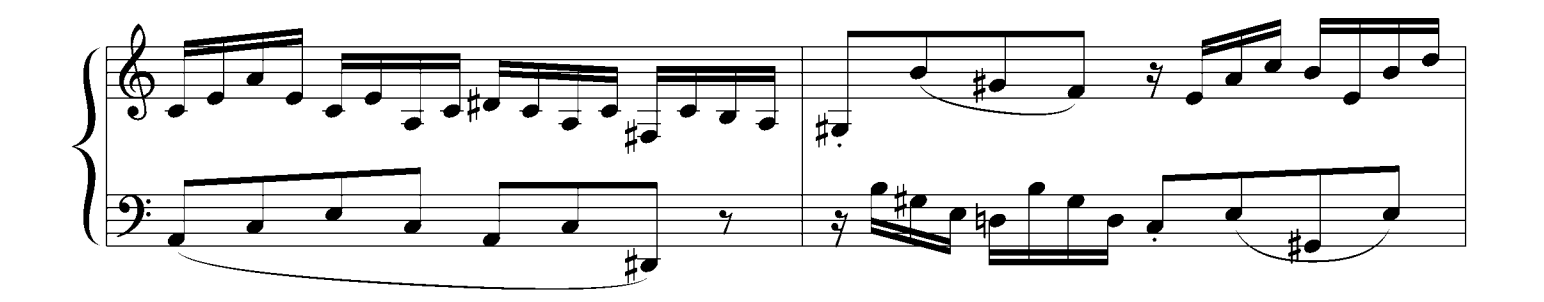

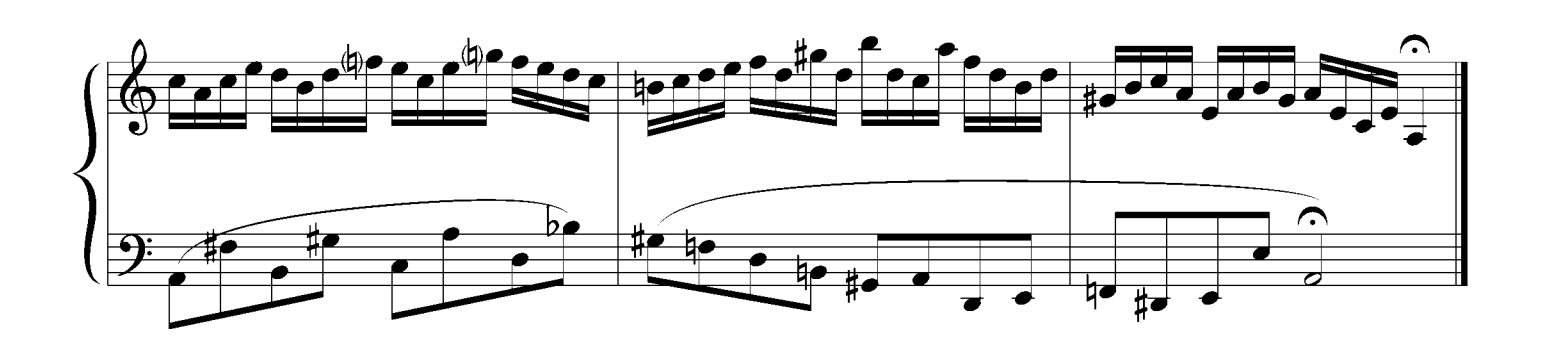

#### No.14 Bb major

J.S.bach

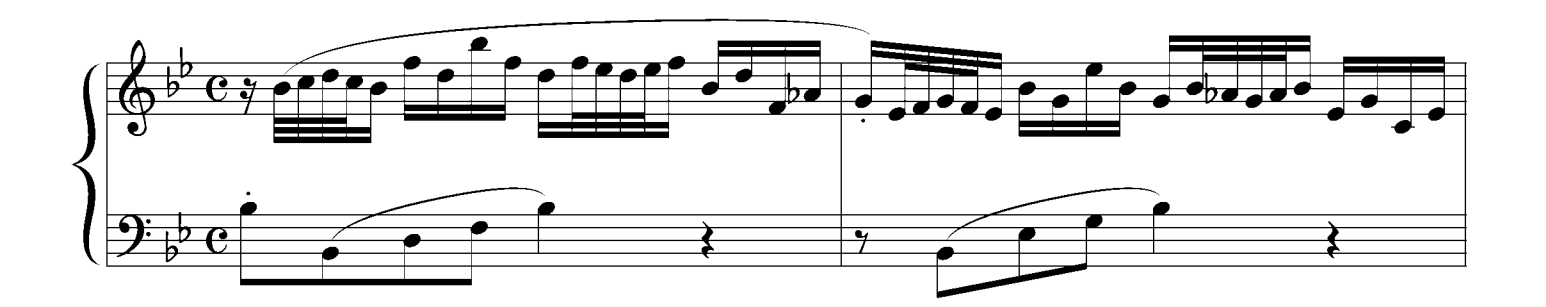

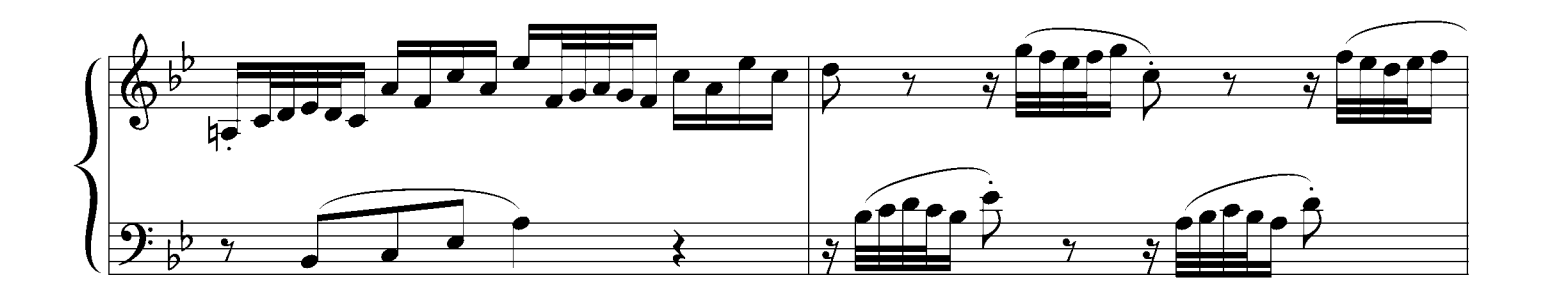

![](_page_39_Figure_5.jpeg)

![](_page_39_Figure_6.jpeg)

![](_page_40_Figure_0.jpeg)

![](_page_40_Figure_1.jpeg)

![](_page_40_Figure_2.jpeg)

![](_page_40_Figure_3.jpeg)

![](_page_40_Figure_4.jpeg)

![](_page_40_Figure_5.jpeg)

#### No.15 h minor

![](_page_41_Figure_2.jpeg)

![](_page_41_Figure_3.jpeg)

![](_page_41_Figure_4.jpeg)

![](_page_41_Figure_5.jpeg)

![](_page_41_Figure_6.jpeg)

![](_page_42_Figure_0.jpeg)

![](_page_42_Figure_1.jpeg)

![](_page_42_Figure_2.jpeg)

![](_page_42_Figure_3.jpeg)

![](_page_42_Figure_4.jpeg)